00000000 00000000 1C3015C0 01010100 30011100 00002020 20202E4F 52494720 20207833 3030300A E0001300 00002020 20204C45 41202052 794C696E 6509E200 13000000 20202020 4C454120 2052312C 206D794C 696E6540 60001600 00004C4F 4F502020 52205230 2C205231 2C202330 21F00010 00000020 20202020 20202054 52415020 78323105 24001400 00002020 20204044 20204C44 20205232 2C207465 726D8014 00160000 00202020 20202020 20414444 2052322C 2052322C 20523002<br>00002020 20202020 20204252 7A208854 4FS04 12 00 302020 202020 20202020 20414444 2052312C 2052312C<br>00120000 00202020 20202020 20202020 04001000 2031F90F Lecture x0013 - 04/02 00746572 6D202020 202E4649 00010000 00010000 00746100 00683200 00010000 00627200 00010000 00 00010000 00324000 00010000 00616200 Linked lists - more examples, Trees 00406600 00010000 00666100 000 00010000 002D6500 00010000 00010000 00636500 00010000 00653200 00010000 00323200 00010000 00323000 00010000 00300000 002A0000 696E6520 202E5354 52494E47 5A202020 20226974 61627261 68324066 6132332D 65636532 32302200 0000000  $000000000$ 

ECE 220 - Spring 2024 **Dr. Ivan Abraham**

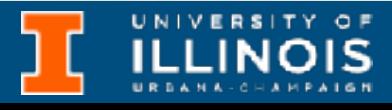

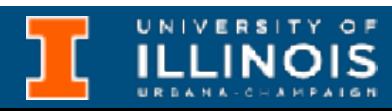

• Reminders

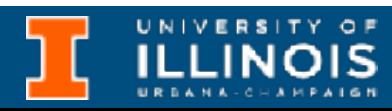

- Reminders
	- Quizzes week after next

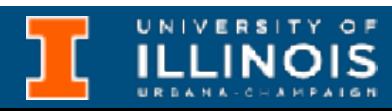

- Reminders
	- Quizzes week after next
	- Remember to reserve CBTF (should open 04/04)

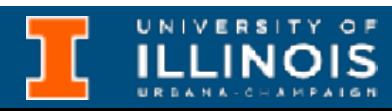

- Reminders
	- Quizzes week after next
	- Remember to reserve CBTF (should open 04/04)
	- MP10 takes time start early!

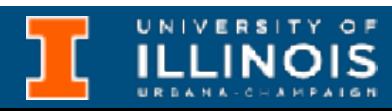

- Reminders
	- Quizzes week after next
	- Remember to reserve CBTF (should open 04/04)
	- MP10 takes time start early!

• Recap

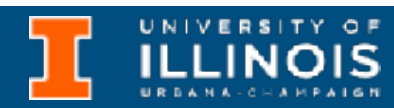

### Announcements

- Reminders
	- Quizzes week after next
	- Remember to reserve CBTF (should open 04/04)
	- MP10 takes time start early!

#### • Recap

#### • Linked lists

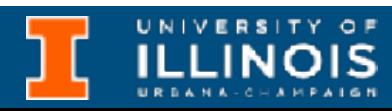

• Reminders • Quizzes week after next • Remember to reserve CBTF (should open 04/04) • MP10 takes time - start early! • Recap • Linked lists • Maintaining sorted linked **lists** 

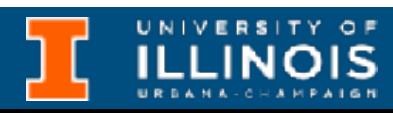

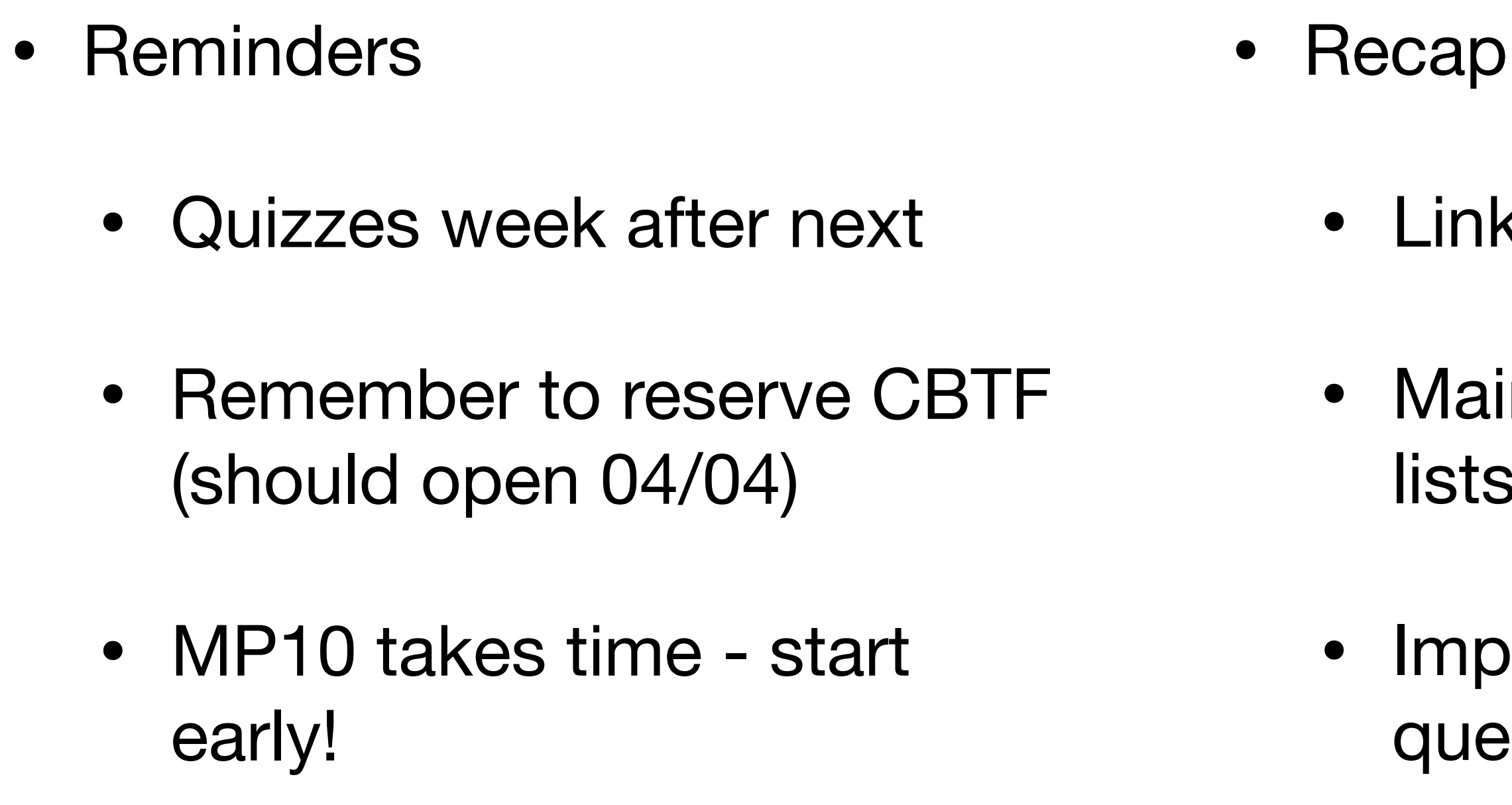

- 
- Linked lists
- Maintaining sorted linked lists
- Implementing stack and queue with linked lists

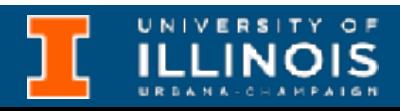

# Recap (before exam)

- Given two *sorted* linked lists write a function that takes the two head pointers and returns a pointer to a *merged* list
- Sort order **must be maintained.** Basic idea …

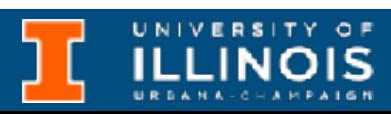

# Recap (before exam)

- Given two *sorted* linked lists write a function that takes the two head pointers and returns a pointer to a *merged* list
- Sort order **must be maintained.** Basic idea …
	- Traverse both lists until one of them ends, then copy over the remaining list

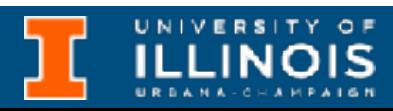

# Recap (before exam)

- Given two *sorted* linked lists write a function that takes the two head pointers and returns a pointer to a *merged* list
- Sort order **must be maintained.** Basic idea …
	- Traverse both lists until one of them ends, then copy over the remaining list
	- During traversal add new nodes in sorted order

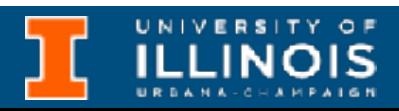

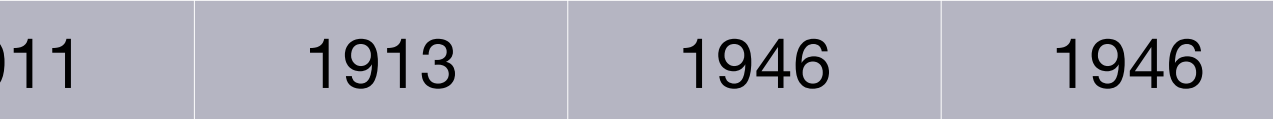

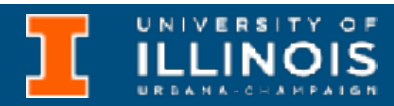

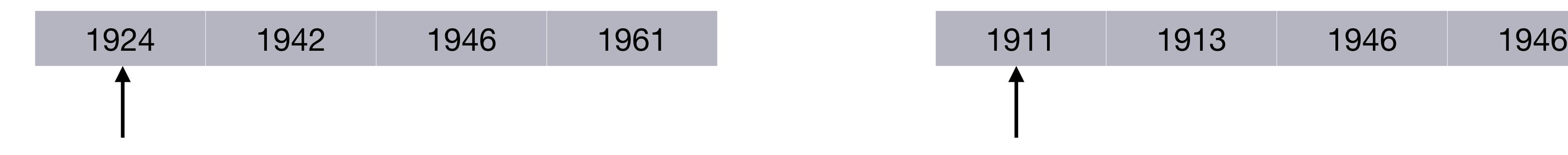

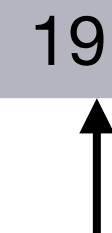

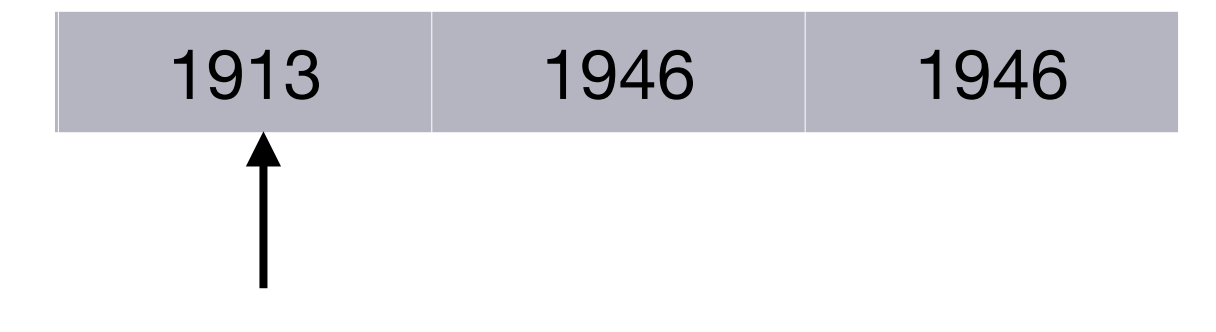

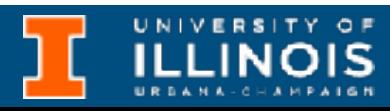

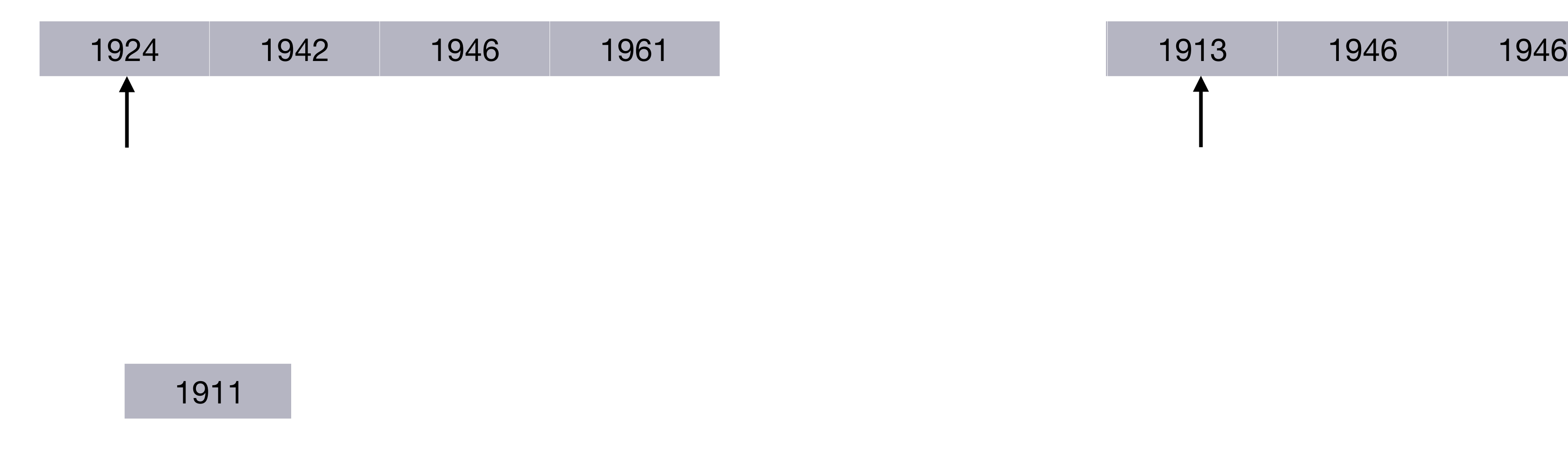

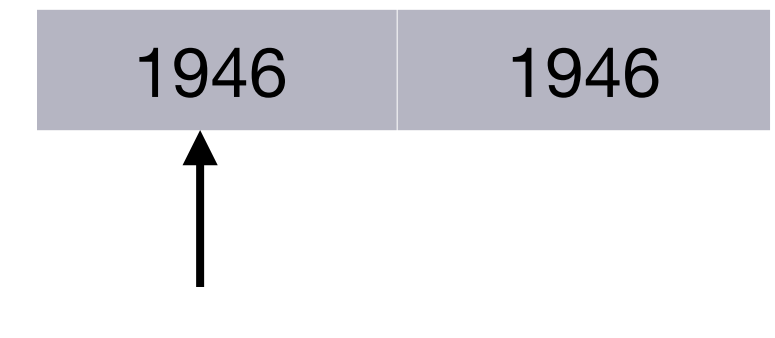

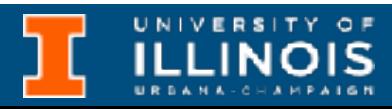

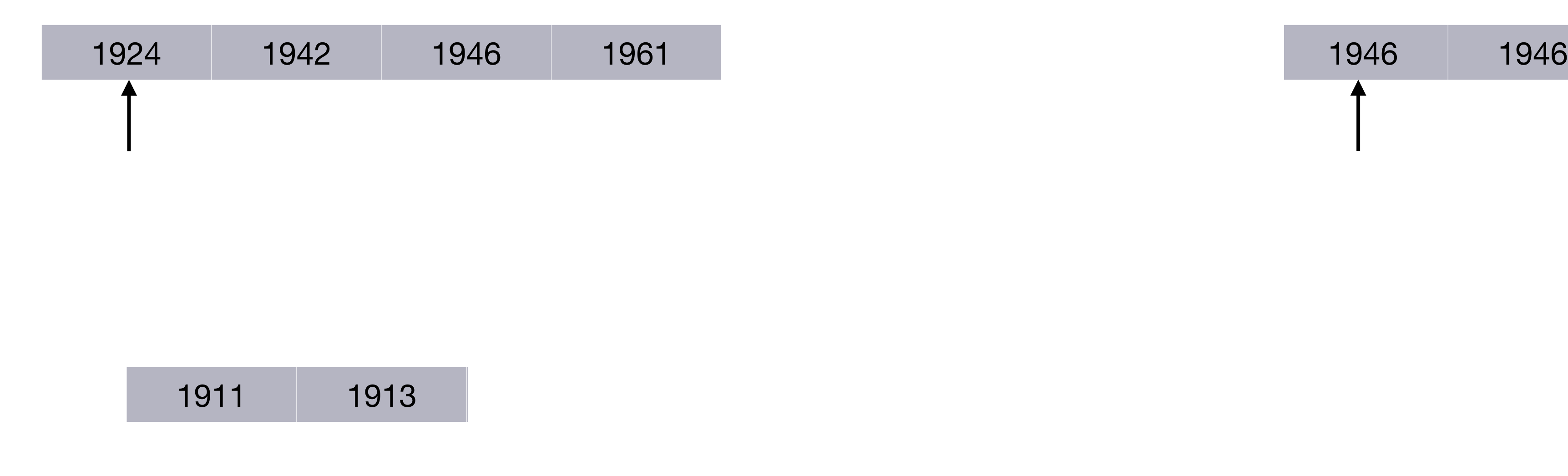

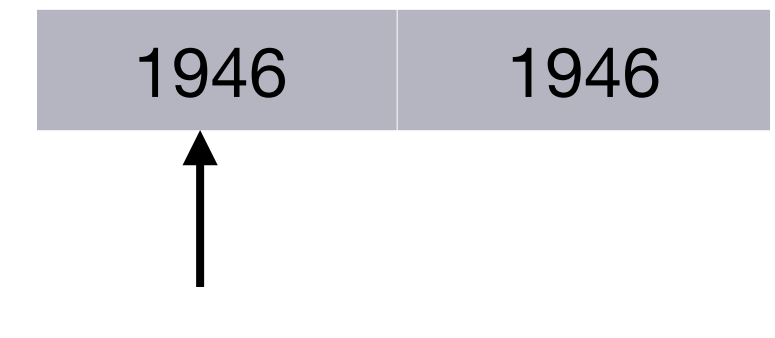

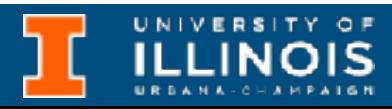

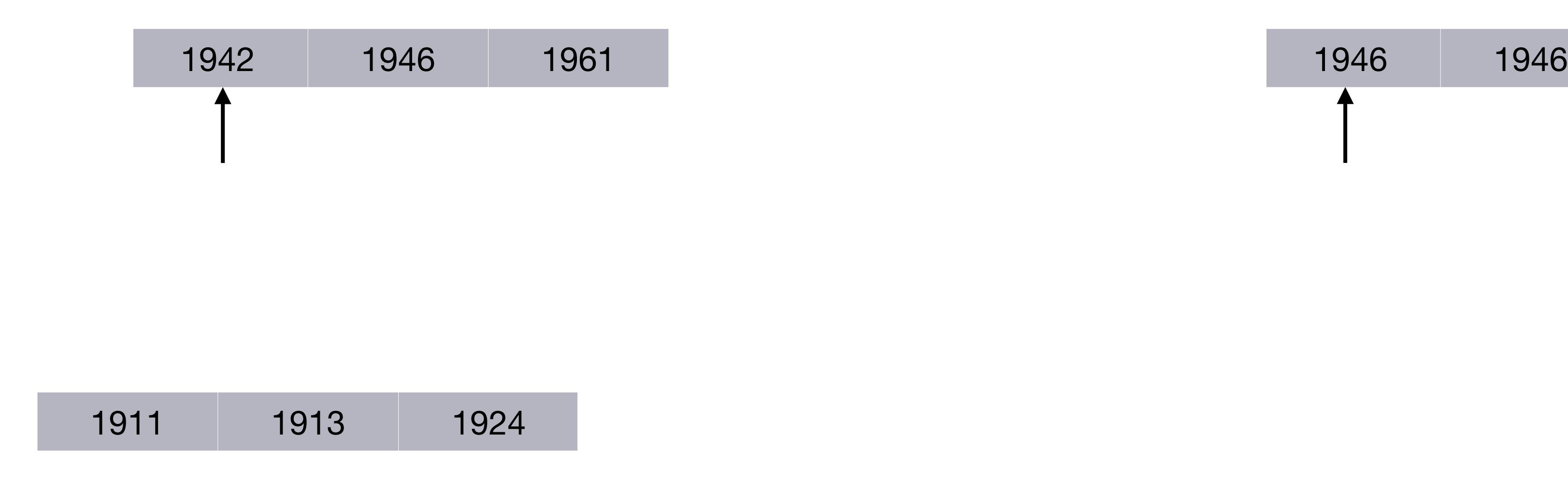

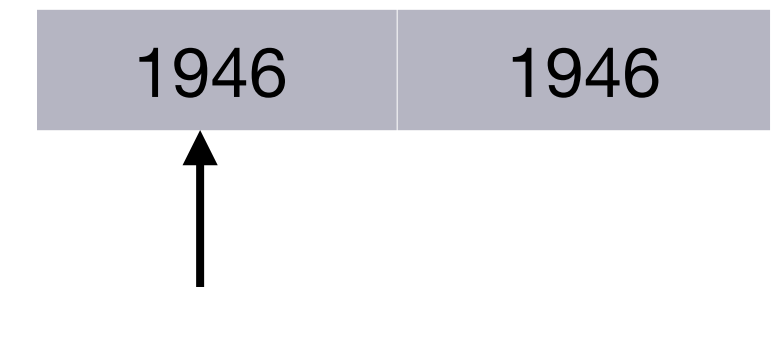

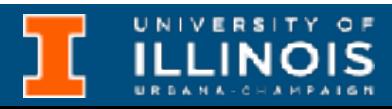

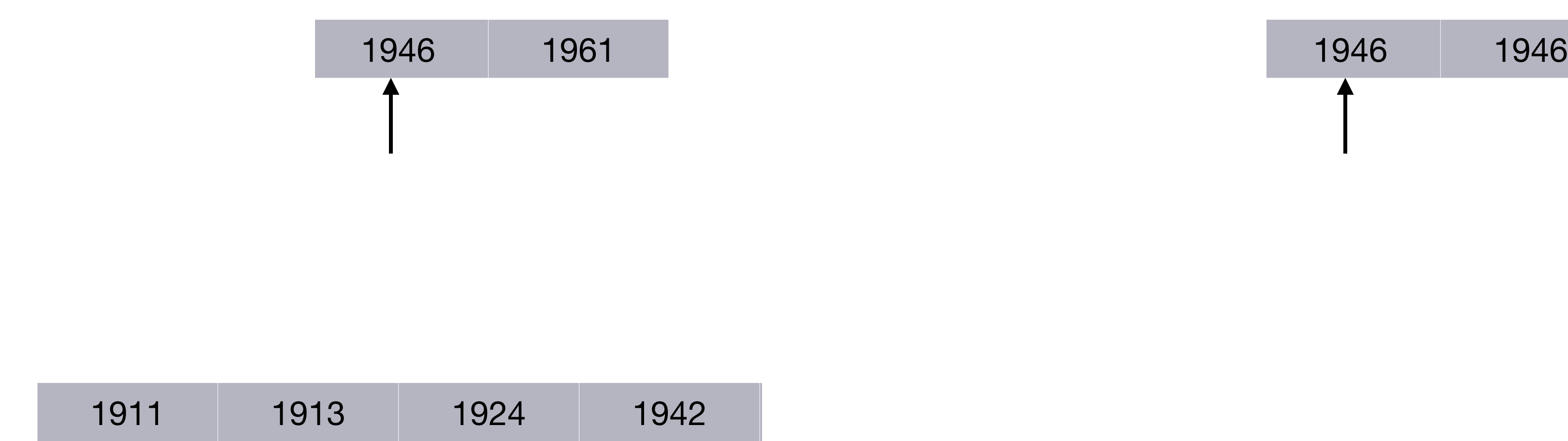

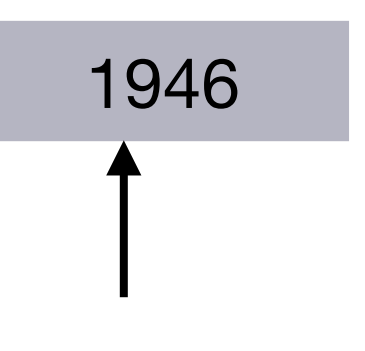

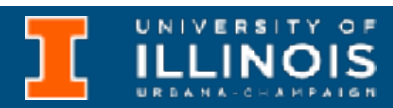

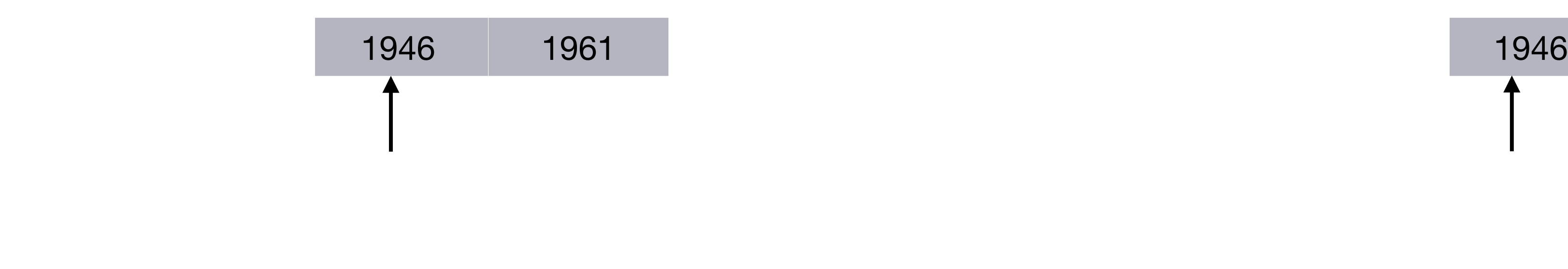

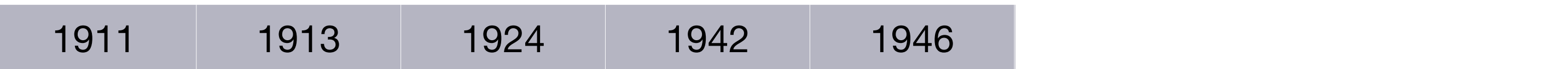

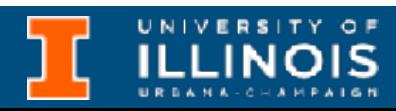

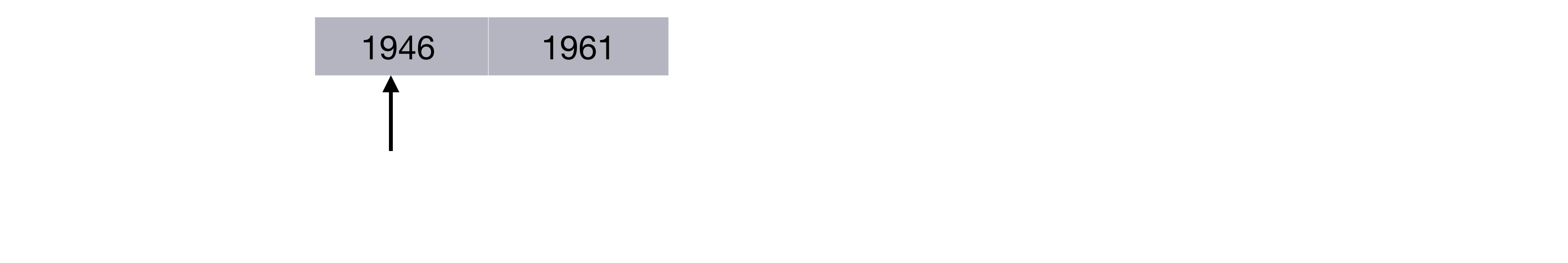

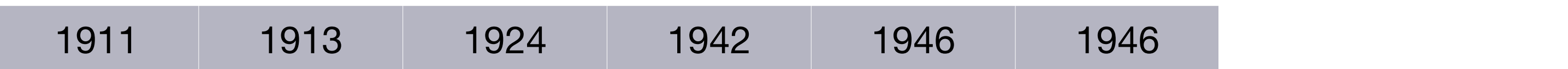

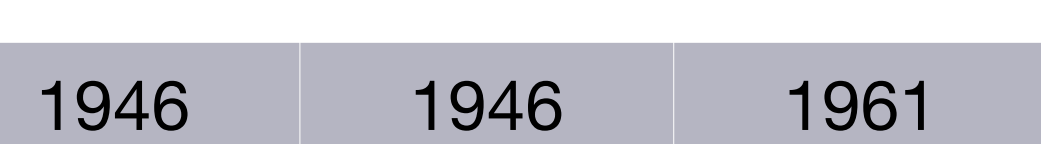

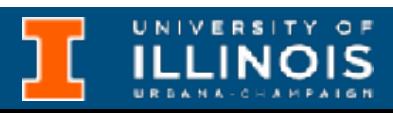

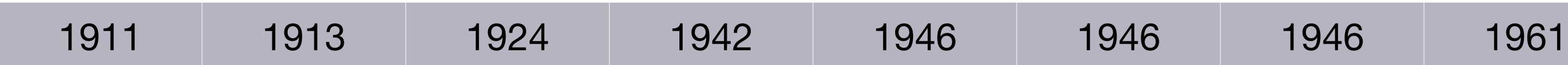

## Recap: Merging sorted lists

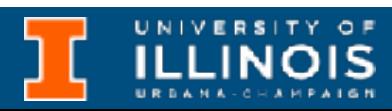

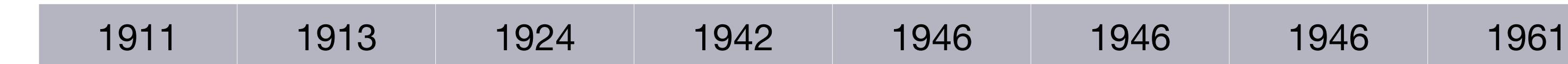

**At each step we are adding to tail of the new list …**

### Recap

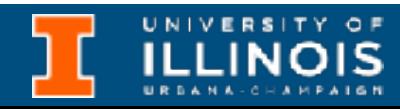

#### Recap

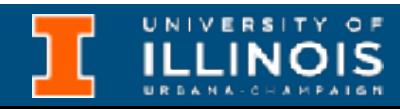

```
node * merge_lists(node *list1, node *list2){
node *result = NULL;if (llist1){
  while (list2) {
     add_at_tail(&result, list2);
     list2 = list2->next;}
  return result;
 }
```
#### Recap

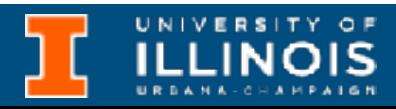

```
node * merge_lists(node *list1, node *list2){
 node *result = NULL;if (llist1) {
  while (list2) {
     add_at_tail(&result, list2);
     list2 = list2->next;}
  return result;
 }
                                                    void add_at_tail(node **cursor, node *new){
                                                        if (*cursor == NULL) add_at_head(cursor, new);
                                                         else
                                                           add_at_tail(&(*cursor)->next, new);
                                                      }
```

```
void add_at_tail(node **cursor, node *new){
   if (*cursor == NULL)add_at_head(cursor, new); _
       void add_at_head(node **cursor, node *new){
          node* temp=(node*) malloc(sizeof(node));
           ... /* Copy node to temp */
          if (cursor == NULL)
             *cursor = temp;
          else{
           temp->next = *cursor;
           *cursor = temp;
```

```
add at tail(&(*cursor)->next, new);
```
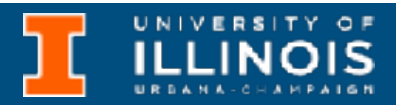

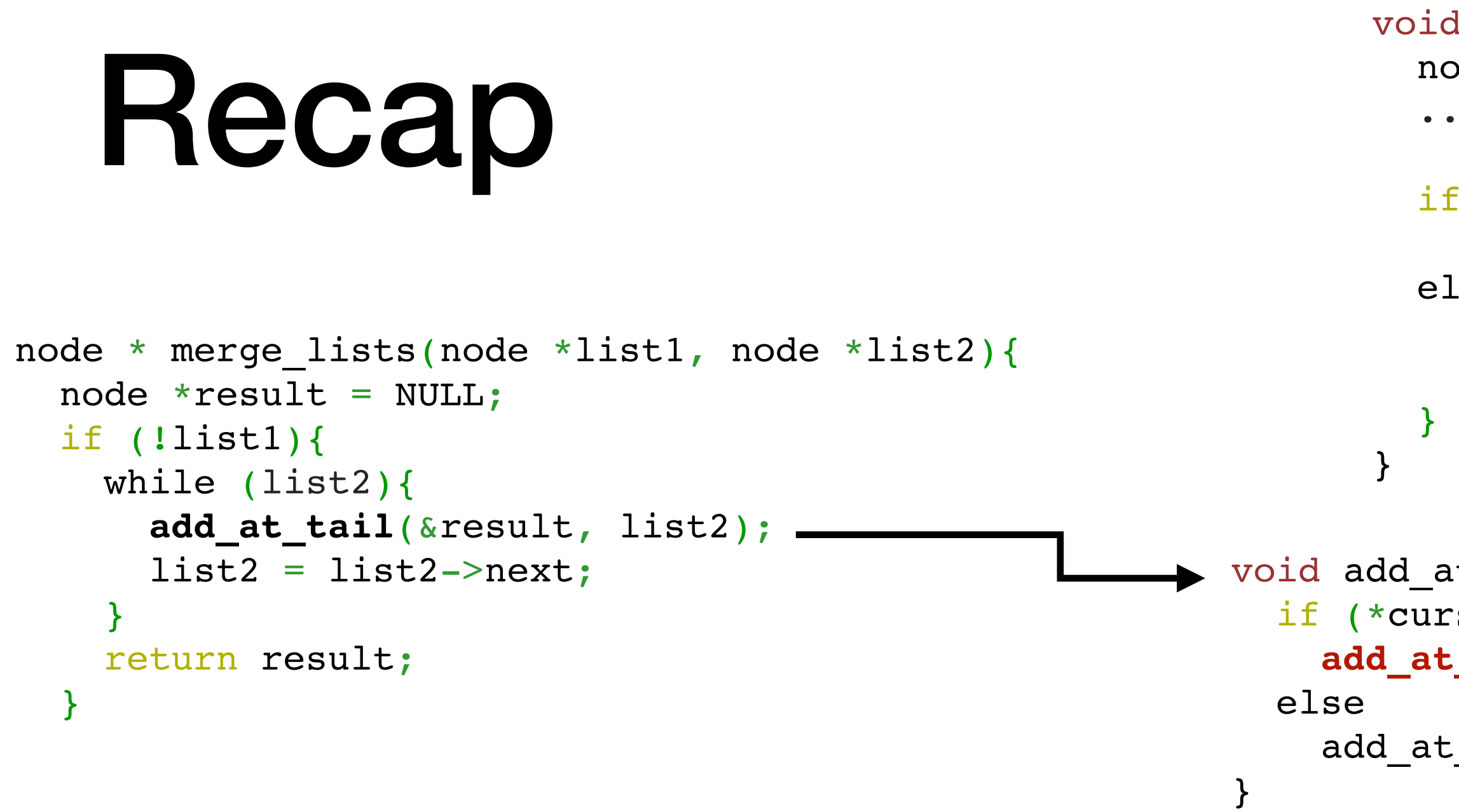

```
poid add at tail(node **cursor, node *new){
   if (*cursor == NULL)
     add_at_head(cursor, new); _
       void add at head(node **cursor, node *new){
          node* temp=(node*) malloc(sizeof(node));
           ... /* Copy node to temp */
          if (cursor == NULL)
              *cursor = temp;
          else{
           temp->next = *cursor;
            *cursor = temp;
```

```
add at tail(&(*cursor)->next, new);
```
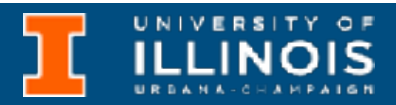

}

#### Recap node \* merge lists(node \*list1, node \*list2){ node  $*result = NULL;$  if (!list1){ while (list2){ **add\_at\_tail**(&result, list2);  $list2 = list2 - \text{next};$  } return result; } if (!list2){ while (list1){ **add\_at\_tail**(&result, list1);  $list1 = list1->next;$  } return result; else } } }

```
void add at tail(node **cursor, node *new){
   if (*cursor == NULL)
     add_at_head(cursor, new); _
     add at tail(&(*cursor)->next, new);
       void add at head(node **cursor, node *new){
          node* temp=(node*) malloc(sizeof(node));
           ... /* Copy node to temp */
          if (cursor == NULL)
             *cursor = temp;
          else{
           temp->next = *cursor;
           *cursor = temp;
```

```
ILLINOIS
```
#### Recap node \* merge lists(node \*list1, node \*list2){ node  $*result = NULL;$  if (!list1){ while (list2){ **add\_at\_tail**(&result, list2);  $list2 = list2 - \text{next};$  } return result; } if (!list2){ while (list1){ **add\_at\_tail**(&result, list1);  $list1 = list1->next;$  } return result; } if (list1->byear <= list2->byear){ add\_at\_tail(&result, list1);  $result$ ->next = merge lists(list1->next, list2); } else } } }

5

```
 result->next = merge_lists(list1->next, list2);
result->next = merge_lists(list1, list2->next);
        void add at tail(node **cursor, node *new){
            if (*cursor == NULL)add at head(cursor, new) ; _
               add at tail(&(*cursor)->next, new);
                 void add at head(node **cursor, node *new){
                   node* temp=(node*) malloc(sizeof(node));
                    ... /* Copy node to temp */
                    if (cursor == NULL)
                       \starcursor = temp;
                    else{
                     temp->next = *cursor;
                     *cursor = temp;
```
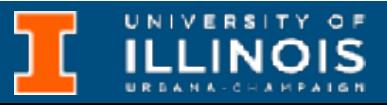

#### Recap node \* merge lists(node \*list1, node \*list2){ node  $*result = NULL;$  if (!list1){ while (list2){ **add\_at\_tail**(&result, list2);  $list2 = list2 - \text{next};$  } return result; } if (!list2){ while (list1){ **add\_at\_tail**(&result, list1);  $list1 = list1->next;$  } return result; } if (list1->byear <= list2->byear){ **add\_at\_tail**(&result, list1); } else{ **add\_at\_tail**(&result, list2); } return result; } else } } }

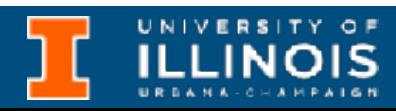

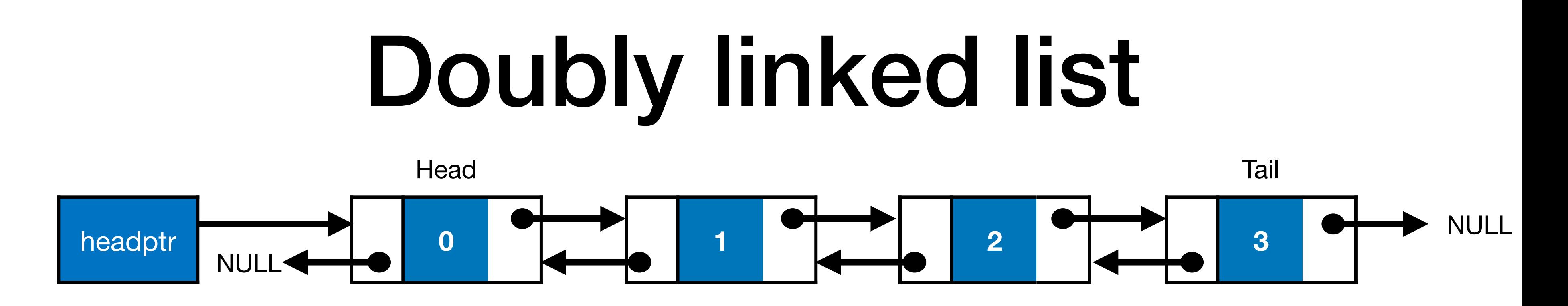

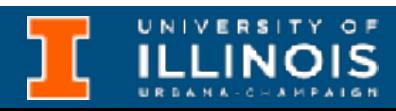

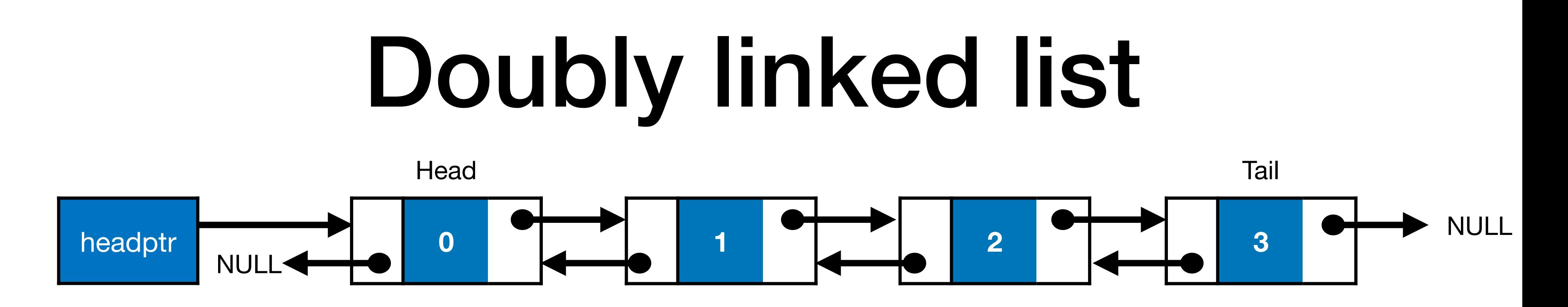

Advantages:

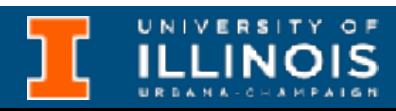

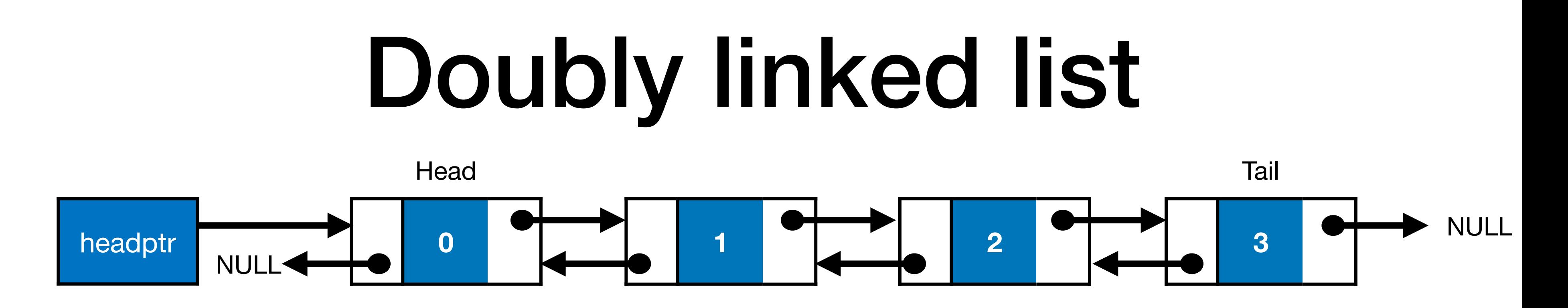

- Advantages:
	- Allows backward and forward traversal

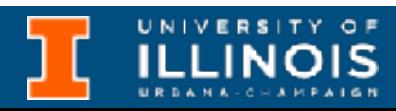

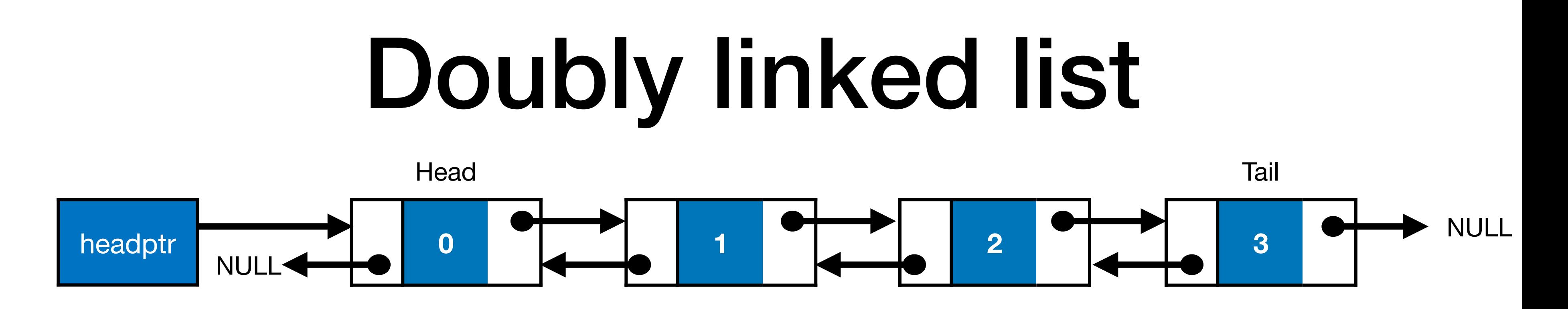

- Advantages:
	- Allows backward and forward traversal
	- Easier to delete a node why?

- Allows backward and forward traversal
- Easier to delete a node why?

**Disadvantages** 

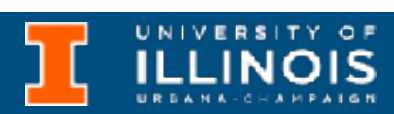

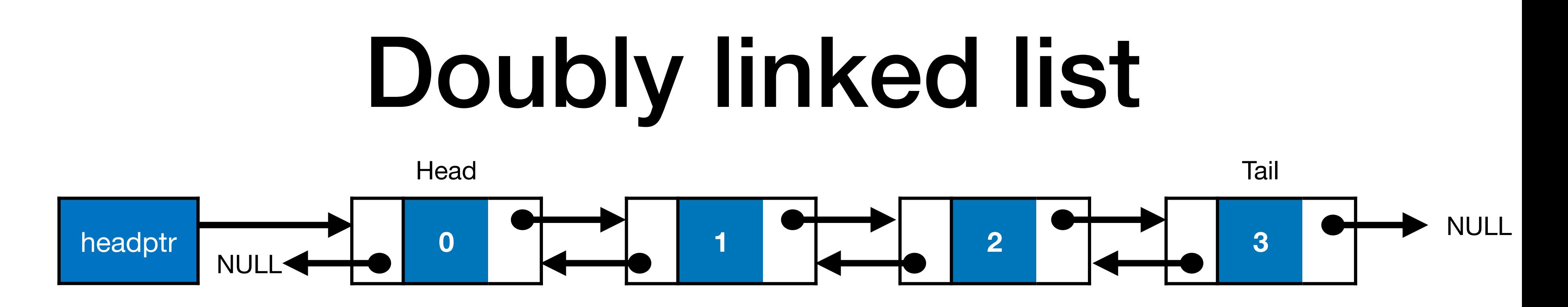

• Advantages:

- Allows backward and forward traversal
- Easier to delete a node why?

#### **Disadvantages**

Takes up more memory.

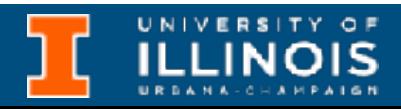

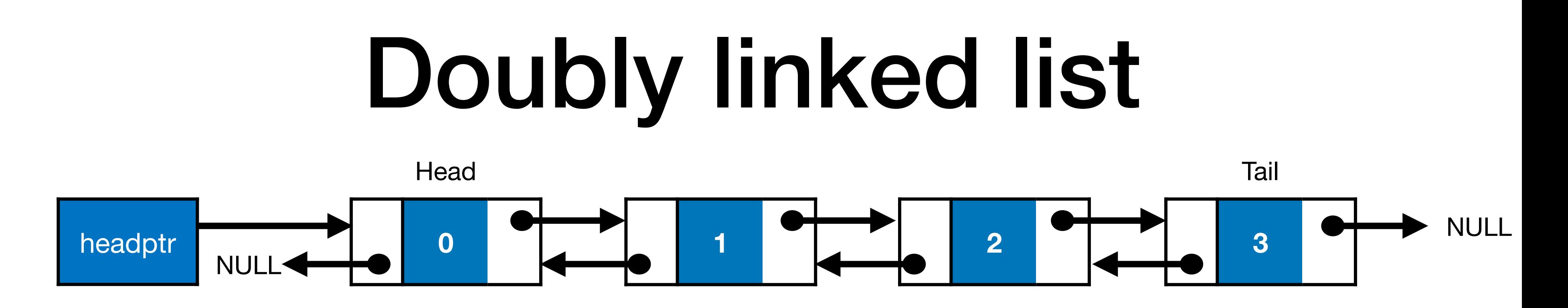

*A doubly linked list maintains a pointer to both the previous as well as the next element.*

Advantages:

#### **Disadvantages**

Takes up more memory.

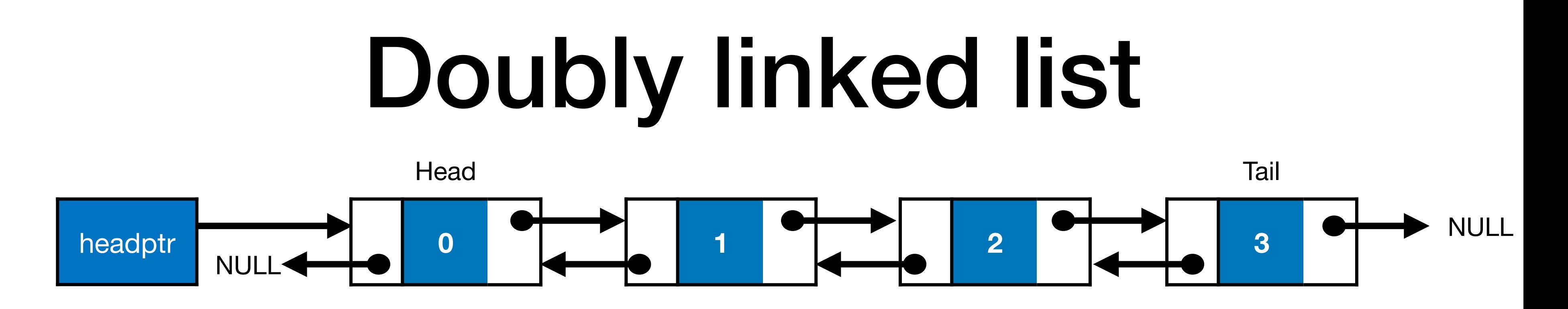

• Increased bookkeeping, therefore performance overhead

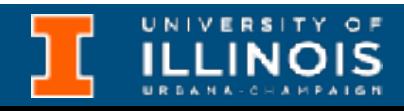

- Advantages:
	- Allows backward and forward traversal
	- Easier to delete a node why?
ECE 220 - Spring 2024 **Dr. Ivan Abraham**

## Doubly linked lists

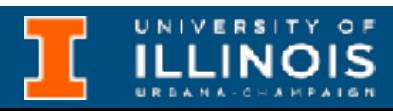

• Updated struct definition

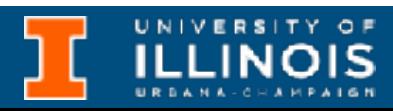

• Updated struct definition

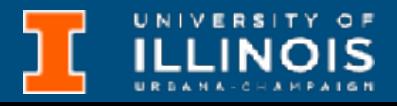

- Updated struct definition
- Need to modify insertion/deletion functions so that prev and next are maintained.

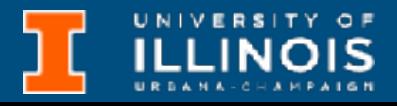

- Updated struct definition
- Need to modify insertion/deletion functions so that prev and next are maintained.
	- Insertion at head/tail

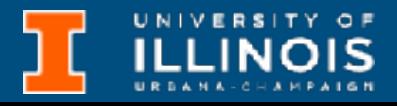

- Updated struct definition
- Need to modify insertion/deletion functions so that prev and next are maintained.
	- Insertion at head/tail
	- Deleting an element

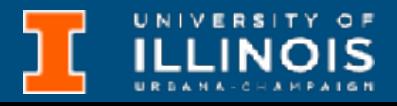

- Updated struct definition
- Need to modify insertion/deletion functions so that prev and next are maintained.
	- Insertion at head/tail
	- Deleting an element

• …

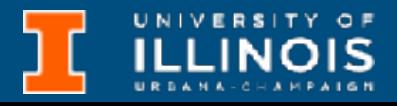

ECE 220 - Spring 2024 **Dr. Ivan Abraham**

#### Insert at head

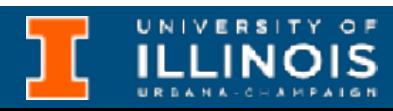

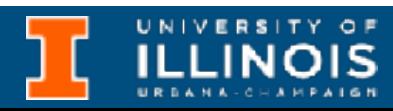

• Copy new into new memory location temp; set temp.prev to NULL

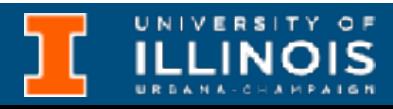

• Copy new into new memory location temp; set temp.prev to NULL

void add\_at\_head(node \*\*cursor, node \*new){ node\* temp=(node\*) malloc(sizeof(node)); temp->name=new->name; temp->byear=new->byear;  $temp->prev = NULL;$ 

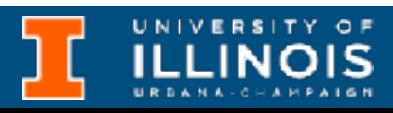

```
if (*cursor == \text{NULL}) {
  temp->next = NULL;\starcursor = temp;
}
```
- Copy new into new memory location temp; set temp.prev to NULL
- If list empty then, set temp.next to NULL and head to temp

void add at head(node \*\*cursor, node \*new){ node\* temp=(node\*) malloc(sizeof(node)); temp->name=new->name; temp->byear=new->byear;  $temp->prev = NULL;$ 

void add at head(node \*\*cursor, node \*new){ node\* temp=(node\*) malloc(sizeof(node)); temp->name=new->name; temp->byear=new->byear;  $temp->prev = NULL;$ 

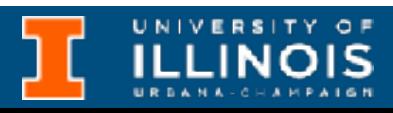

- Copy new into new memory location temp; set temp.prev to NULL
- If list empty then, set temp.next to NULL and head to temp

```
if (*cursor == \text{NULL}) {
  temp->next = NULL;\starcursor = temp;
}
else{
```
• Else do bookkeeping

- Copy new into new memory location temp; set temp.prev to NULL
- If list empty then, set temp.next to NULL and head to temp
- Else do bookkeeping
	- temp.next is current head

```
void add at head(node **cursor, node *new){
  node* temp=(node*) malloc(sizeof(node));
  temp->name=new->name;
  temp->byear=new->byear;
  temp->prev = NULL;
```

```
if (*cursor == \text{NULL}) {
  temp->next = NULL;*cursor = temp;}
else{temp->next=*cursor;
```
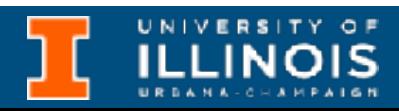

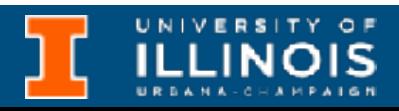

- Copy new into new memory location temp; set temp.prev to NULL
- If list empty then, set temp.next to NULL and head to temp
- Else do bookkeeping
	- temp.next is current head
	- current head's prev is temp

```
void add at head(node **cursor, node *new){
  node* temp=(node*) malloc(sizeof(node));
  temp->name=new->name;
  temp->byear=new->byear;
  temp->prev = NULL;
```

```
if (*cursor == \text{NULL}) {
  temp->next = NULL;*cursor = temp;}
else{temp->next=*cursor;
  (*cursor) -> prev = temp;
```
- Copy new into new memory location temp; set temp.prev to NULL
- If list empty then, set temp.next to NULL and head to temp
- Else do bookkeeping
	- temp.next is current head
	- current head's prev is temp
	- New head is temp

```
if (*cursor == NULL) {
  temp->next = NULL;*cursor = temp; }
 else{
   temp->next=*cursor;
   (*cursor)->prev = temp;
  *cursor = temp;
```

```
void add at head(node **cursor, node *new){
  node* temp=(node*) malloc(sizeof(node));
   temp->name=new->name;
   temp->byear=new->byear;
   temp->prev = NULL;
```
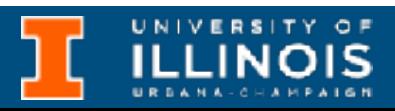

}

ECE 220 - Spring 2024 **Dr. Ivan Abraham**

#### Insert at tail

void add\_at\_tail(node \*\*cursor, node \*new){ if (\*(cursor)==NULL)

if ((\*cursor)->next==NULL){

 } else

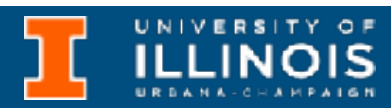

void add\_at\_tail(node \*\*cursor, node \*new){ if (\*(cursor)==NULL) add\_at\_head(&(\*cursor), new); if ((\*cursor)->next==NULL){

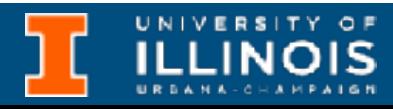

• If empty list, call add\_at\_head on cursor

> } else

- If empty list, call add\_at\_head on cursor
- If at last element, call add at head on its next.

void add at tail(node \*\*cursor, node \*new){ if (\*(cursor)==NULL) add\_at\_head(&(\*cursor), new); if ((\*cursor)->next==NULL){ add at head(&(\*cursor)->next, new);

 } else

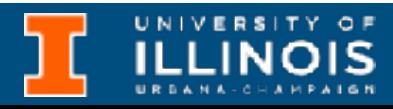

```
void add at tail(node **cursor, node *new){
   if (*(cursor)==NULL)
    add at head(&(*cursor), new);
   if ((*cursor)->next==NULL){
    add at head(&(*cursor)->next, new);
     (*cursor)->next->prev = *cursor;
   }
   else
```
- If empty list, call add at head on cursor
- If at last element, call add at head on its next.
- Then set the new node's prev to last element

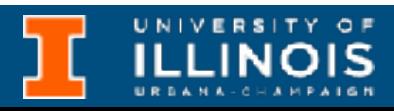

void add at tail(node \*\*cursor, node \*new){ add at head(&(\*cursor), new); if ((\*cursor)->next==NULL){ add at head(&(\*cursor)->next, new); (\*cursor)->next->prev = \*cursor;

add at tail(&(\*cursor)->next, new);

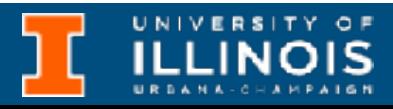

- If empty list, call add at head on cursor
- If at last element, call add at head on its next.
- Then set the new node's prev to last element
- if (\*(cursor)==NULL) } else }

- Otherwise ...
- recurse until at at last element

add at tail(&(\*cursor)->next, new);

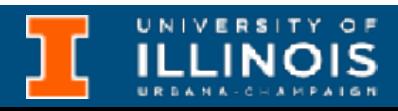

- If empty list, call add at head on cursor
- If at last element, call add at head on its next.
- Then set the new node's prev to last element

 } else

- Otherwise ...
- recurse until at at last element

}

add at tail(&(\*cursor)->next, new);

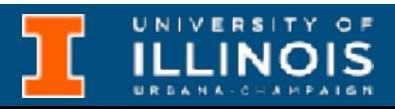

- If empty list, call add at head on cursor
- If at last element, call add at head on its next.
- Then set the new node's prev to last element

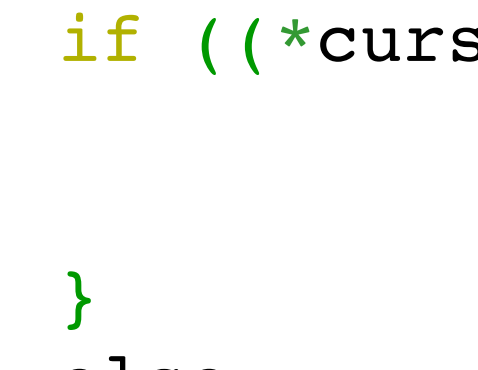

else

- Otherwise ...
- recurse until at at last element

}

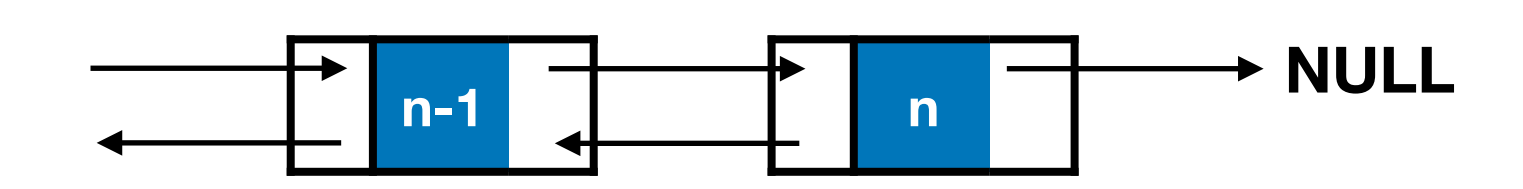

add at tail(&(\*cursor)->next, new);

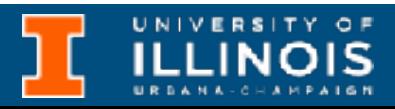

- If empty list, call add at head on cursor
- If at last element, call add at head on its next.
- Then set the new node's prev to last element

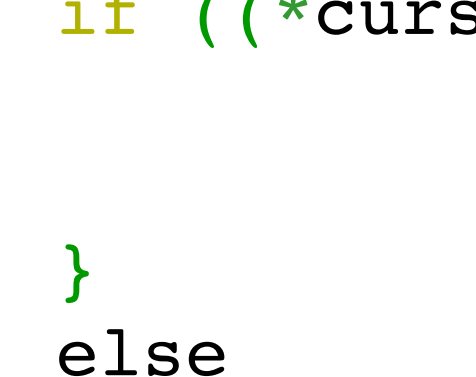

- Otherwise ...
- recurse until at at last element

}

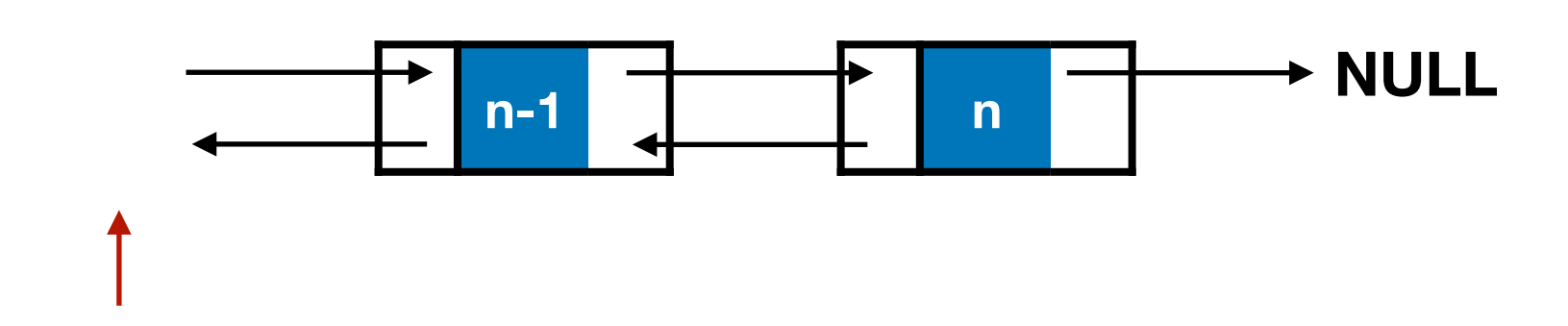

add at tail(&(\*cursor)->next, new);

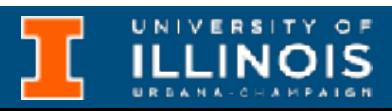

- If empty list, call add at head on cursor
- If at last element, call add at head on its next.
- Then set the new node's prev to last element

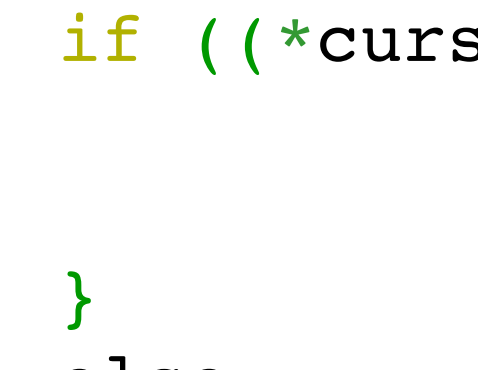

else

- Otherwise ...
- recurse until at at last element

}

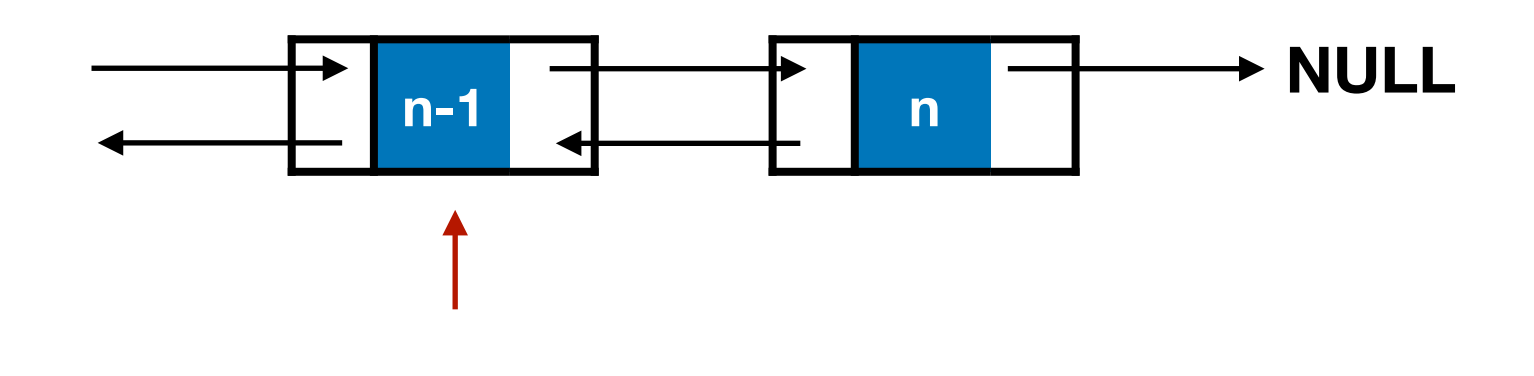

add at tail(&(\*cursor)->next, new);

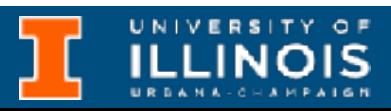

- If empty list, call add at head on cursor
- If at last element, call add at head on its next.
- Then set the new node's prev to last element

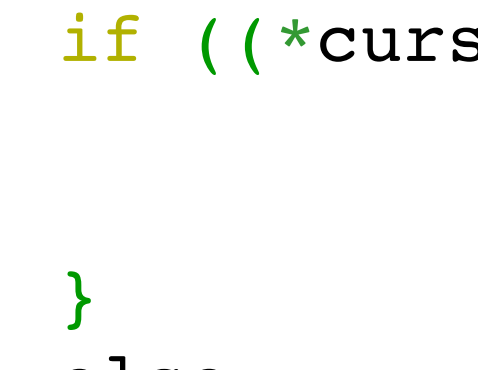

else

- Otherwise ...
- recurse until at at last element

}

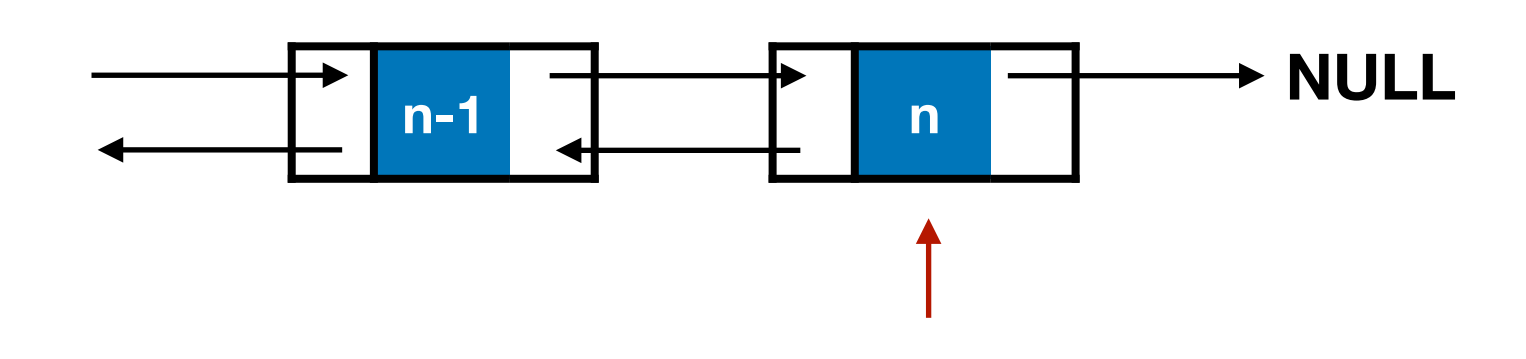

 } else

- If empty list, call add at head on cursor
- If at last element, call add at head on its next.
- Then set the new node's prev to last element
- Otherwise ...
- recurse until at at last element

void add at tail(node \*\*cursor, node \*new){ if (\*(cursor)==NULL) add at head(&(\*cursor), new); if ((\*cursor)->next==NULL){ add at head(&(\*cursor)->next, new);

}

add at tail(&(\*cursor)->next, new);

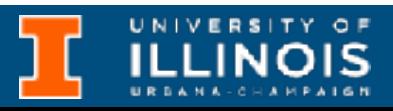

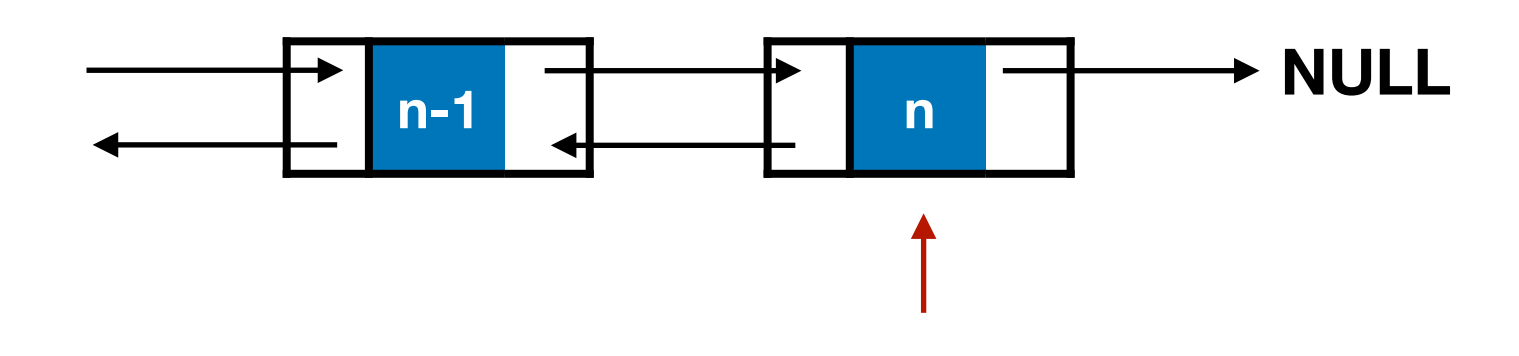

 } else

- If empty list, call add at head on cursor
- If at last element, call add at head on its next.
- Then set the new node's prev to last element
- Otherwise ...
- recurse until at at last element

void add at tail(node \*\*cursor, node \*new){ if (\*(cursor)==NULL) add at head(&(\*cursor), new); if ((\*cursor)->next==NULL){ add at head(&(\*cursor)->next, new);

}

add at tail(&(\*cursor)->next, new);

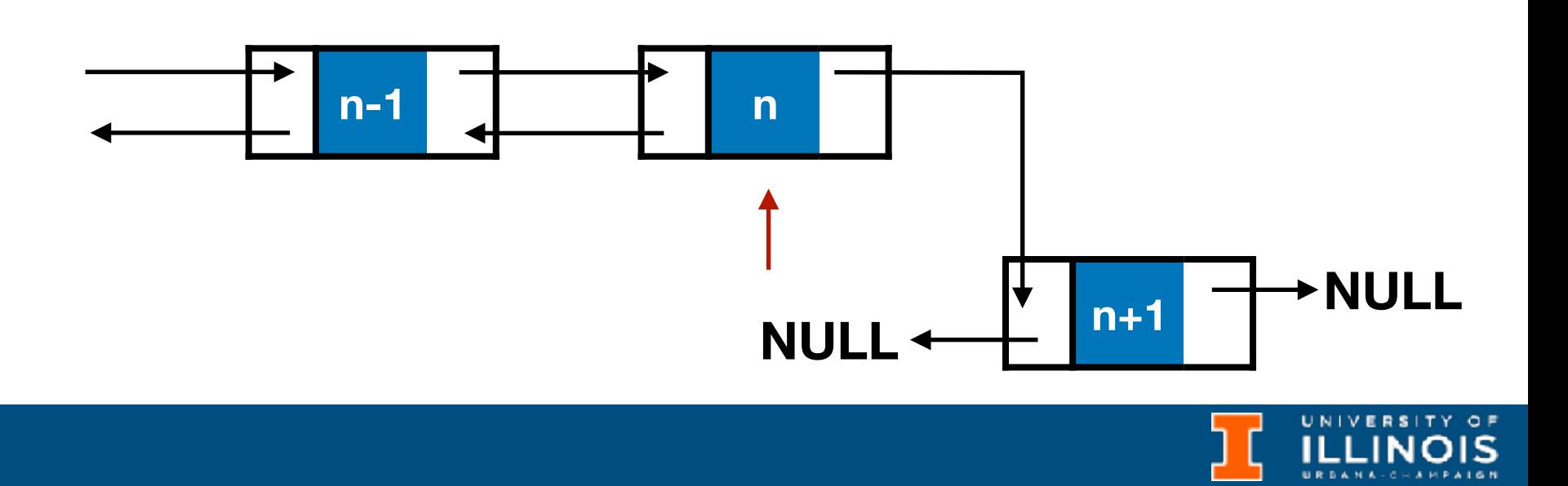

void add at tail(node \*\*cursor, node \*new){ if (\*(cursor)==NULL) add at head(&(\*cursor), new); if ((\*cursor)->next==NULL){ add at head(&(\*cursor)->next, new); (\*cursor)->next->prev = \*cursor; } else add at tail(&(\*cursor)->next, new); }

- If empty list, call add at head on cursor
- If at last element, call add at head on its next.
- Then set the new node's prev to last element
- Otherwise ...
- recurse until at at last element

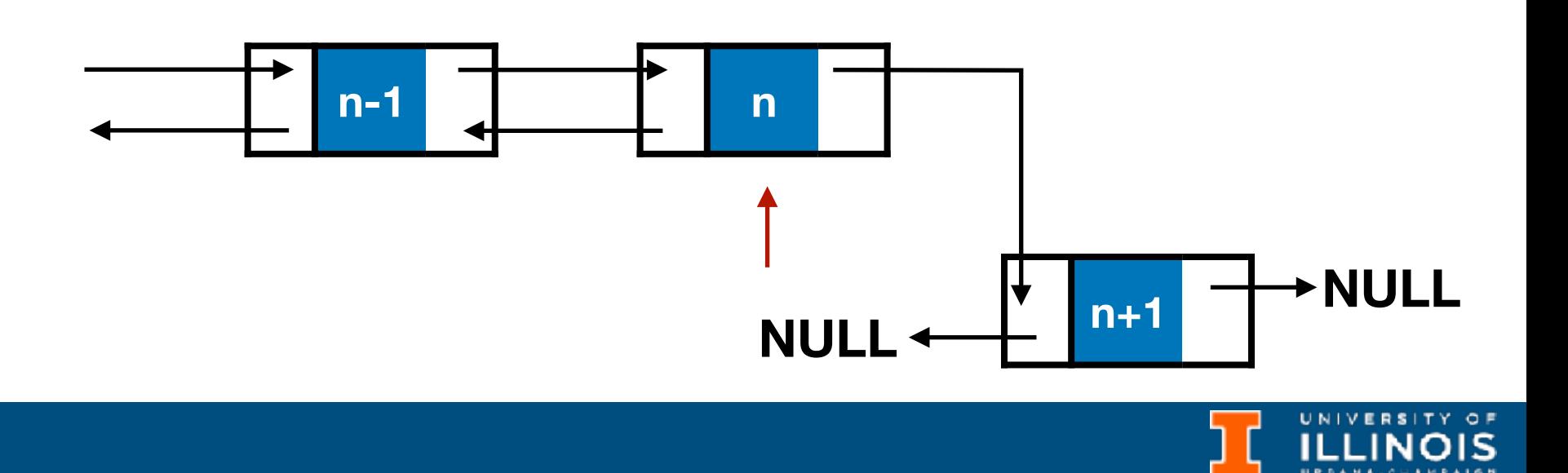

void add at tail(node \*\*cursor, node \*new){ if (\*(cursor)==NULL) add at head(&(\*cursor), new); if ((\*cursor)->next==NULL){ add at head(&(\*cursor)->next, new); (\*cursor)->next->prev = \*cursor; } else add at tail(&(\*cursor)->next, new); }

- If empty list, call add at head on cursor
- If at last element, call add at head on its next.
- Then set the new node's prev to last element
- Otherwise ...
- recurse until at at last element

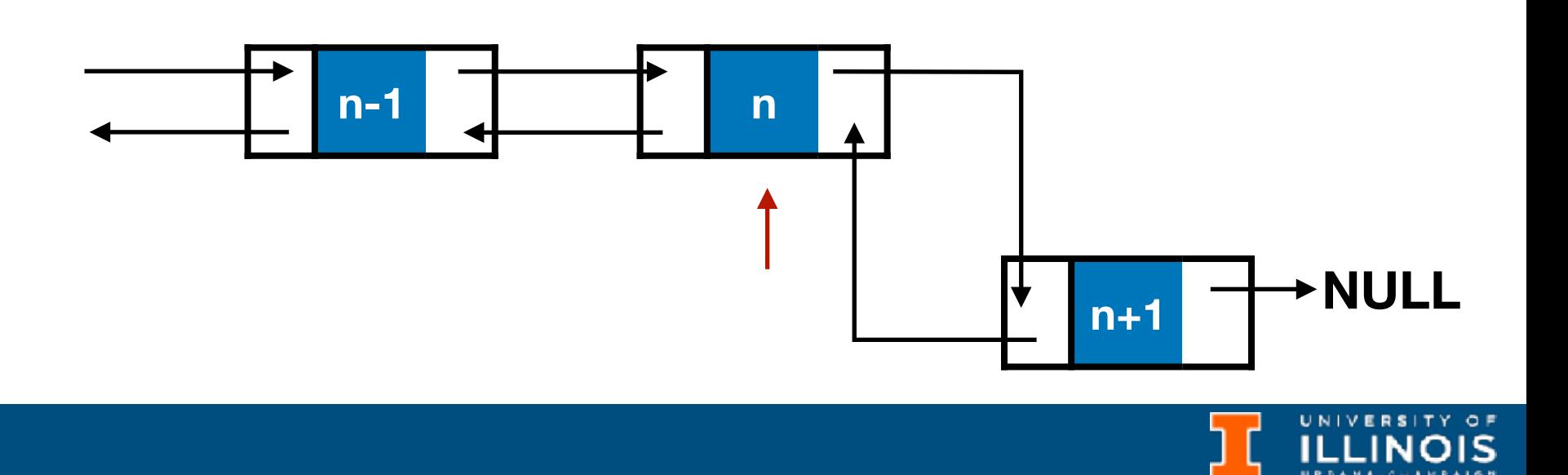

ECE 220 - Spring 2024 **Dr. Ivan Abraham**

#### Delete from head

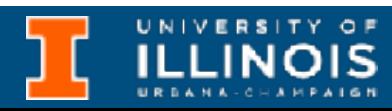

#### void del\_head(node \*\*headptr){

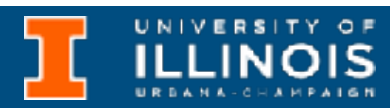

• If empty list, do nothing

void del\_head(node \*\*headptr){ if (\*headptr==NULL) return;

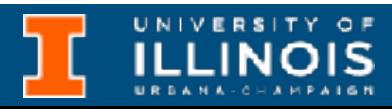

- If empty list, do nothing
- Otherwise, copy old head pointer

void del head(node \*\*headptr){ if (\*headptr==NULL) return;  $else{$ node \* old head = \*headptr;

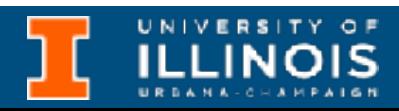

- If empty list, do nothing
- Otherwise, copy old head pointer
- Advance head pointer

void del head(node \*\*headptr){ if (\*headptr==NULL) return;  $else{$ node \* old head = \*headptr; \*headptr =  $(*headptr)$ ->next;

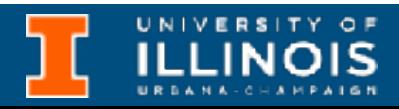

- If empty list, do nothing
- Otherwise, copy old head pointer
- Advance head pointer
- Set new head pointer's prev to NULL

return;  $else{$ 

void del head(node \*\*headptr){ if (\*headptr==NULL)

> node \* old head = \*headptr; \*headptr =  $(*headptr)$ ->next;  $(*header) ->prev = NULL;$

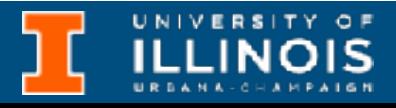

- If empty list, do nothing
- Otherwise, copy old head pointer
- Advance head pointer
- Set new head pointer's prev to NULL
- free old head pointer

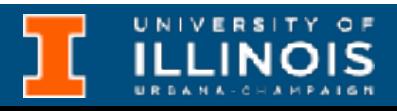

void del\_head(node \*\*headptr){ if (\*headptr==NULL) return; else{ node \* old head = \*headptr; \*headptr =  $(*headptr)$  ->next;  $(*header)$ ->prev = NULL; free(old head); } }
- *Highly encouraged* to implement for doubly linked lists:
	- Adding a node in the middle
		- Options: (a) maintain sorted list, (b) add before/after given node pointer
	- Deleting: (a) given node (b) tail element

### Left as exercise …

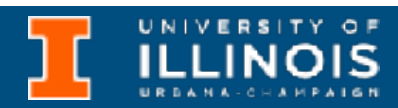

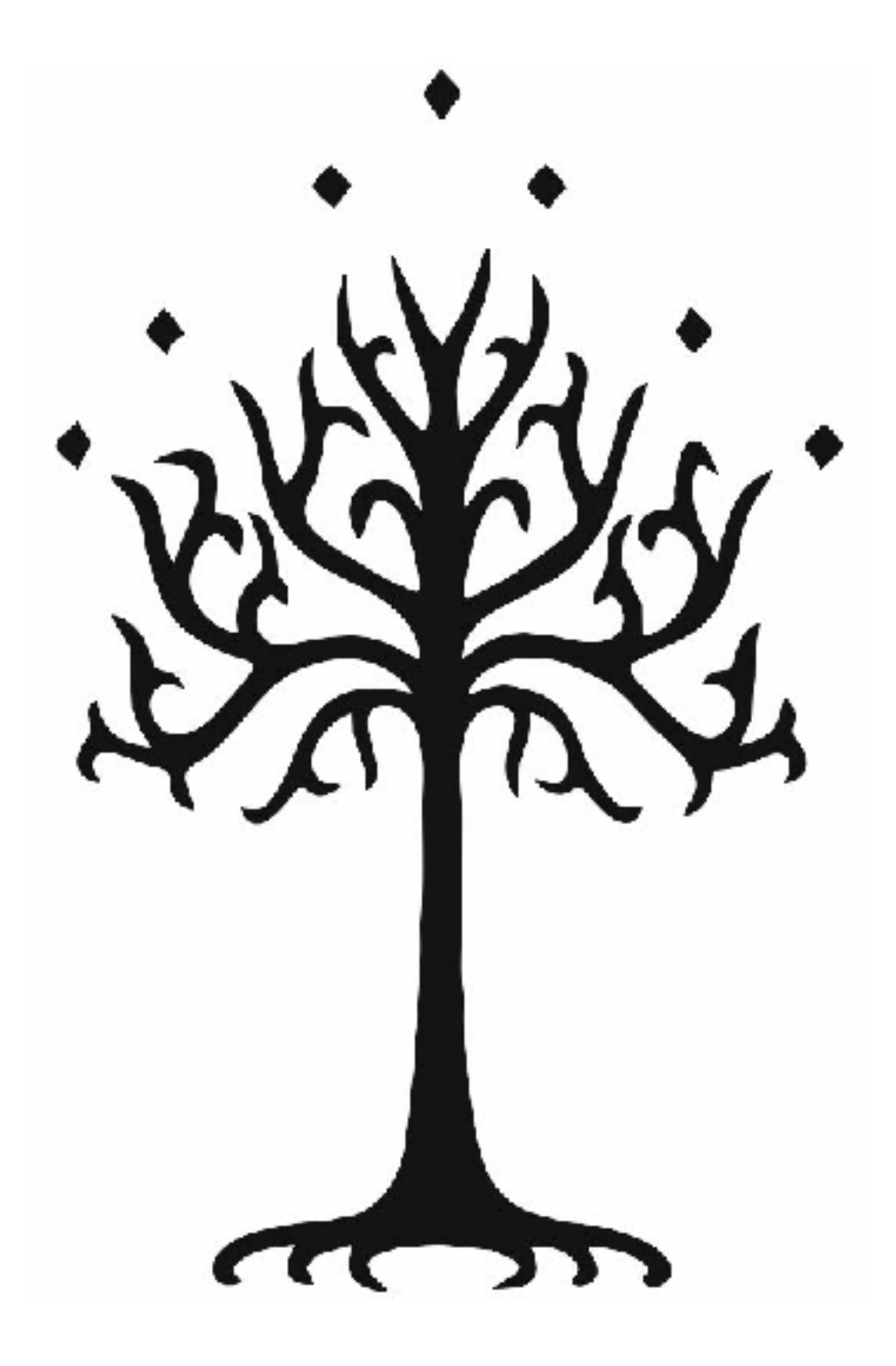

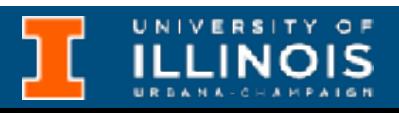

• New data structure: *trees*

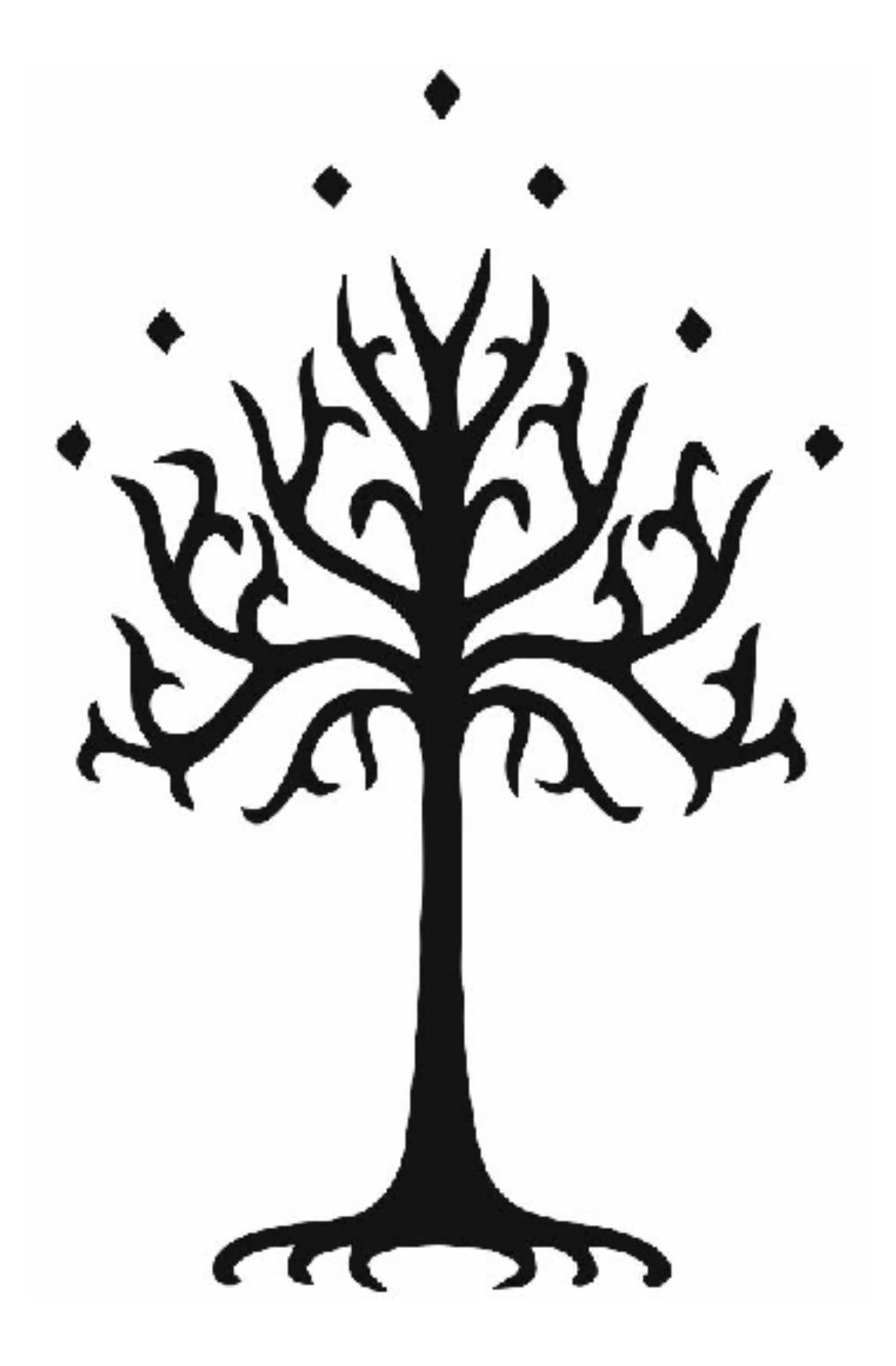

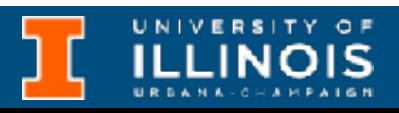

- New data structure: *trees*
- Linked lists, queues, stacks: *linear* data structures

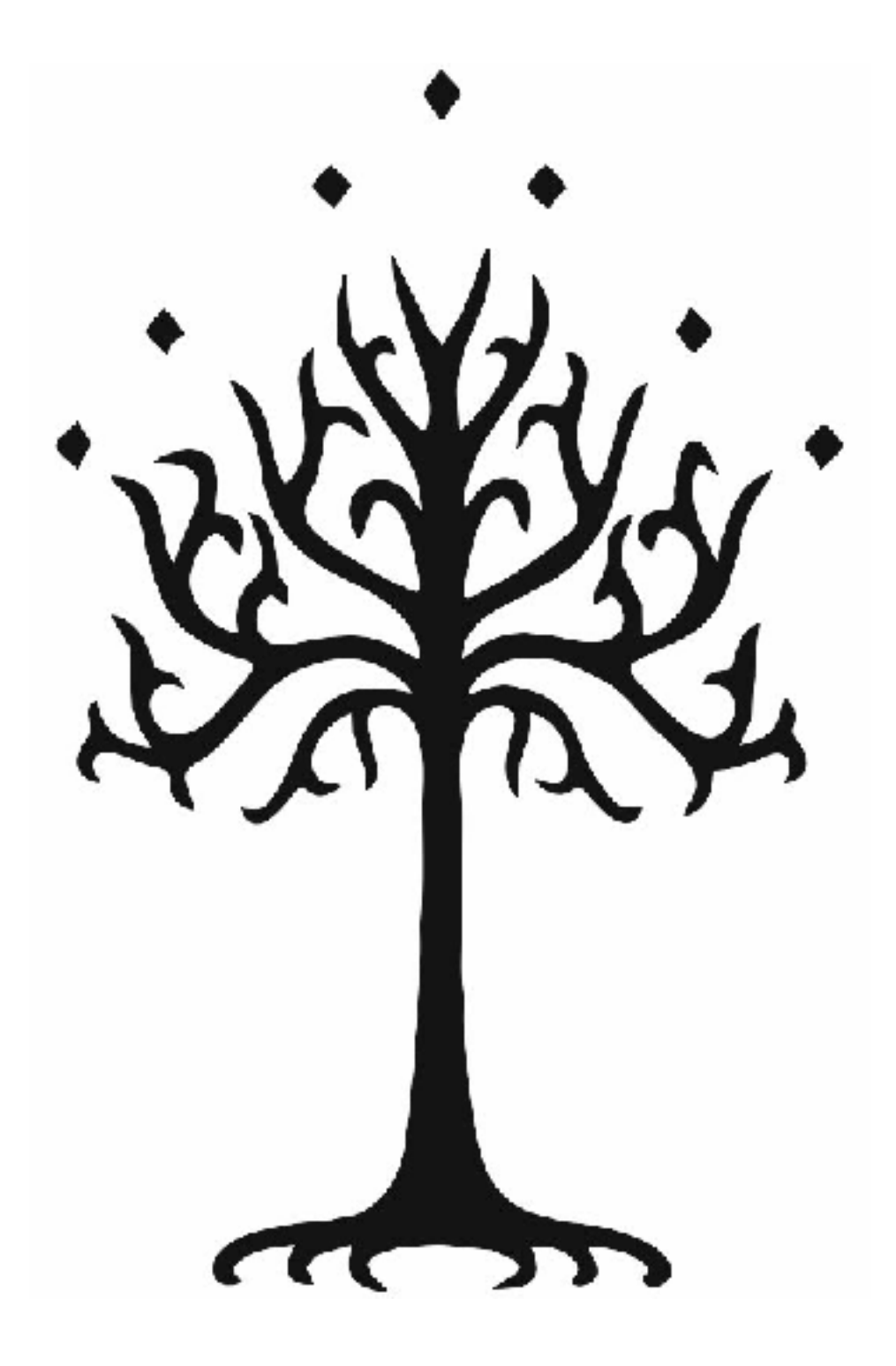

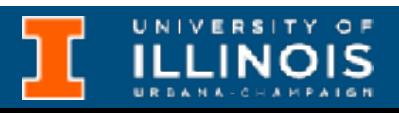

- New data structure: *trees*
- Linked lists, queues, stacks: *linear* data structures
- Trees are *nonlinear* & hierarchical

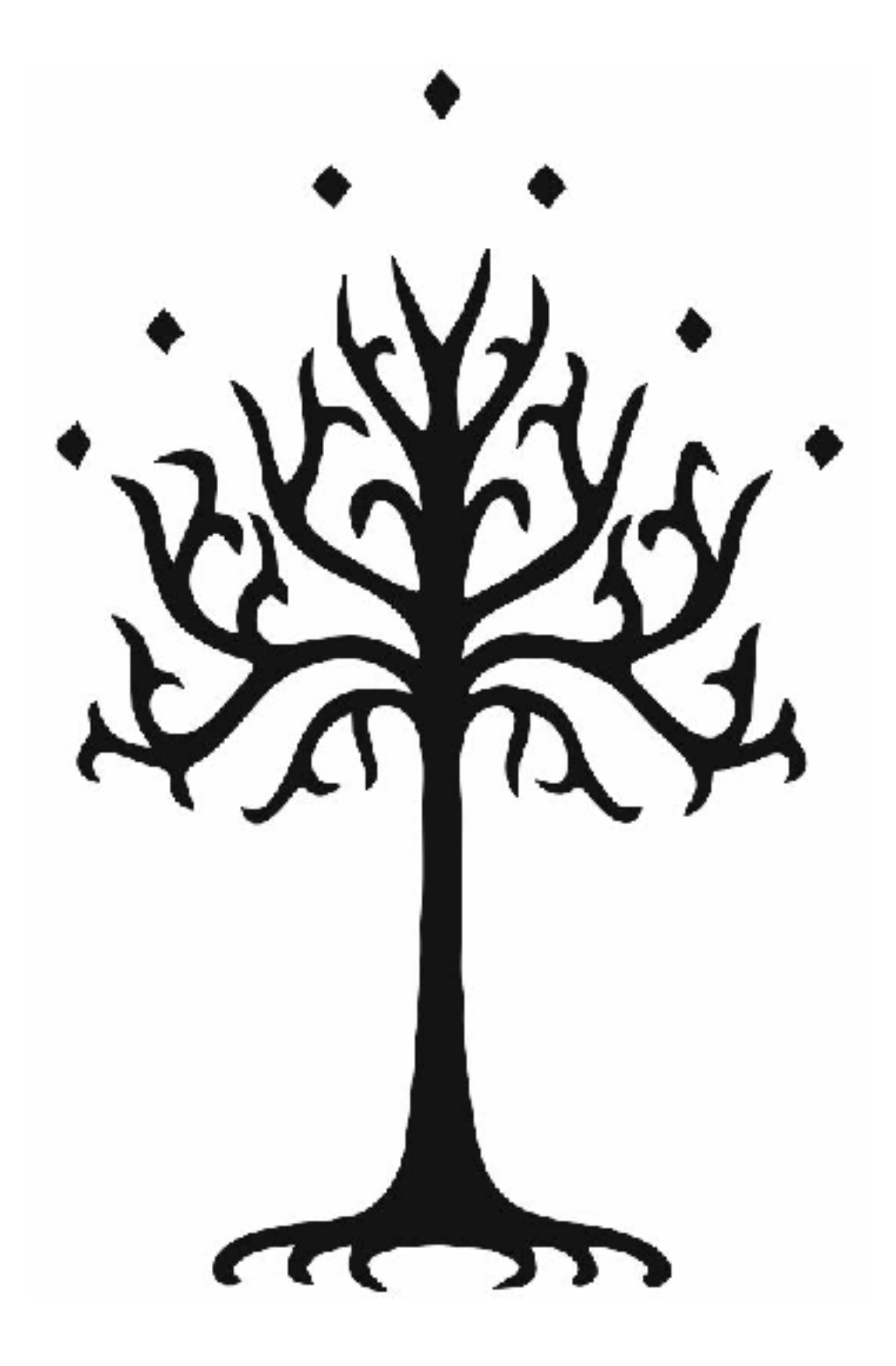

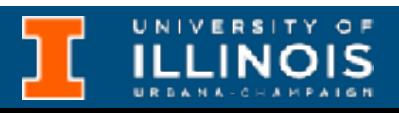

- New data structure: *trees*
- Linked lists, queues, stacks: *linear* data structures
- Trees are *nonlinear* & hierarchical
- Think familty trees or organizational charts

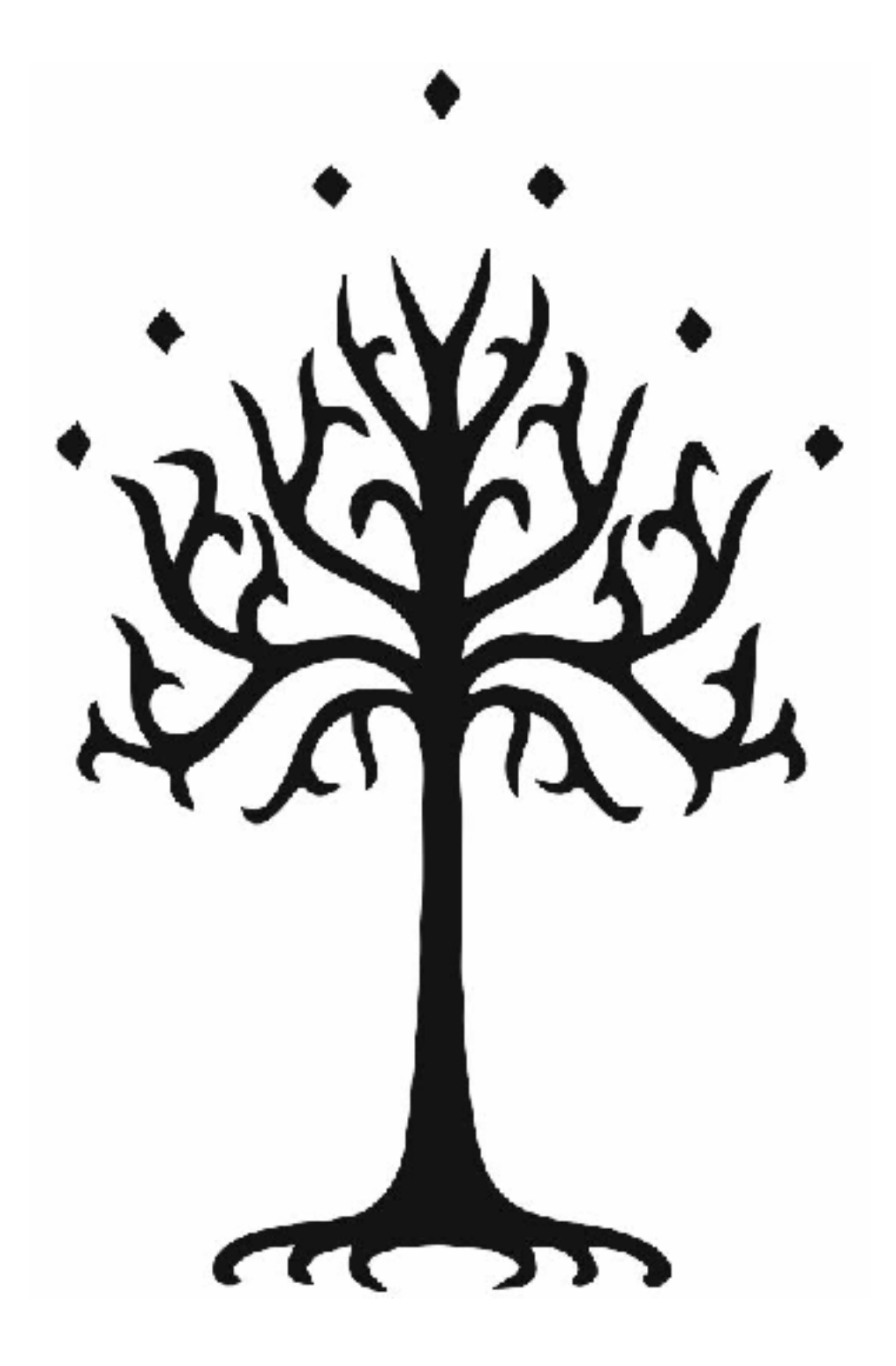

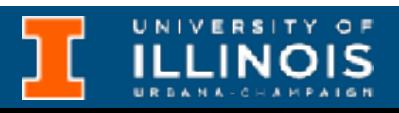

- New data structure: *trees*
- Linked lists, queues, stacks: *linear* data structures
- Trees are *nonlinear* & hierarchical
- Think familty trees or organizational charts

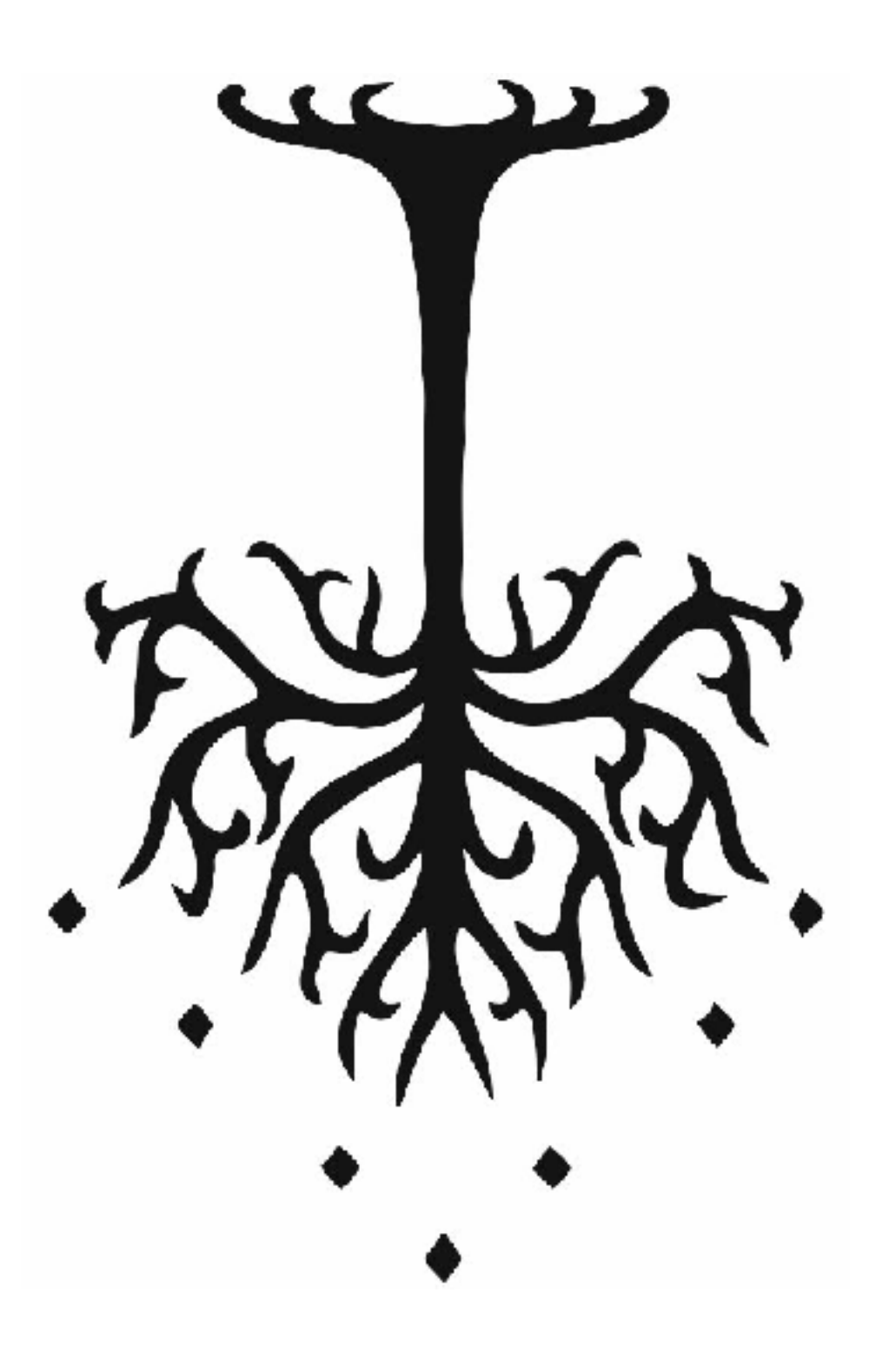

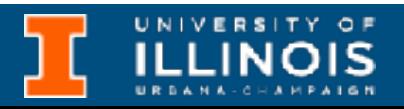

### Filesystems, computer graphics, programming languages, taxonomic classifictaion, etc.

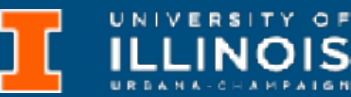

# Why trees?

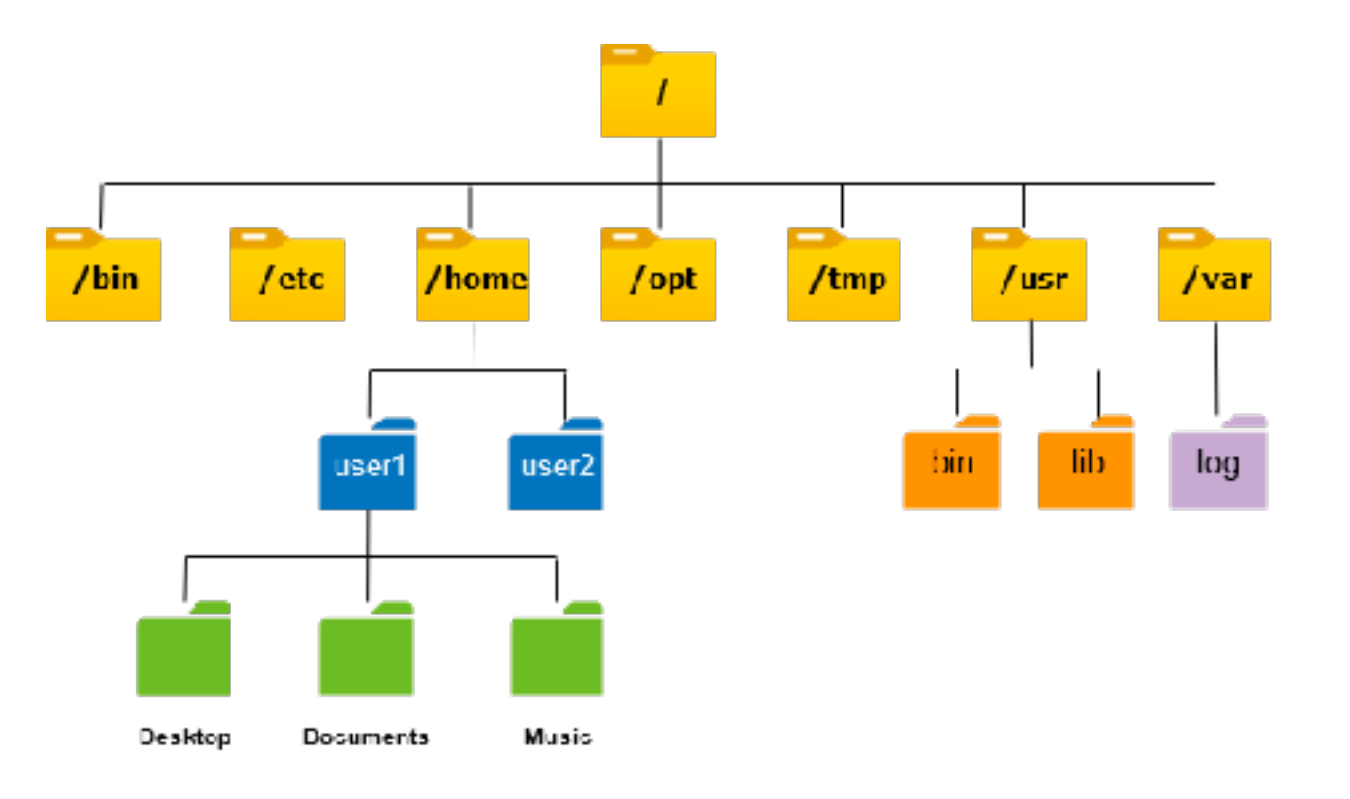

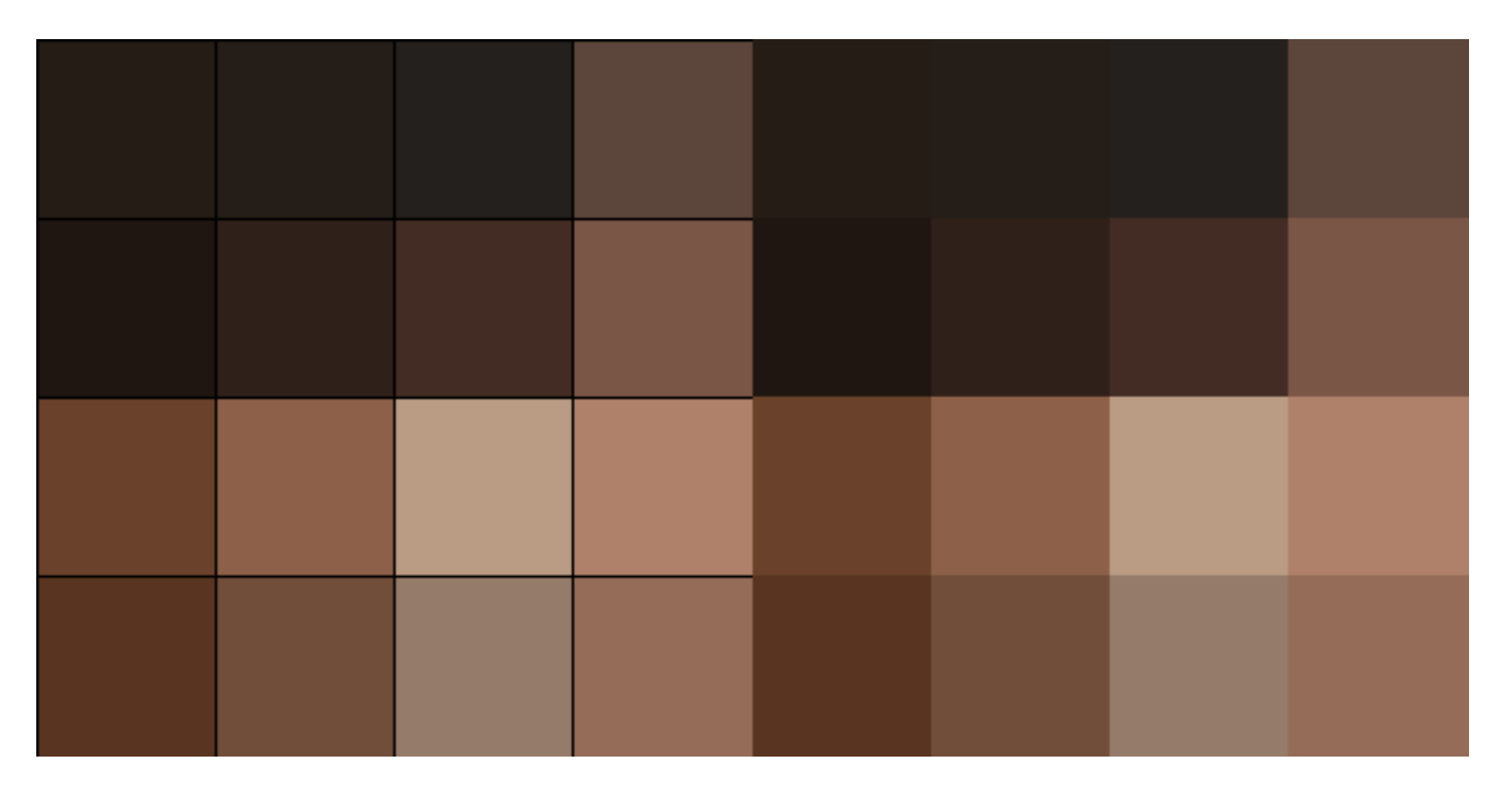

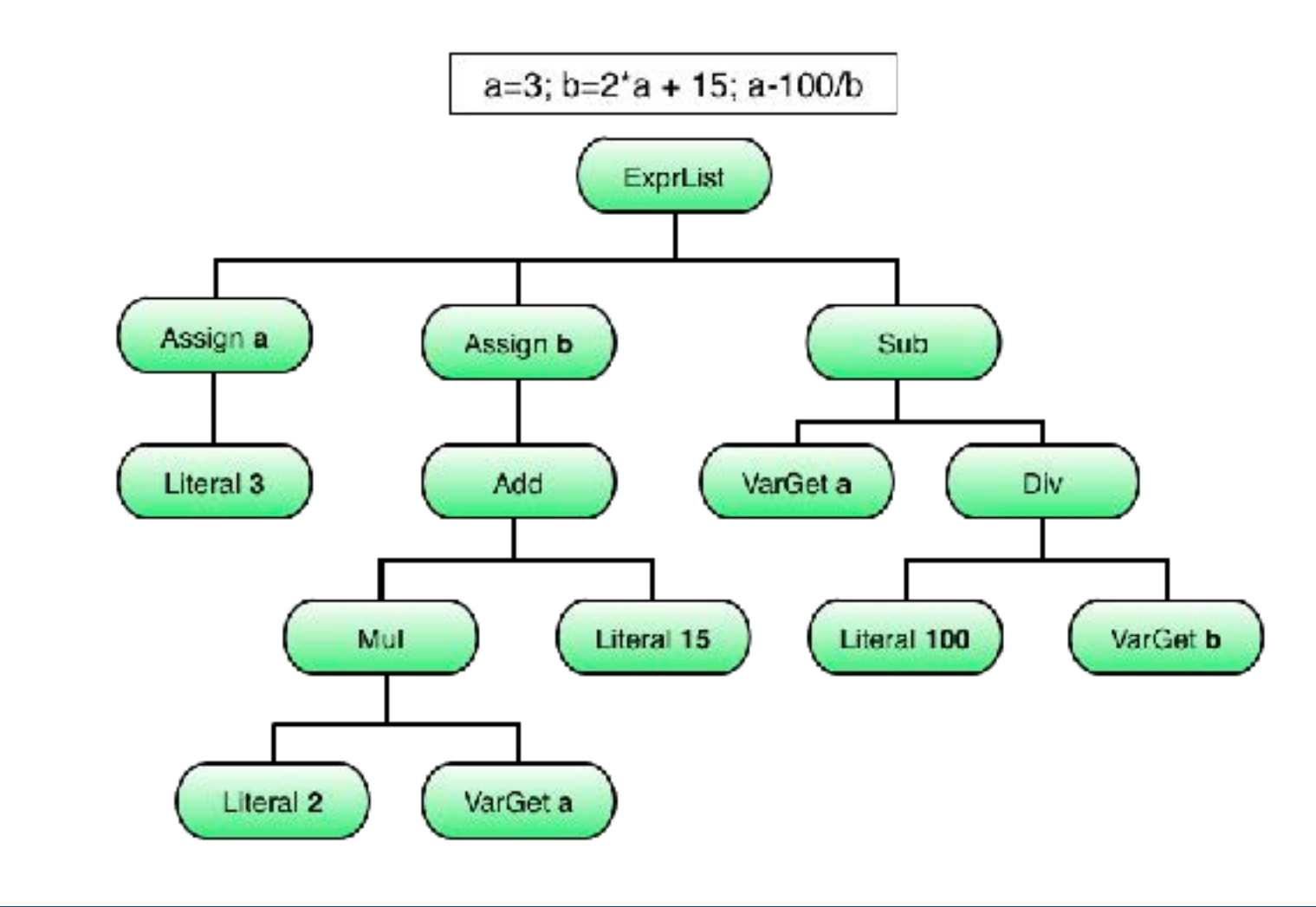

**QuadTree: <https://en.wikipedia.org/wiki/Quadtree>**

### Filesystems, computer graphics, programming languages, taxonomic classifictaion, etc.

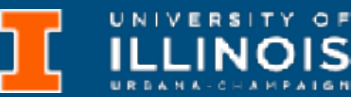

# Why trees?

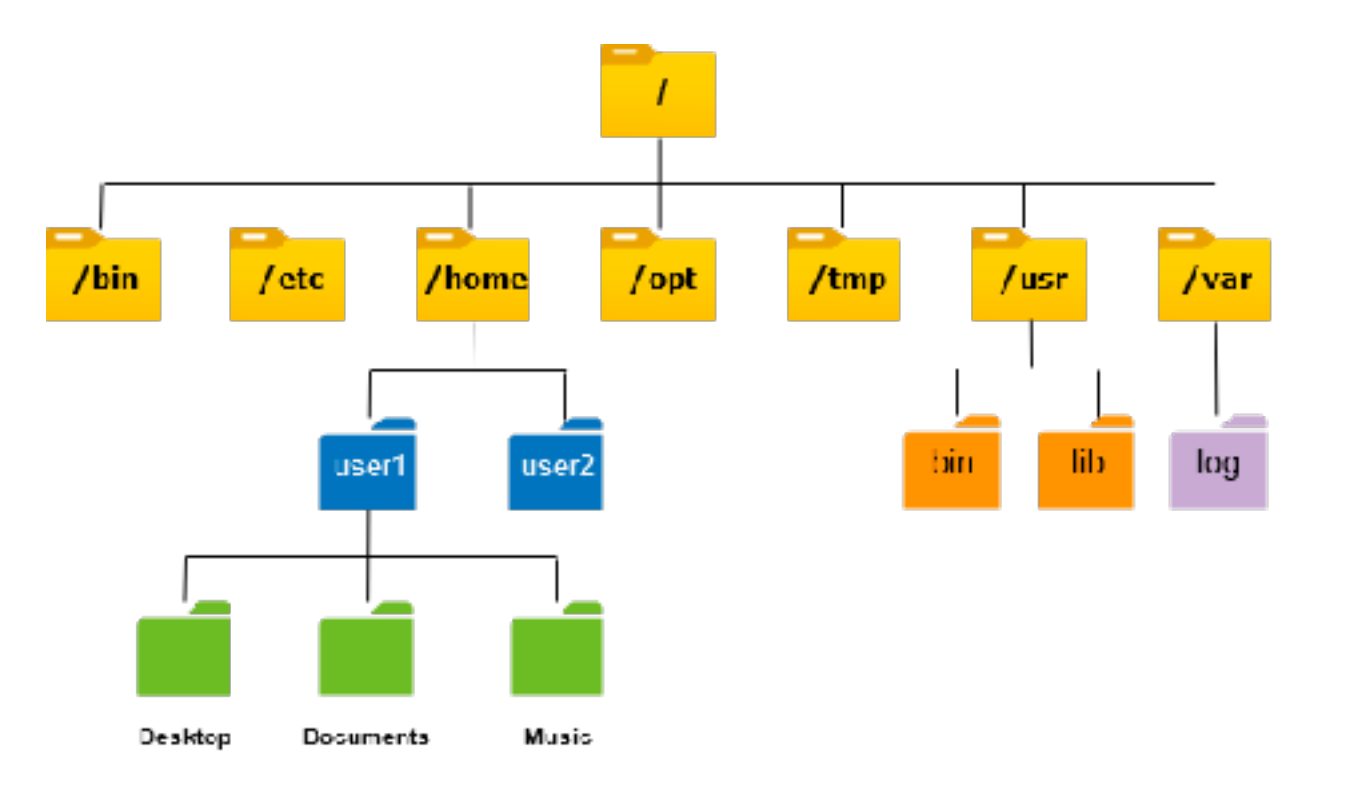

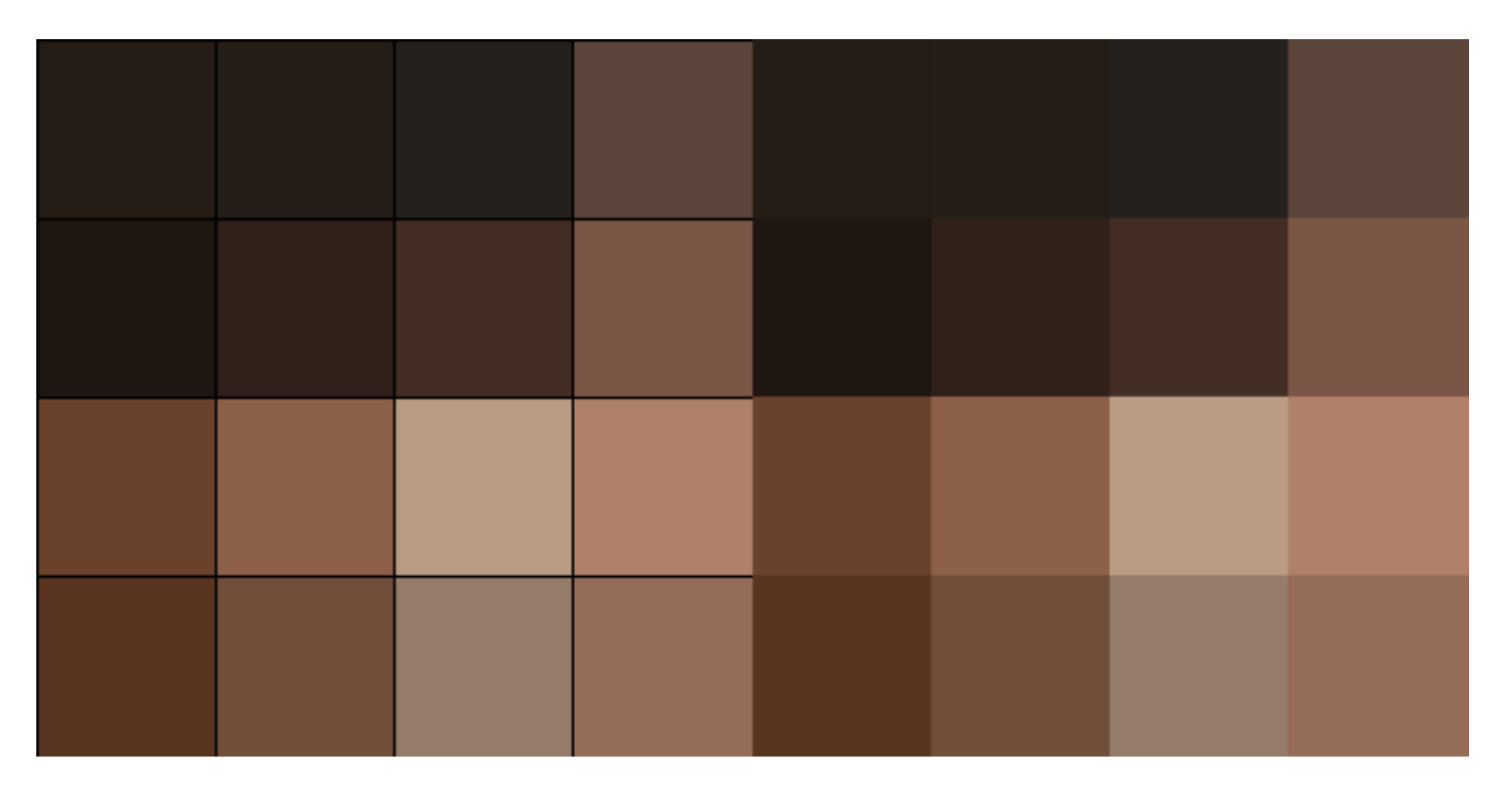

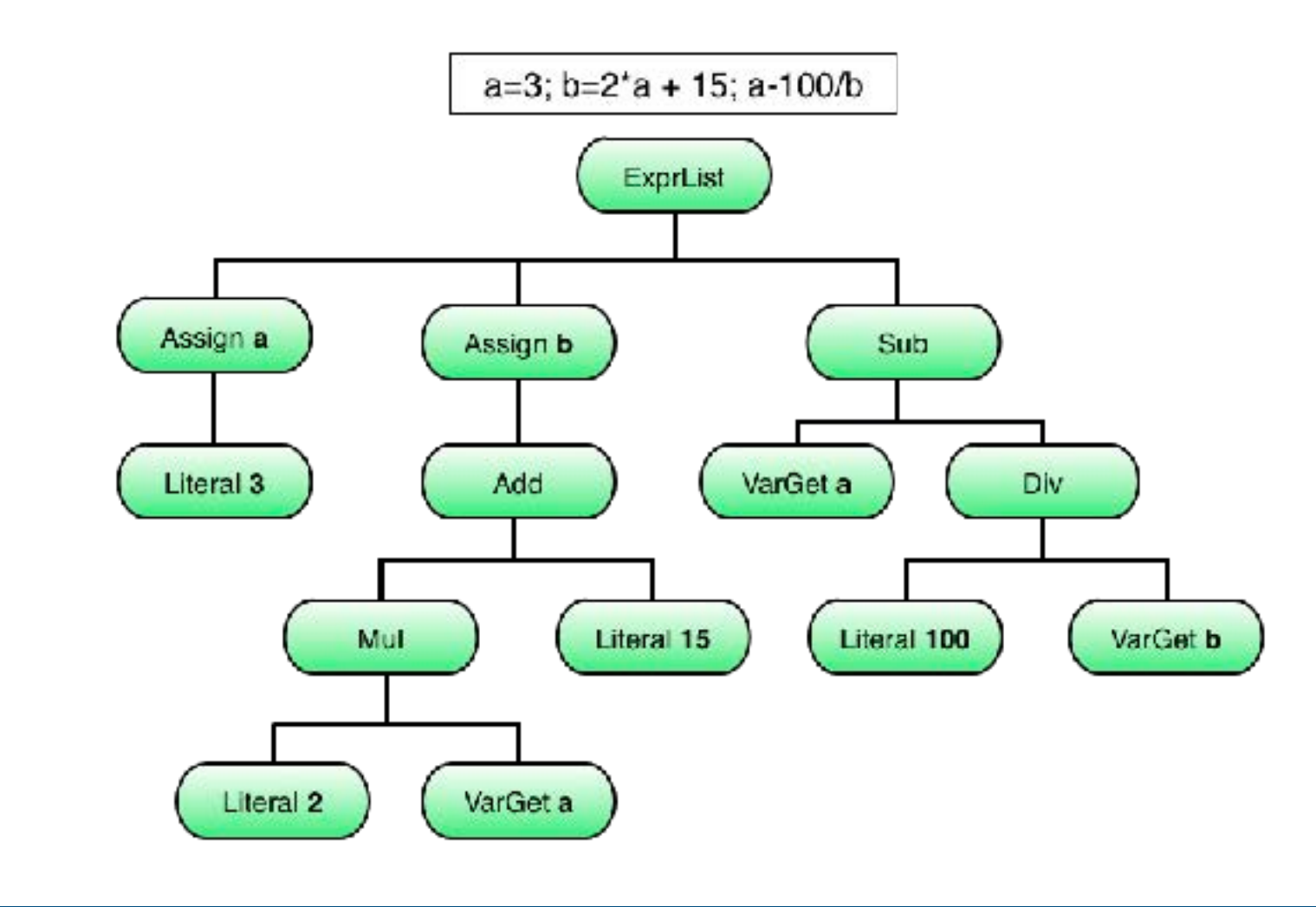

**QuadTree: <https://en.wikipedia.org/wiki/Quadtree>**

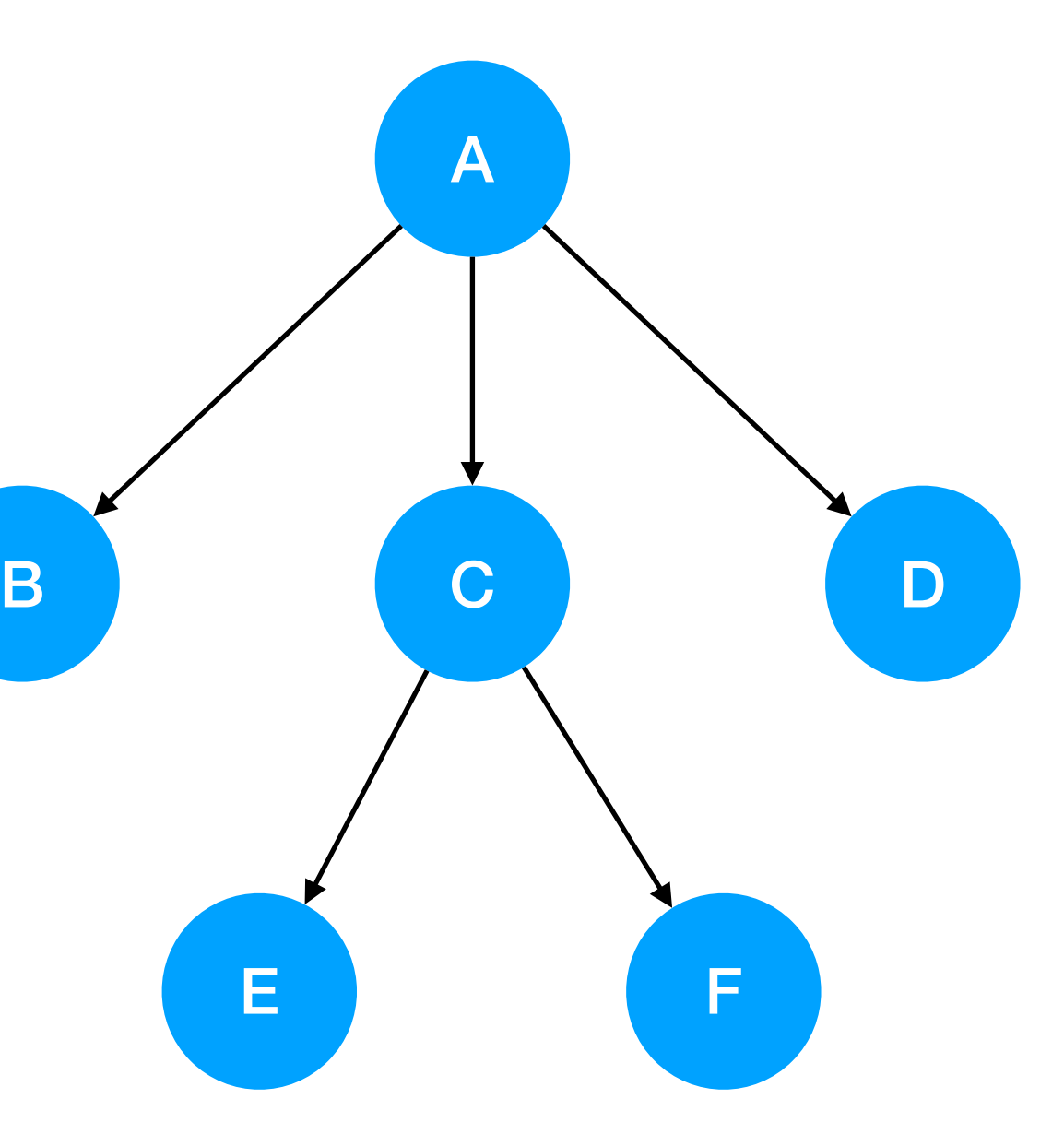

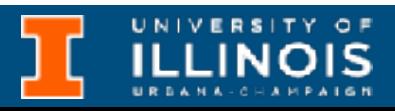

• Root

• Top most node, no parent.

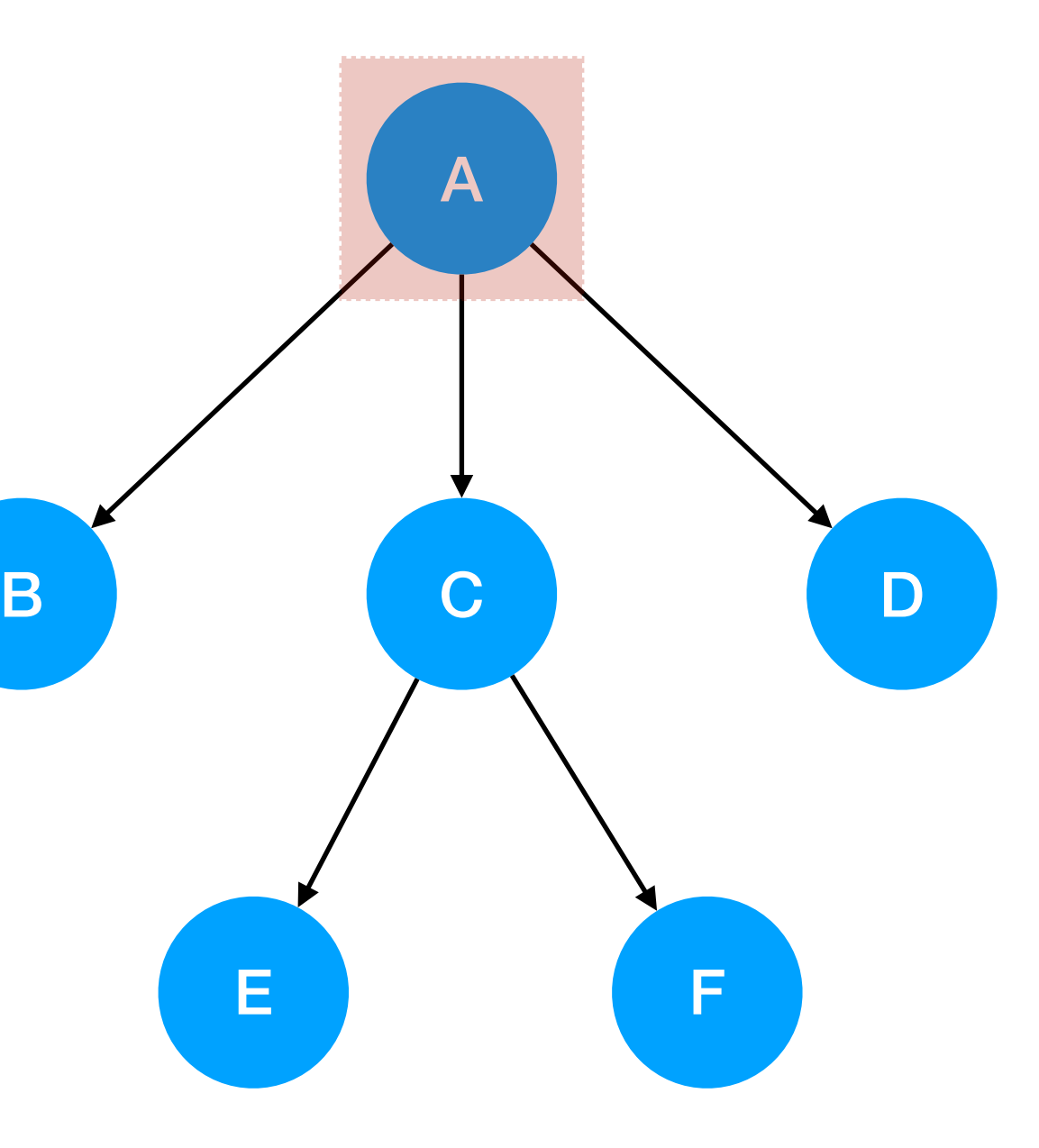

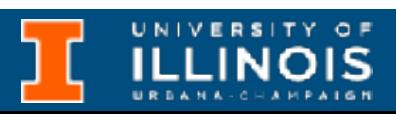

- Root
	- Top most node, no parent.
- Leaf
	- Outermost nodes, no children

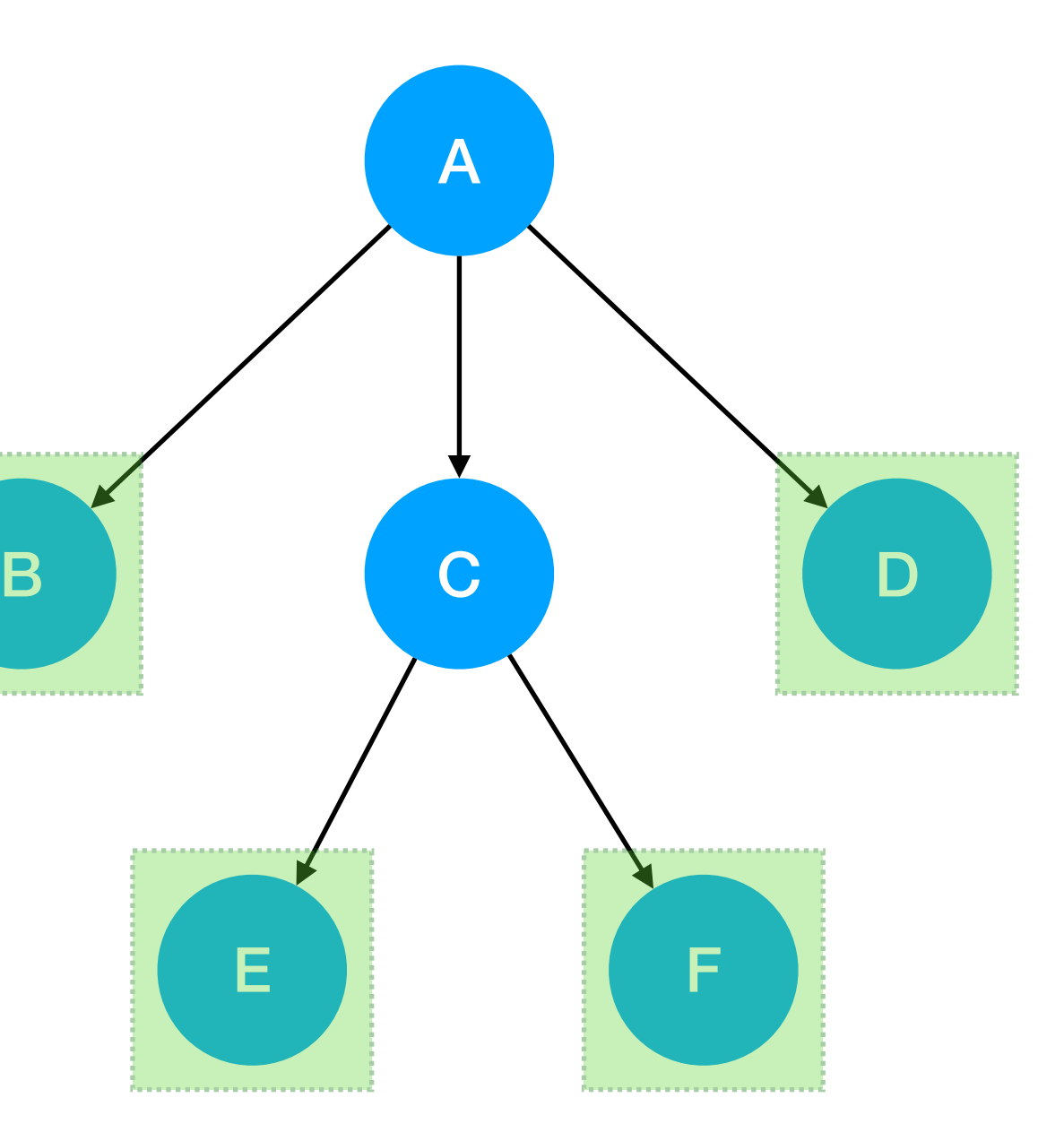

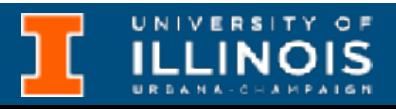

- Root
	- Top most node, no parent.
- Leaf
	- Outermost nodes, no children
- Inner node(s)
	- Has atleast one child

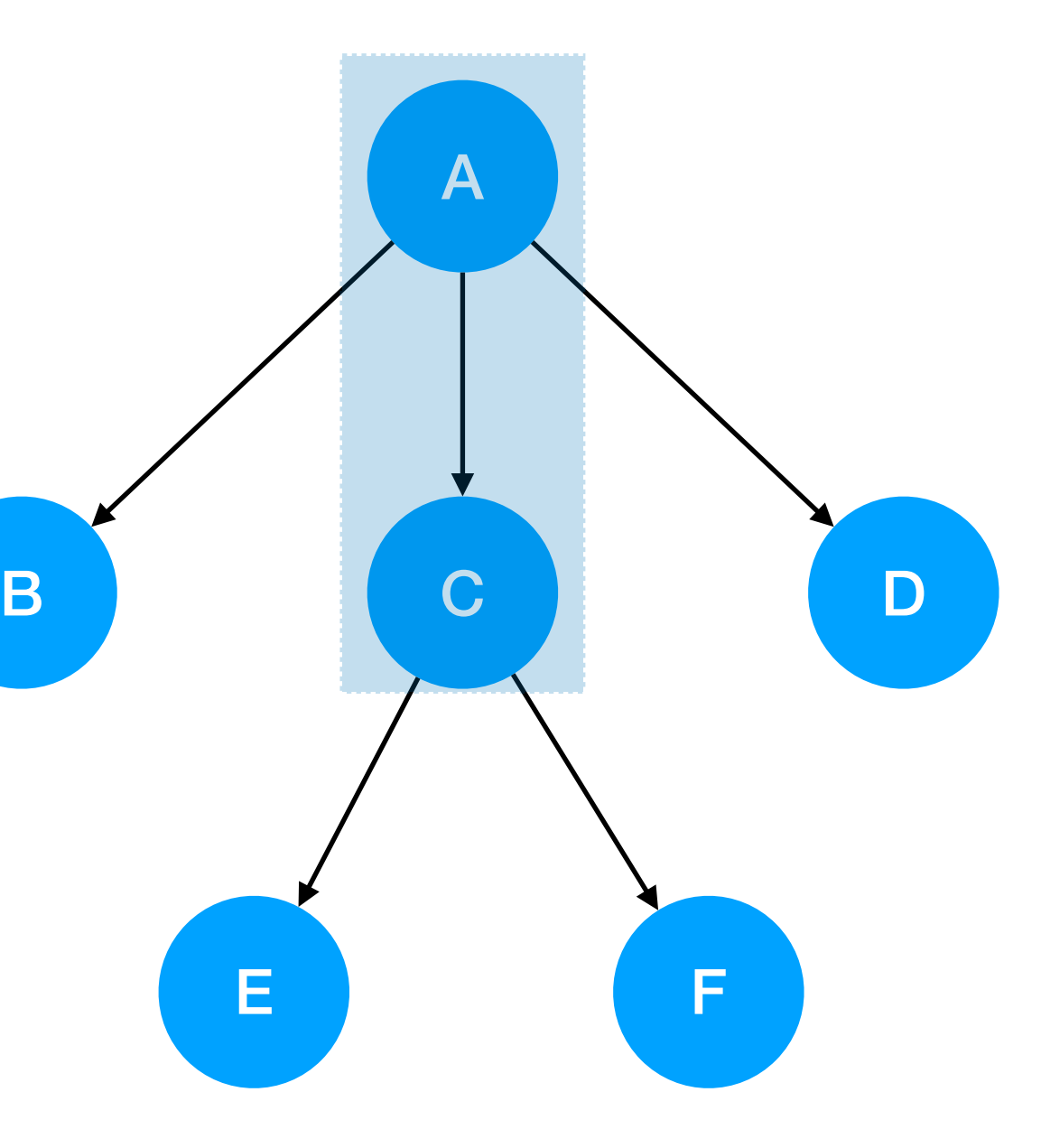

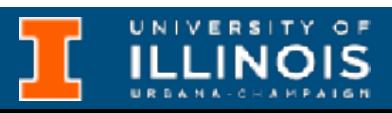

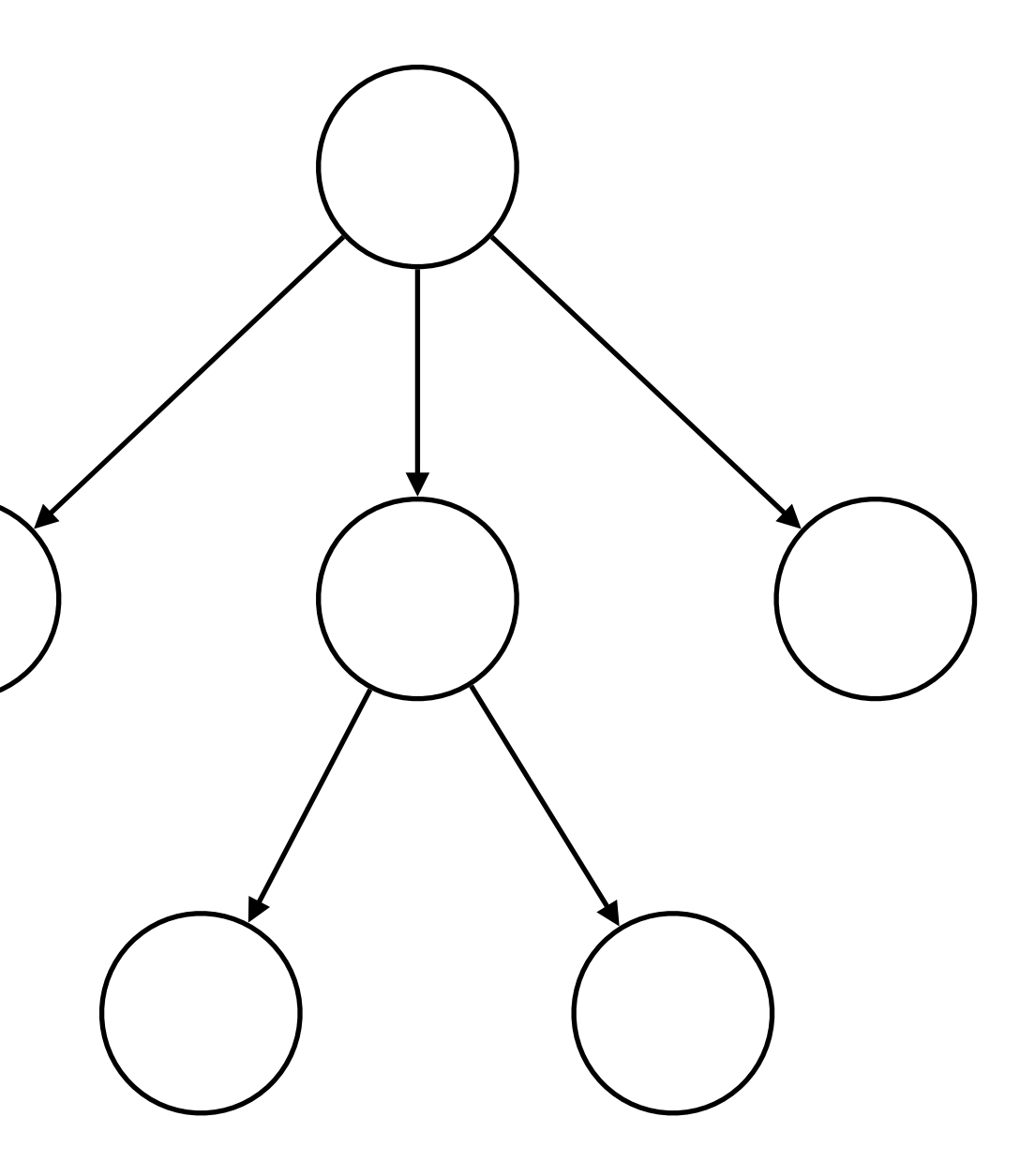

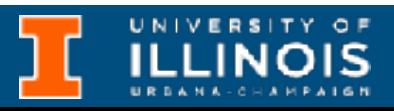

• Siblings

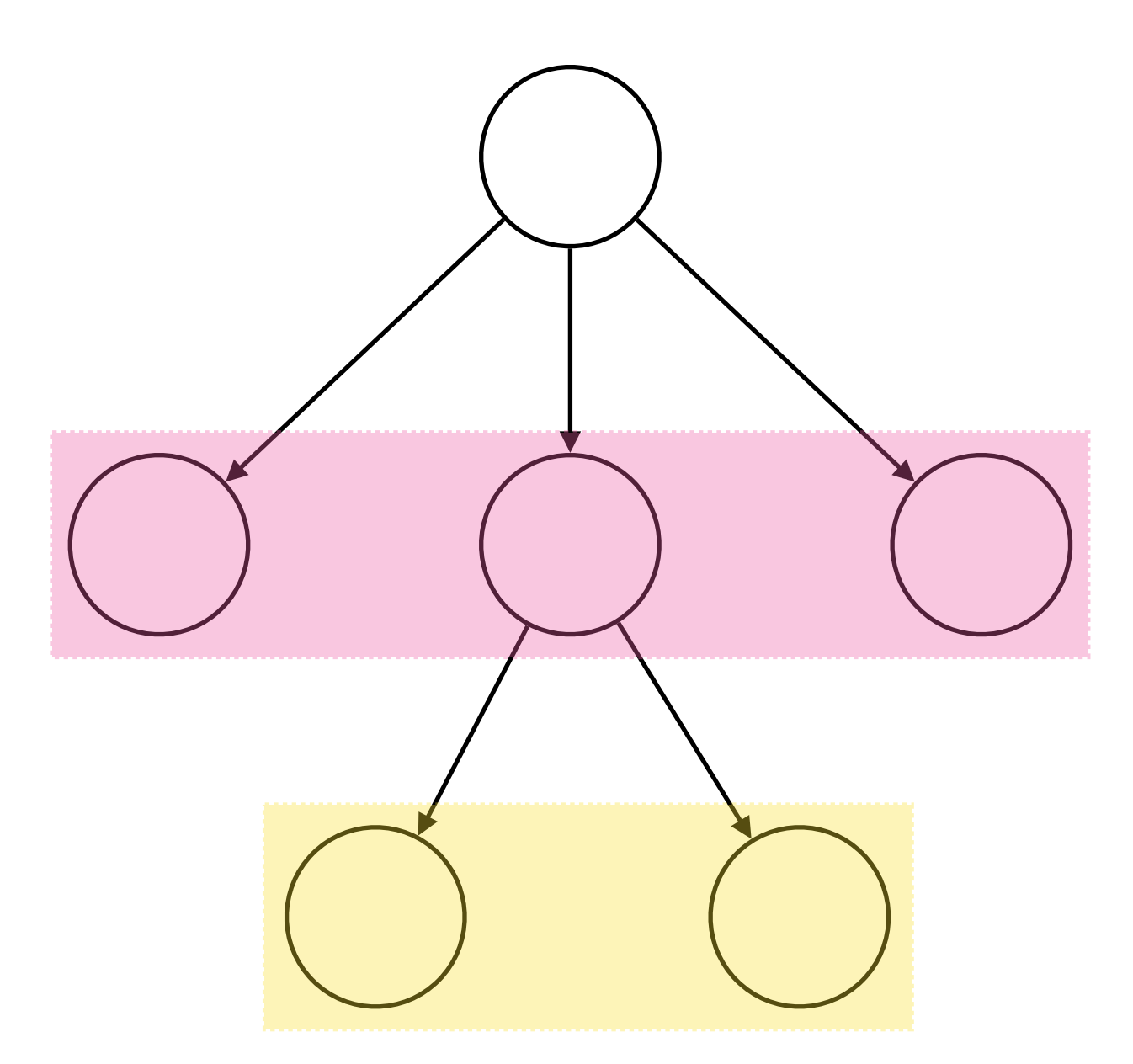

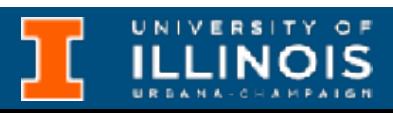

- Siblings
- Height (of a node)
	- Length of *longest* path from given node to a leaf

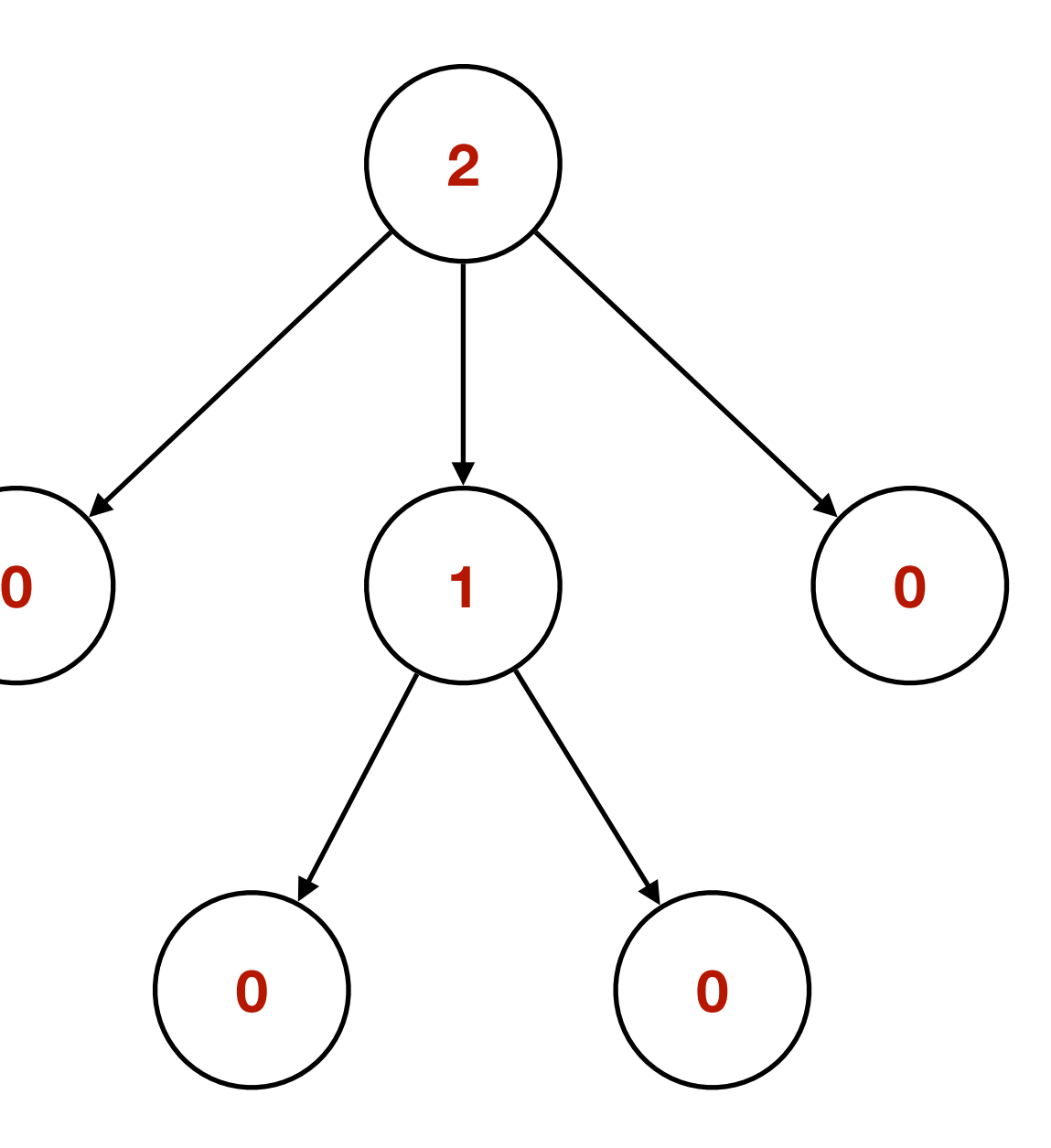

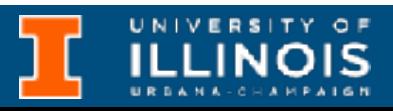

- Siblings
- Height (of a node)
	- Length of *longest* path from given node to a leaf
- Depth (of a node)
	- Length of path from root to given node

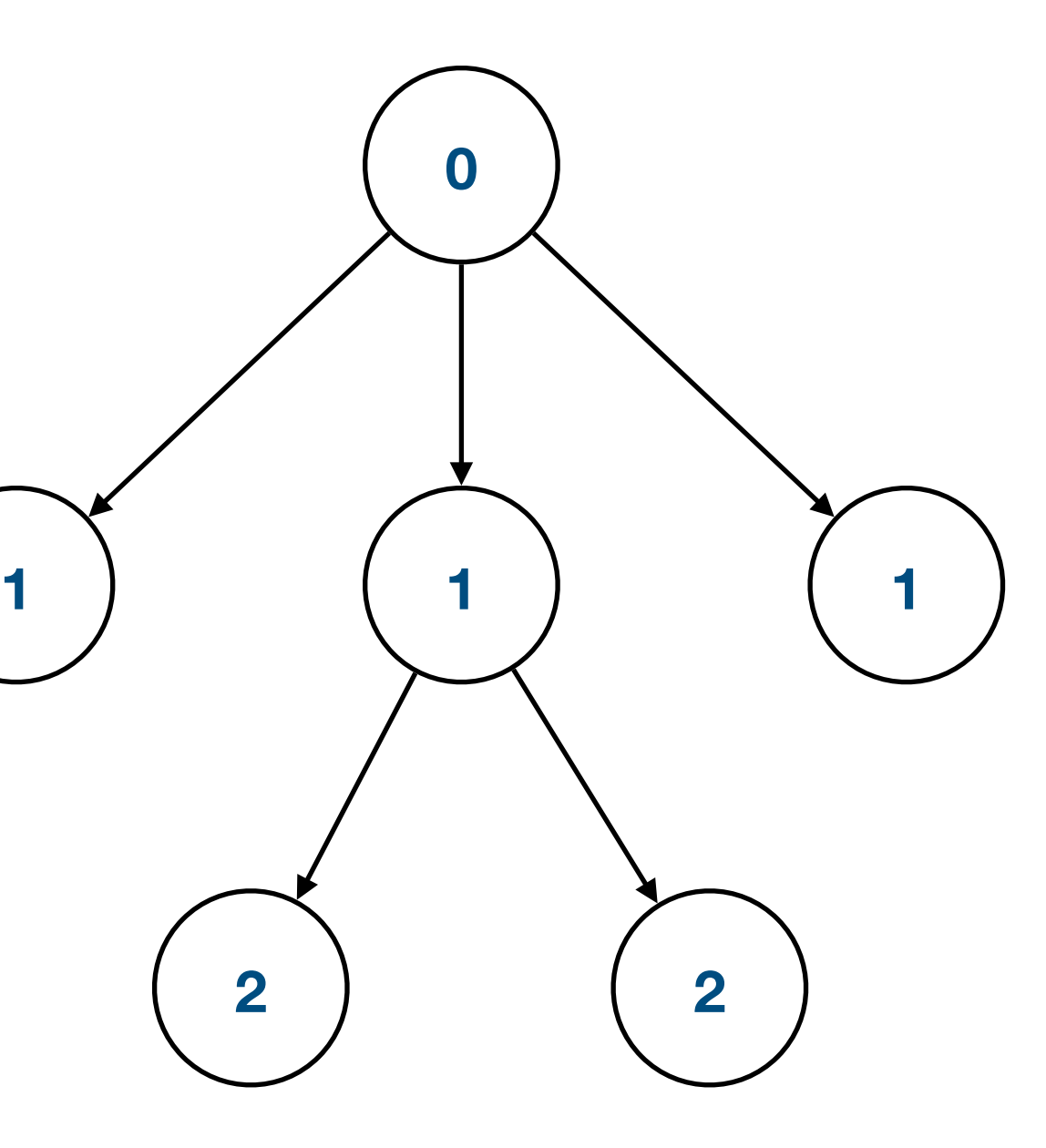

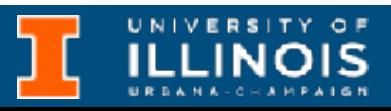

# Binary trees

• Trees where every node has *at most* two children.

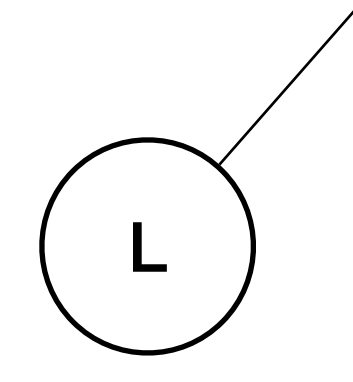

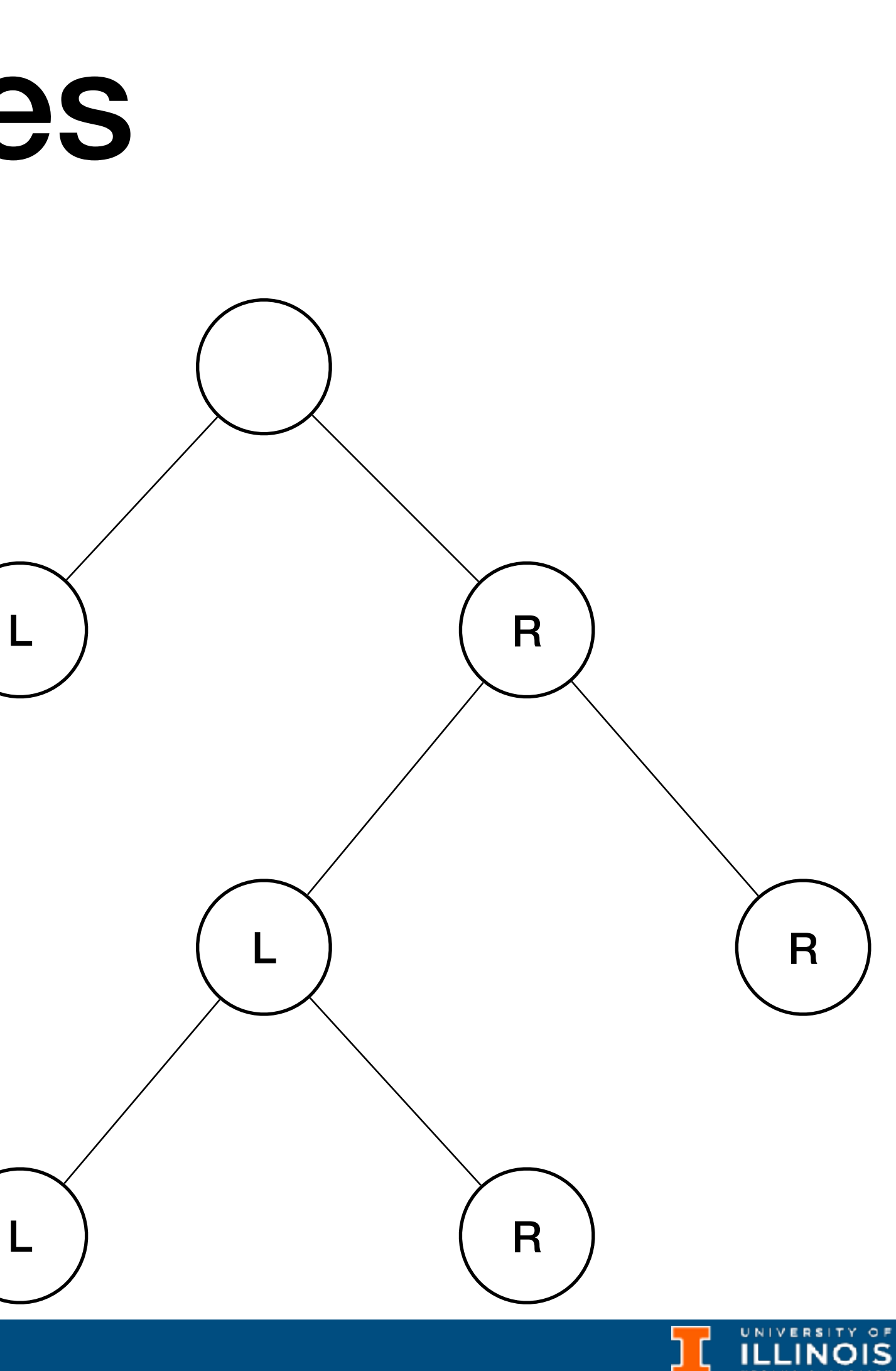

# Binary trees

• Trees where every node has *at most* two children.

L

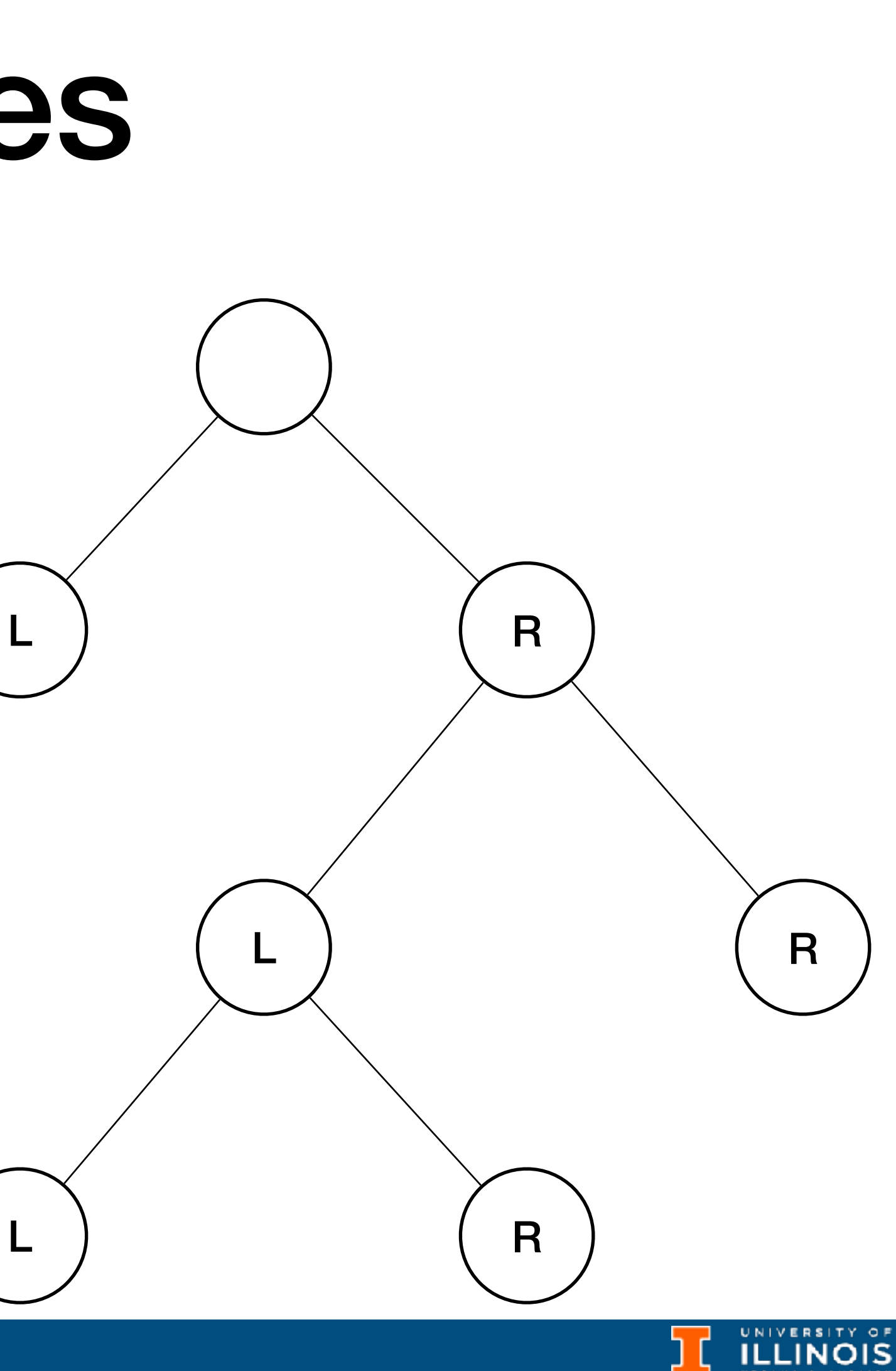

typedef struct person node; struct person{ char \*name; node \*next; node \*prev; }node;

# Binary trees

• Trees where every node has *at most* two children.

L

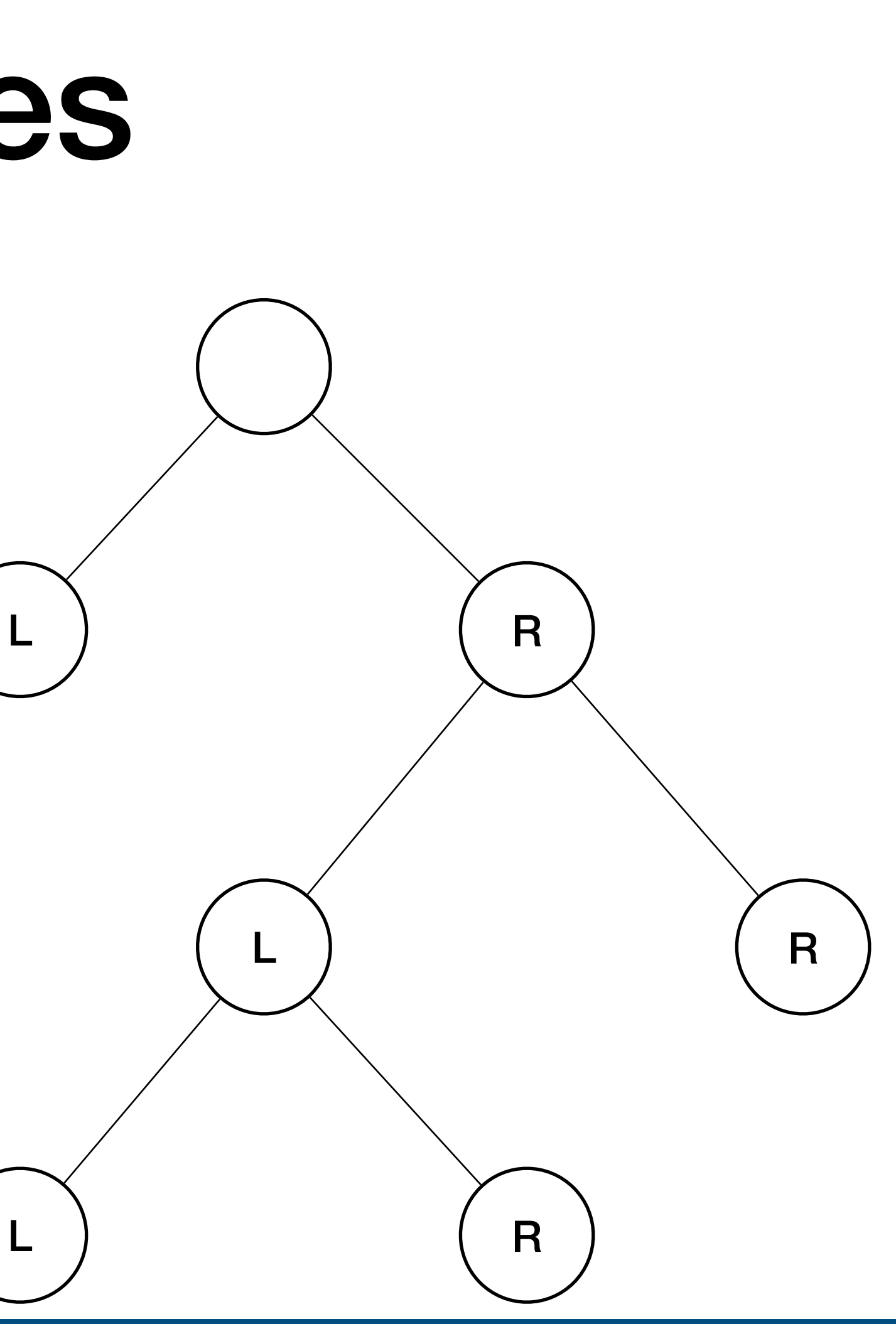

**ILLINOIS** 

```
typedef struct node treeNode;
struct node{
    int data;
    treeNode *left;
    treeNode *right;
};
typedef struct person node;
struct person{
   char *name;
   node *next;
   node *prev;
}node;
```
### Traversing trees

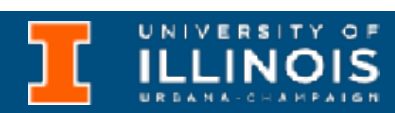

• You can traverse trees in three ways

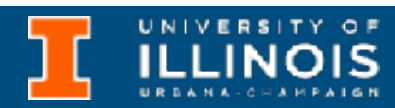

- You can traverse trees in three ways
	- Pre-order
		- Root, Left, Right

For each node, read the data of the **node**, then visit the **left** subtree and then the **right** subtree.

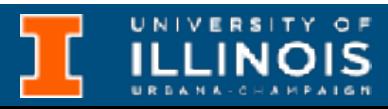

- You can traverse trees in three ways
	- Pre-order
		- Root, Left, Right
	- In-order
		- Left, Root, Right

For each node, read the data of the **node**, then visit the **left** subtree and then the **right** subtree.

For each node, visit the **left** subtree, then read the data of the **node**, then visit the **right** subtree.

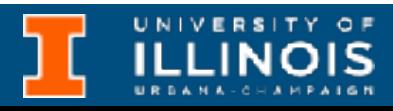

- You can traverse trees in three ways
	- Pre-order
		- Root, Left, Right
	- In-order
		- Left, Root, Right
	- Post-order
		- Left, Right, Root

For each node, read the data of the **node**, then visit the **left** subtree and then the **right** subtree.

For each node, visit the **left** subtree, then read the data of the **node**, then visit the **right** subtree.

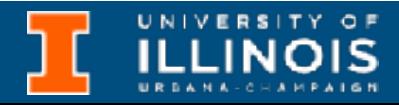

### For each node, read the data of the **node**, then visit the **left** subtree and then the **right** subtree.

For each node, visit the **left** subtree, then read the data of the **node**, then visit the **right** subtree.

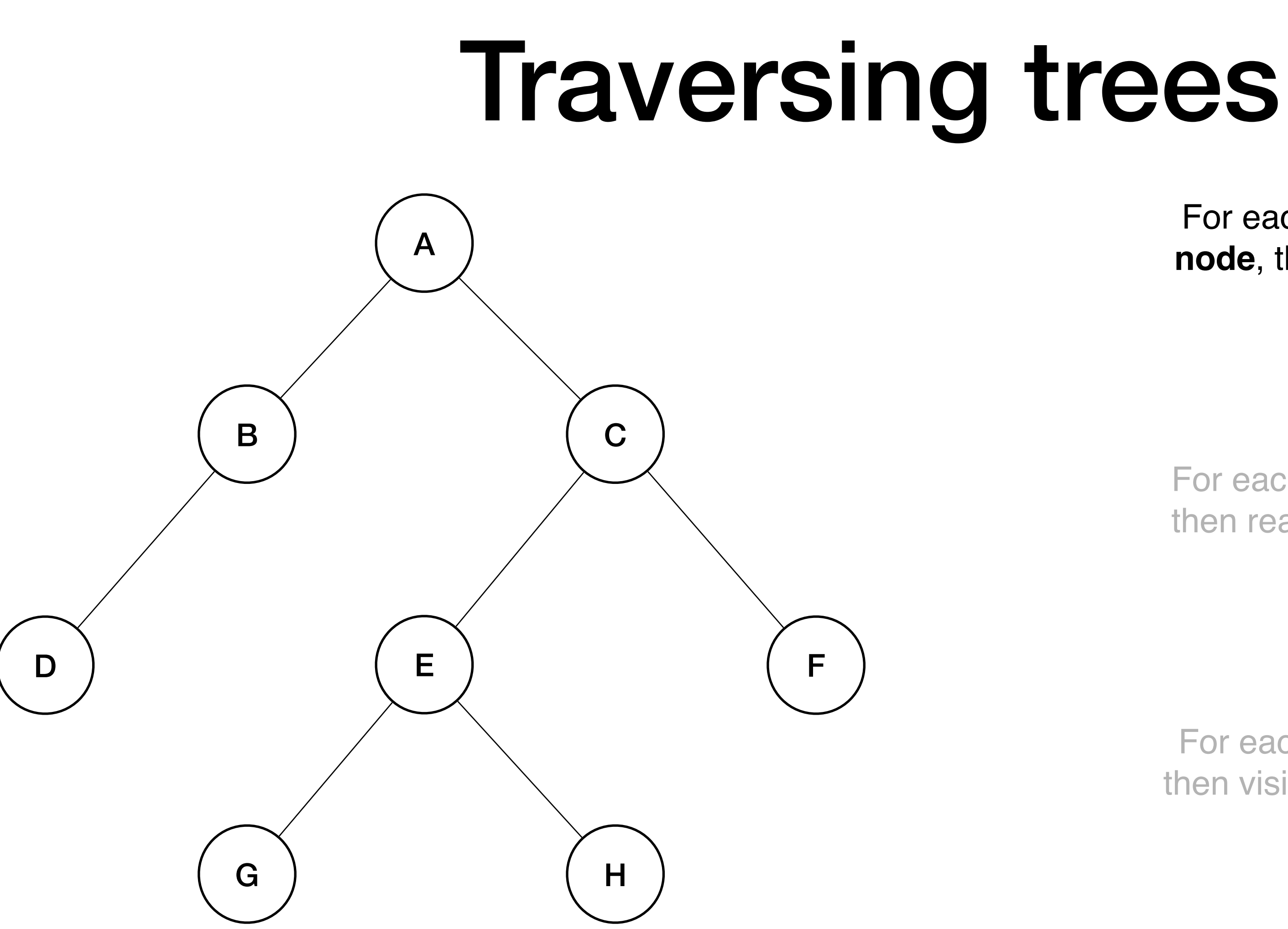

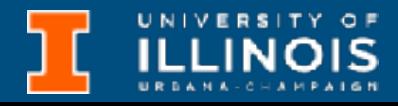

For each node, read the data of the **node**, then visit the **left** subtree and then the **right** subtree.

### $A \rightarrow B \rightarrow D \rightarrow C \rightarrow E \rightarrow G \rightarrow H \rightarrow F$

For each node, visit the **left** subtree, then read the data of the **node**, then visit the **right** subtree.

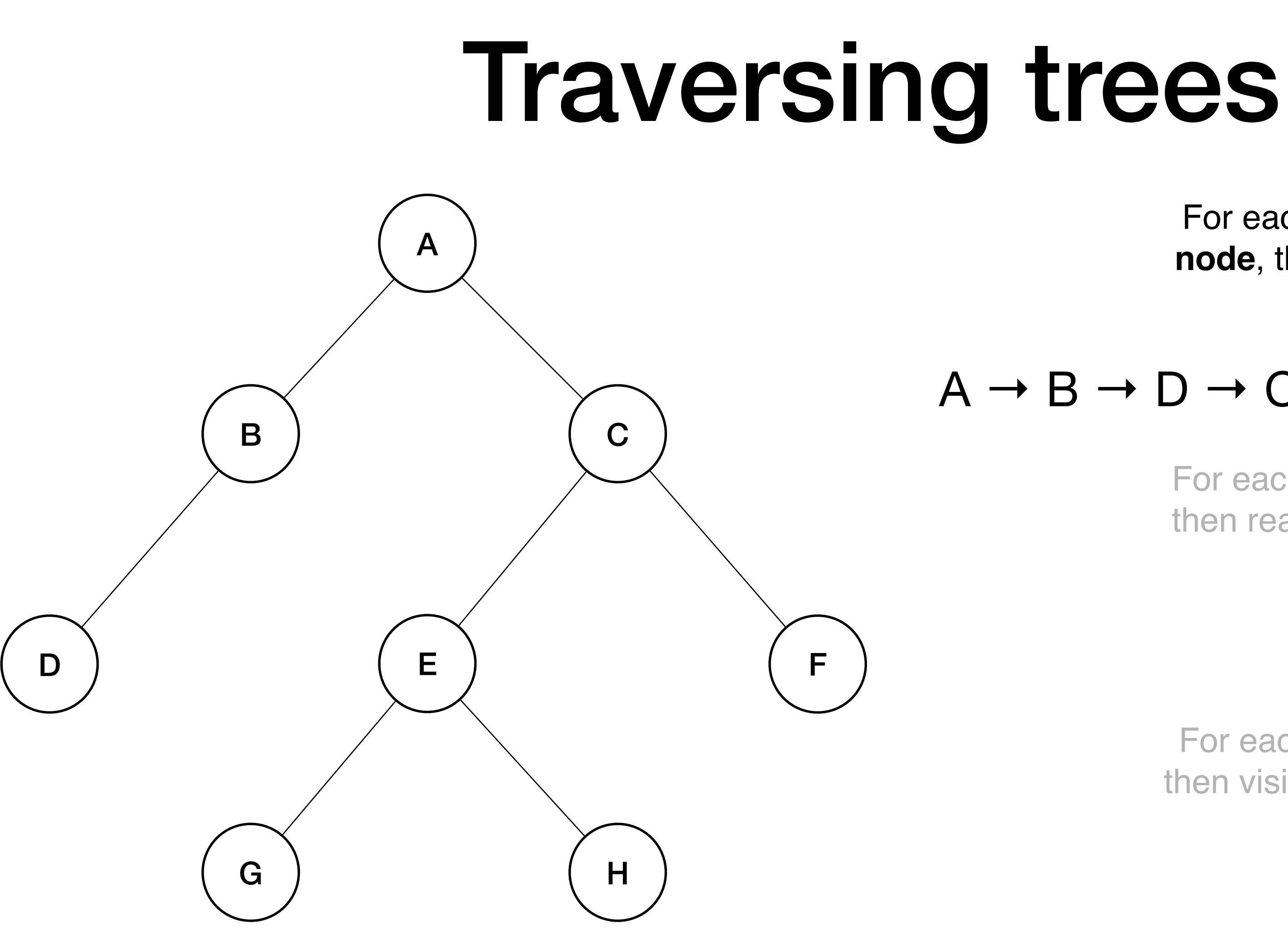

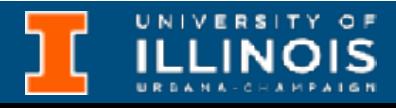

For each node, read the data of the **node**, then visit the **left** subtree and then the **right** subtree.

### $A \rightarrow B \rightarrow D \rightarrow C \rightarrow E \rightarrow G \rightarrow H \rightarrow F$

For each node, visit the **left** subtree, then read the data of the **node**, then visit the **right** subtree.

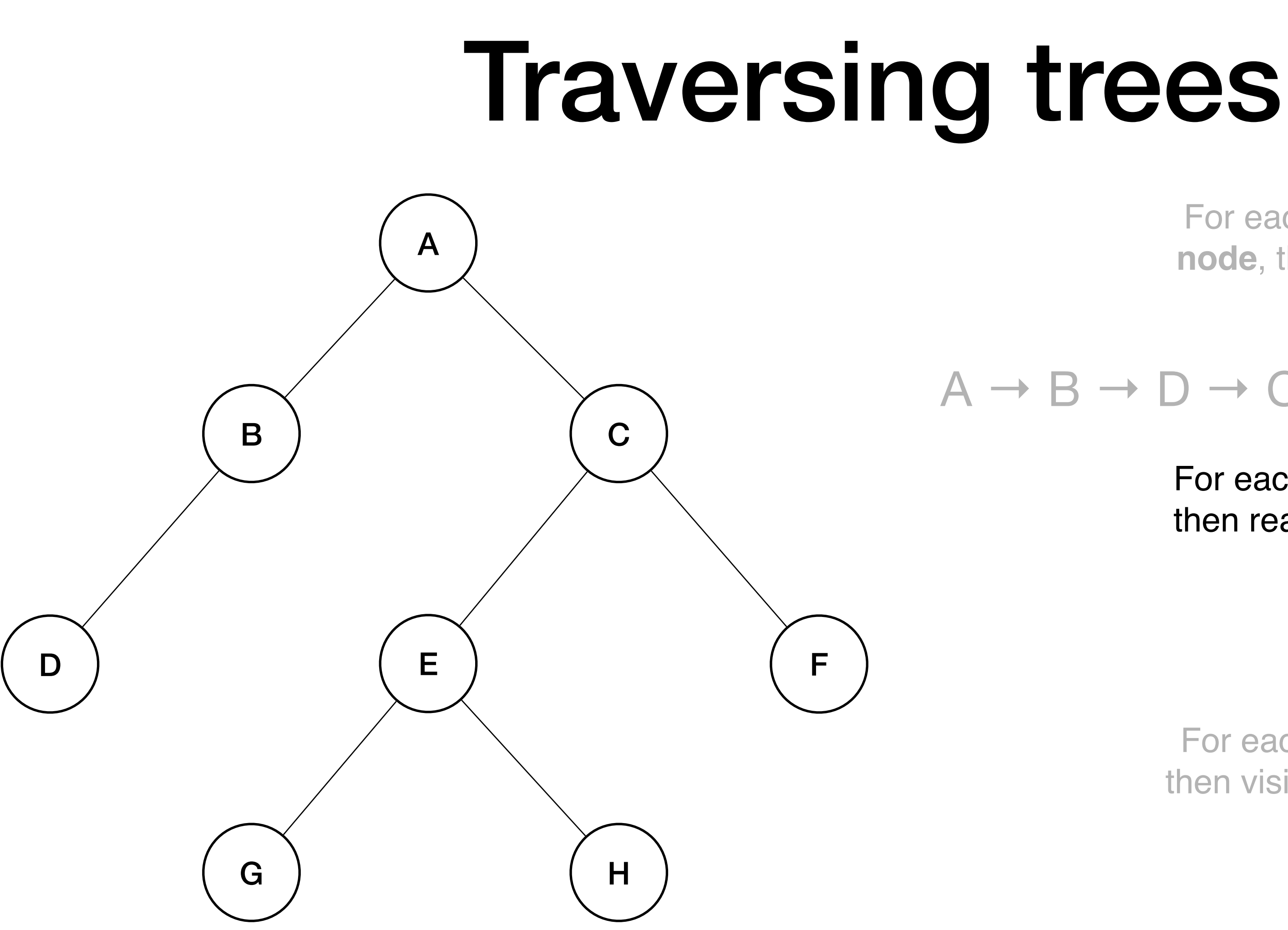

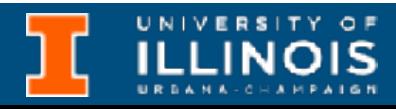

For each node, read the data of the **node**, then visit the **left** subtree and then the **right** subtree.

### $A \rightarrow B \rightarrow D \rightarrow C \rightarrow E \rightarrow G \rightarrow H \rightarrow F$

For each node, visit the **left** subtree, then read the data of the **node**, then visit the **right** subtree.

### $D \rightarrow B \rightarrow A \rightarrow G \rightarrow E \rightarrow H \rightarrow C \rightarrow F$

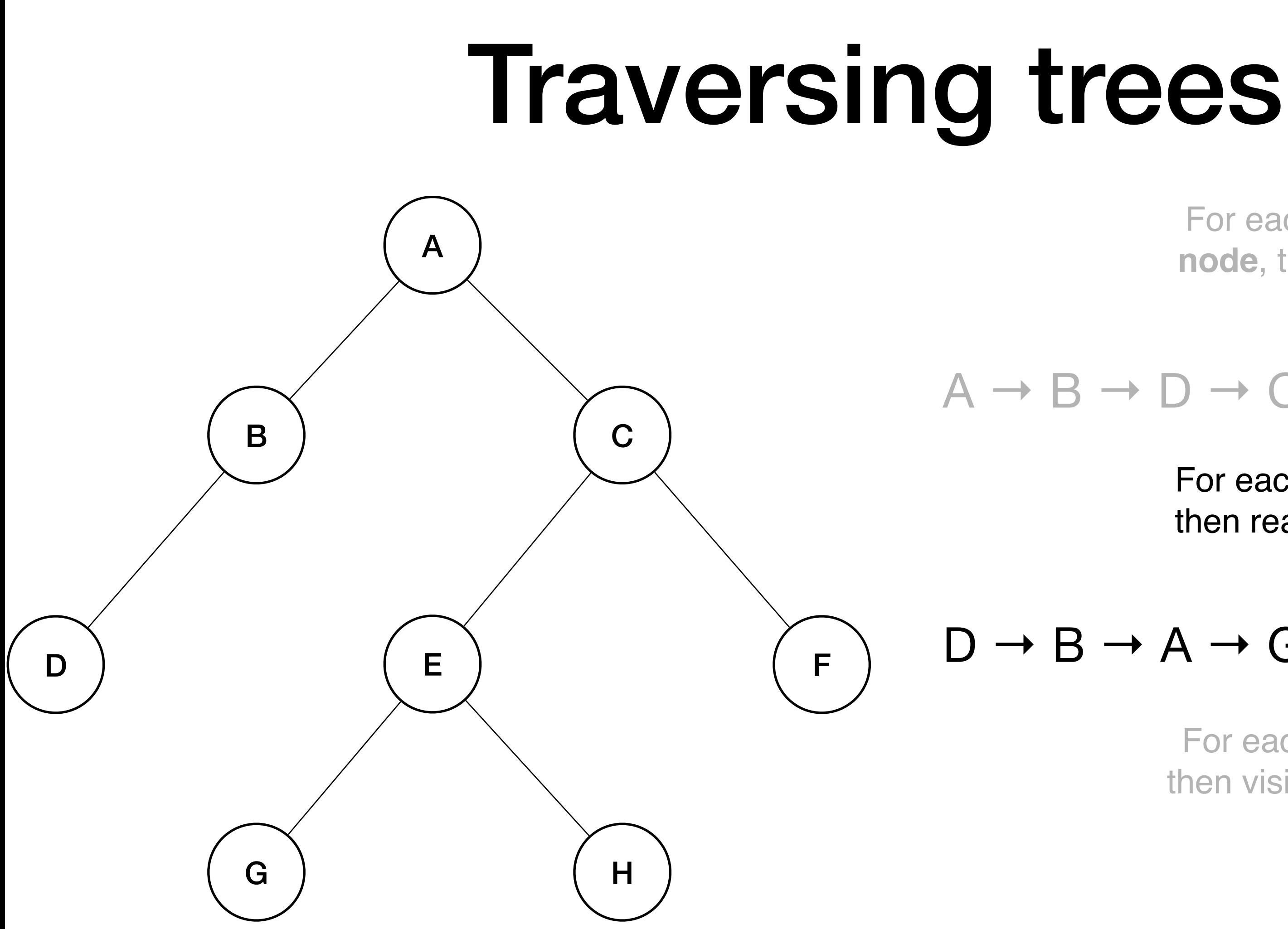

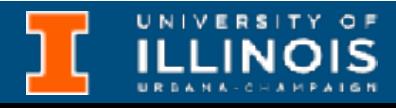

For each node, read the data of the **node**, then visit the **left** subtree and then the **right** subtree.

### $A \rightarrow B \rightarrow D \rightarrow C \rightarrow E \rightarrow G \rightarrow H \rightarrow F$

For each node, visit the **left** subtree, then read the data of the **node**, then visit the **right** subtree.

### $D \rightarrow B \rightarrow A \rightarrow G \rightarrow E \rightarrow H \rightarrow C \rightarrow F$

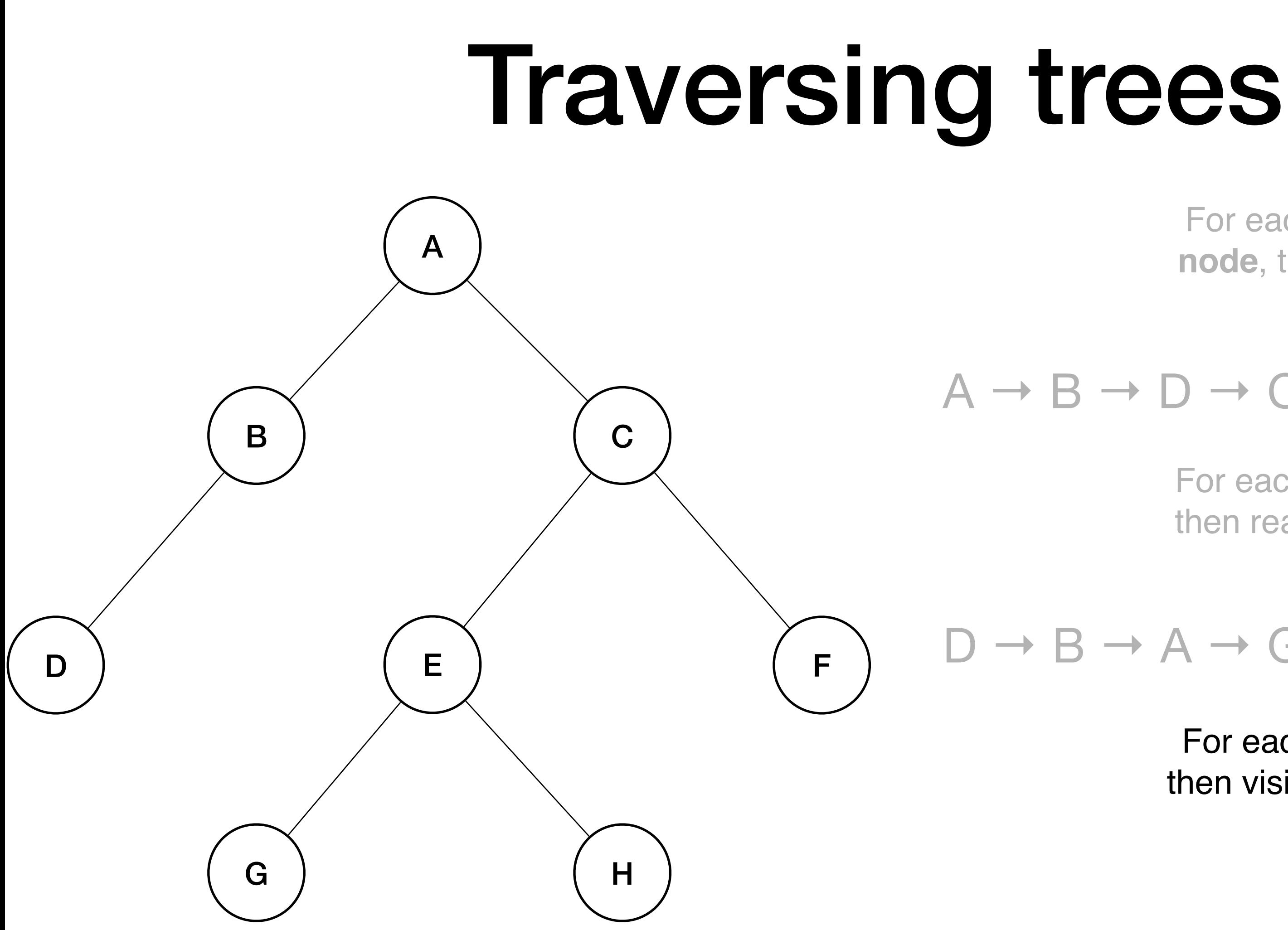

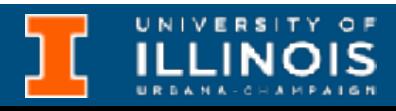

For each node, read the data of the **node**, then visit the **left** subtree and then the **right** subtree.

### $A \rightarrow B \rightarrow D \rightarrow C \rightarrow E \rightarrow G \rightarrow H \rightarrow F$

For each node, visit the **left** subtree, then read the data of the **node**, then visit the **right** subtree.

### $D \rightarrow B \rightarrow A \rightarrow G \rightarrow E \rightarrow H \rightarrow C \rightarrow F$

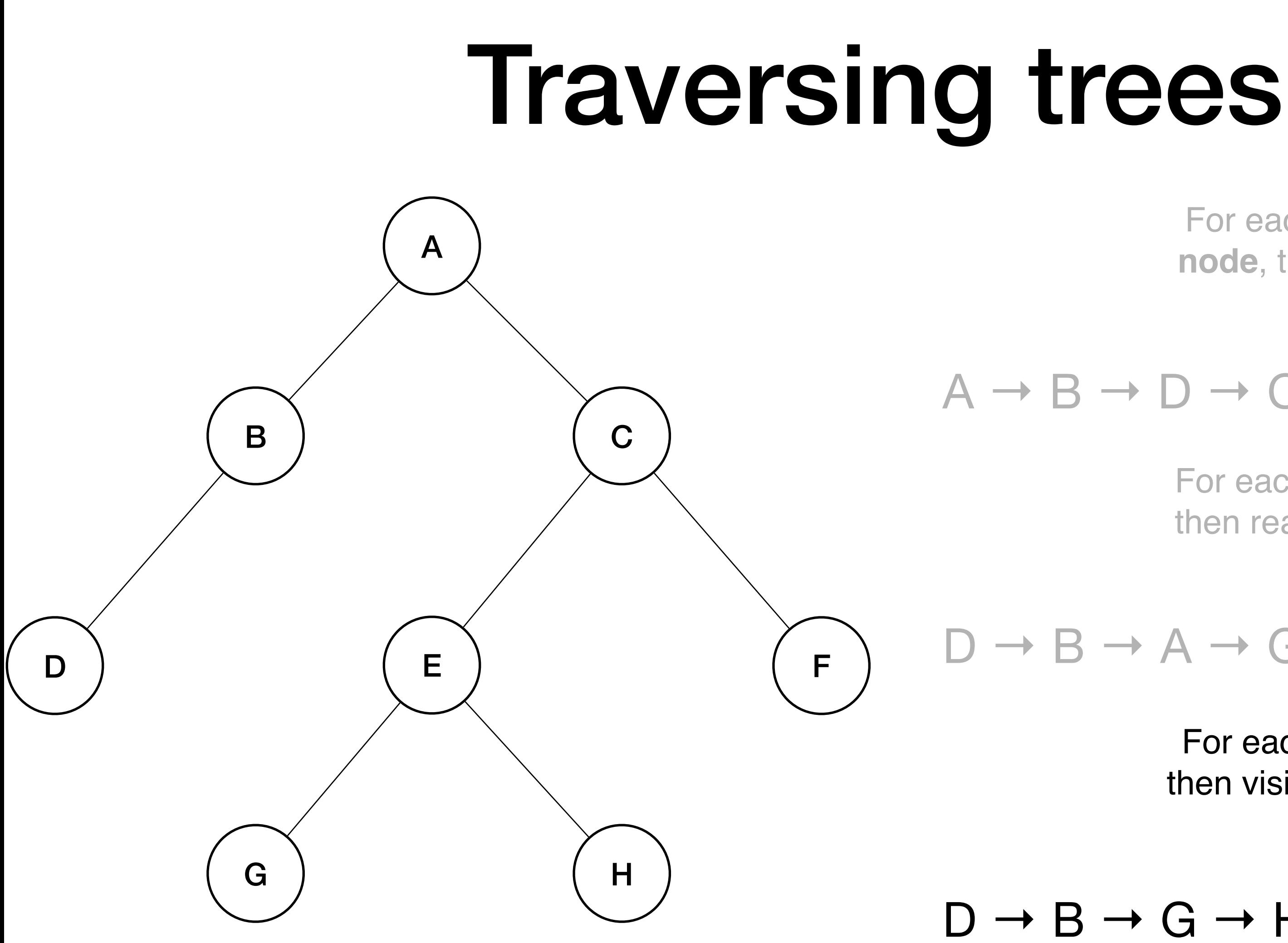

For each node, visit the **left** subtree, then visit the **right** subtree, then read the data of the **node**.

### $D \rightarrow B \rightarrow G \rightarrow H \rightarrow E \rightarrow F \rightarrow C \rightarrow A$

**ILLINOIS** 

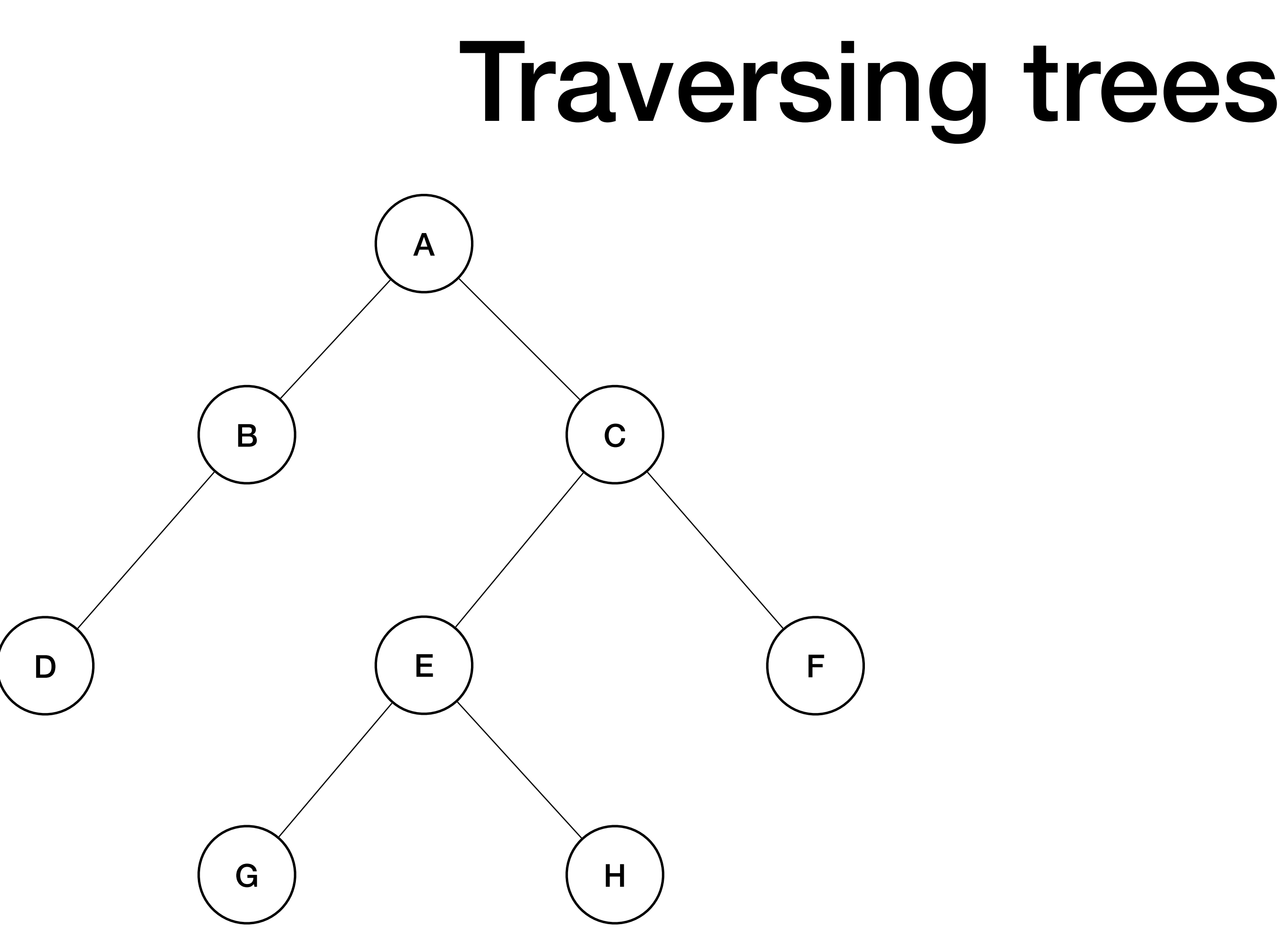

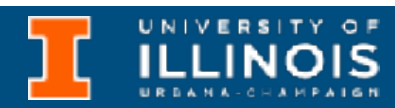

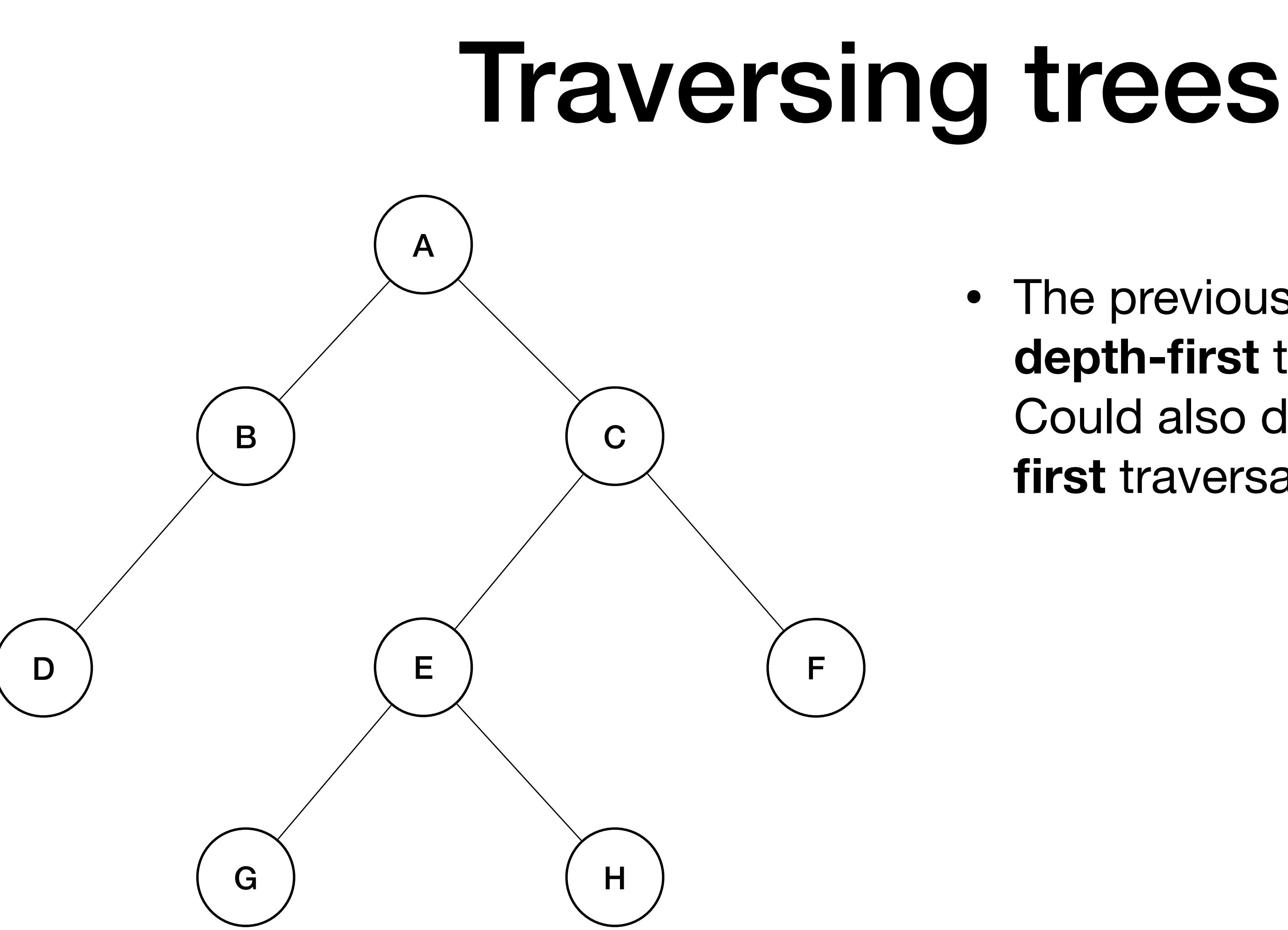

### • The previous are called **depth-first** traversals. Could also do a **breadthfirst** traversal.

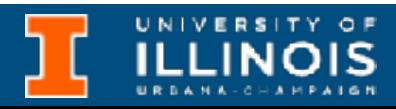

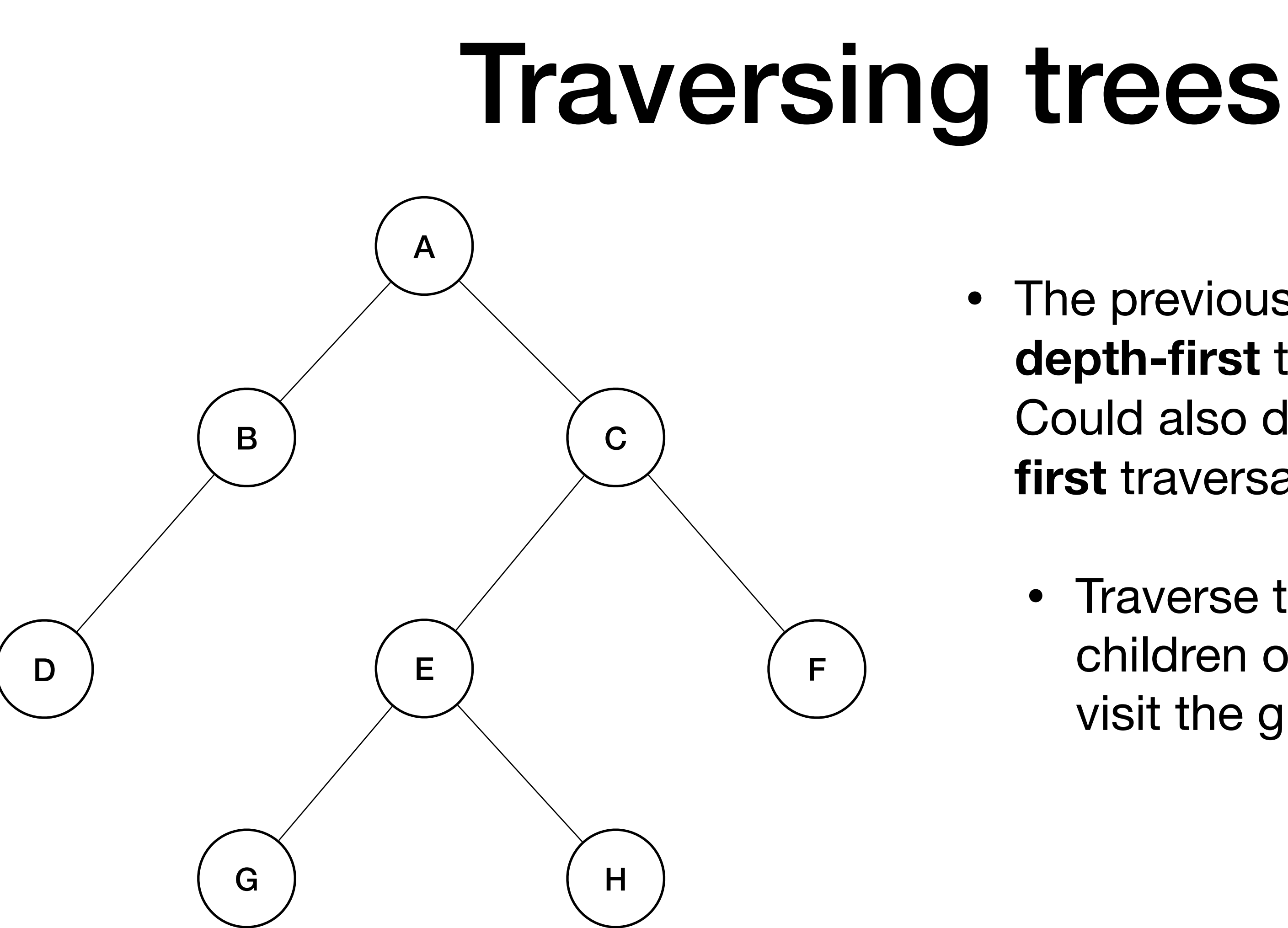

### • The previous are called **depth-first** traversals. Could also do a **breadthfirst** traversal.

• Traverse through all the children of a node, then visit the grandchildren.

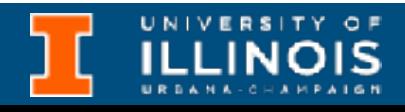

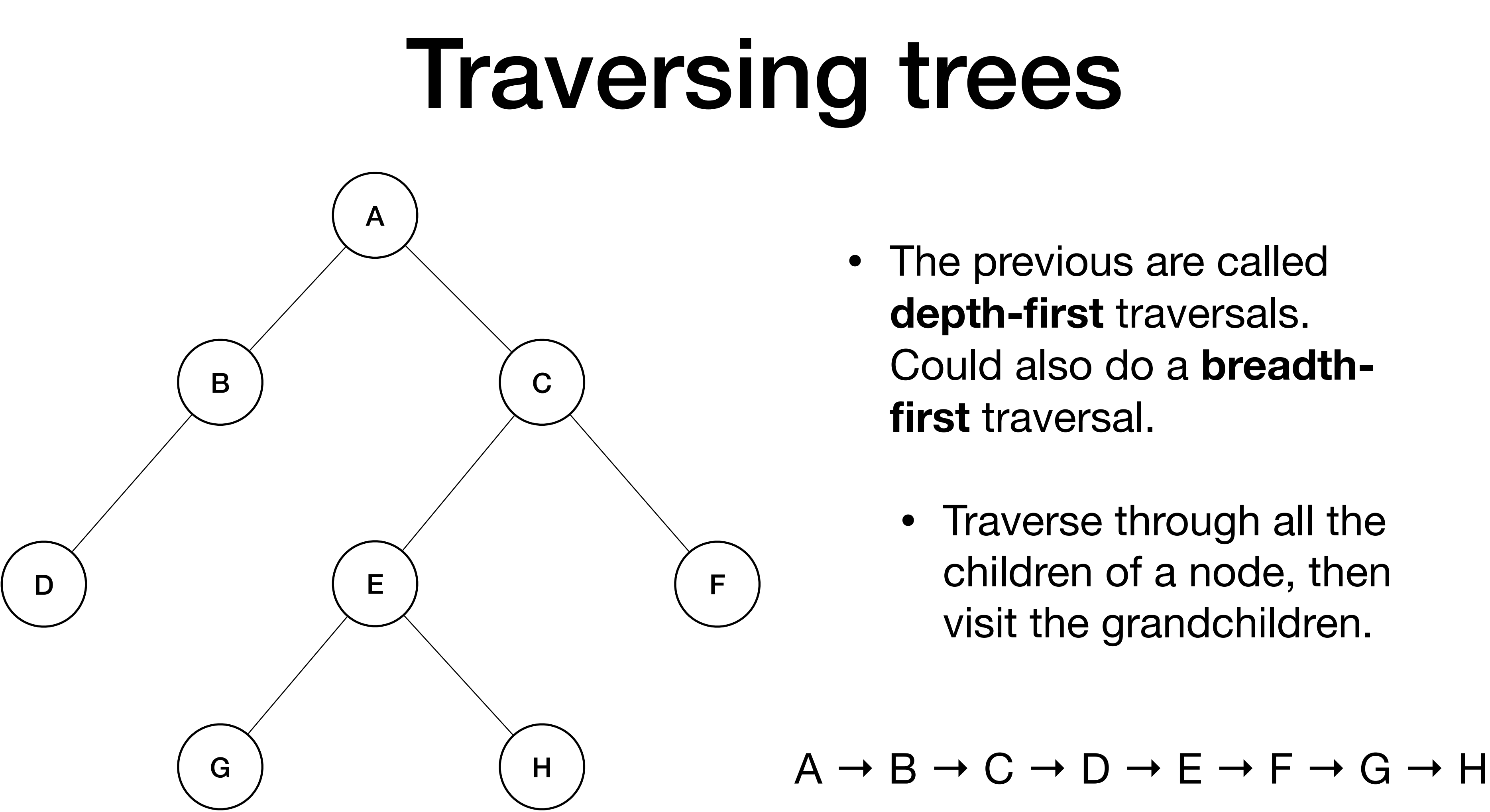

• The previous are called **depth-first** traversals. Could also do a **breadthfirst** traversal.

• Traverse through all the children of a node, then visit the grandchildren.

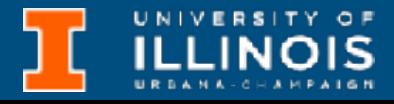

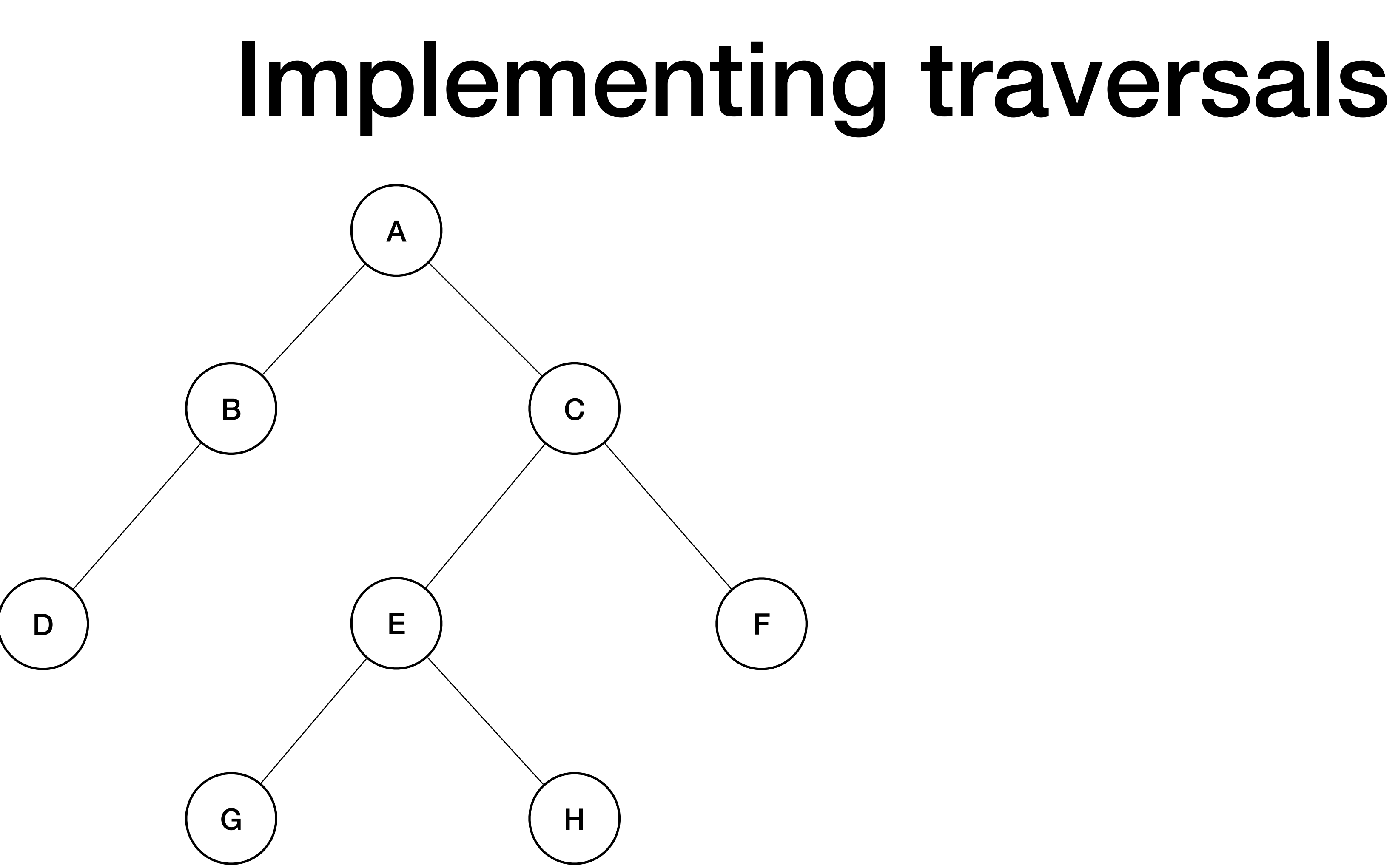

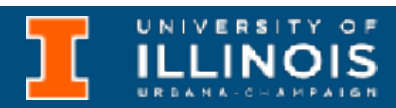
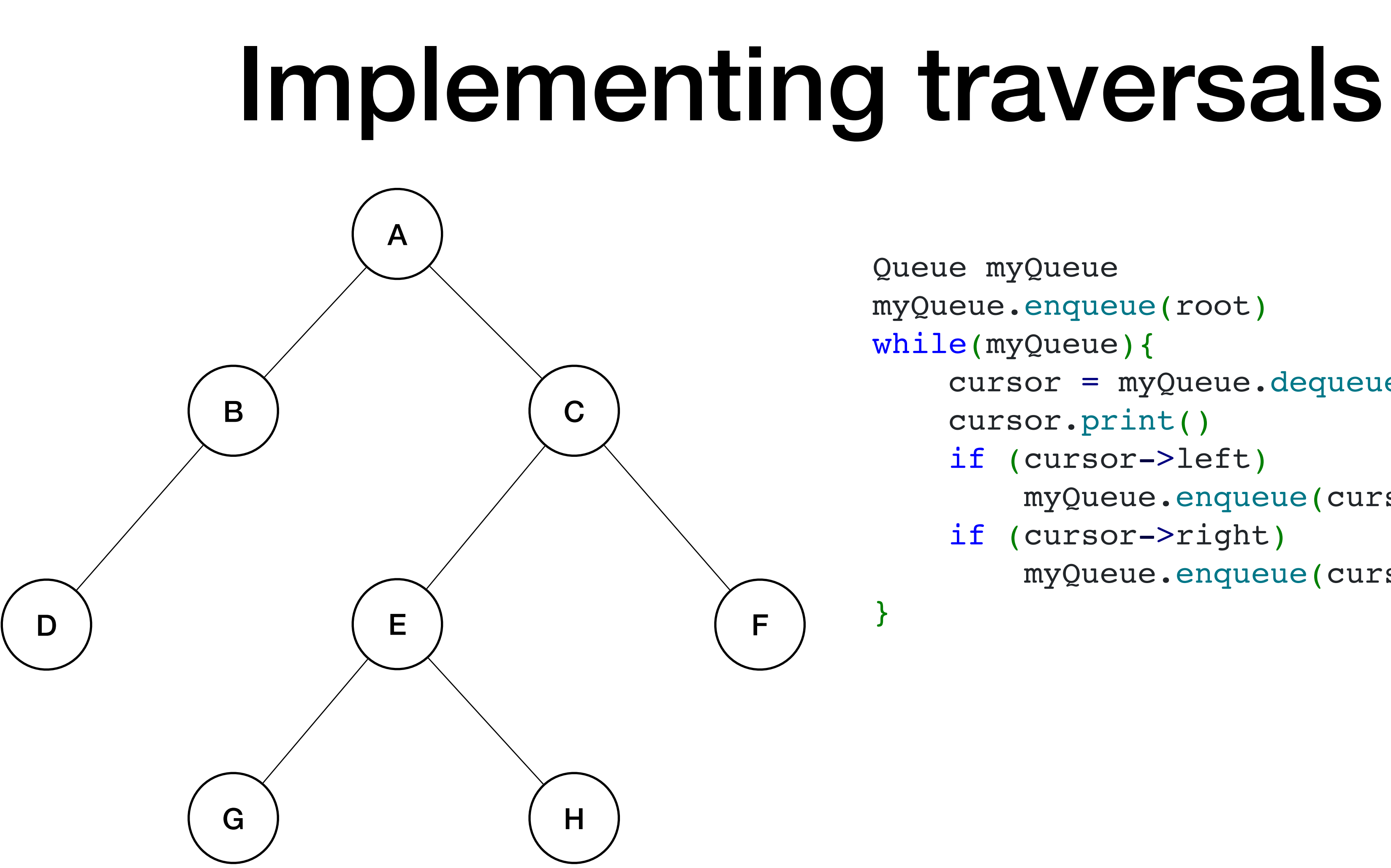

- 
- myQueue.enqueue(root)
	-
	- cursor = myQueue.dequeue()
	- cursor.print()
	- if (cursor->left)
		- myQueue.enqueue(cursor->left)
	- if (cursor->right)
		- myQueue.enqueue(cursor->right)

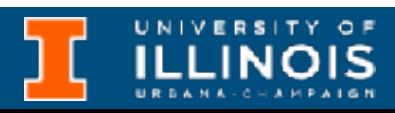

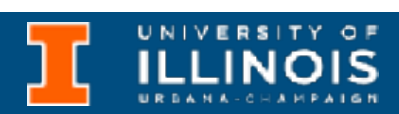

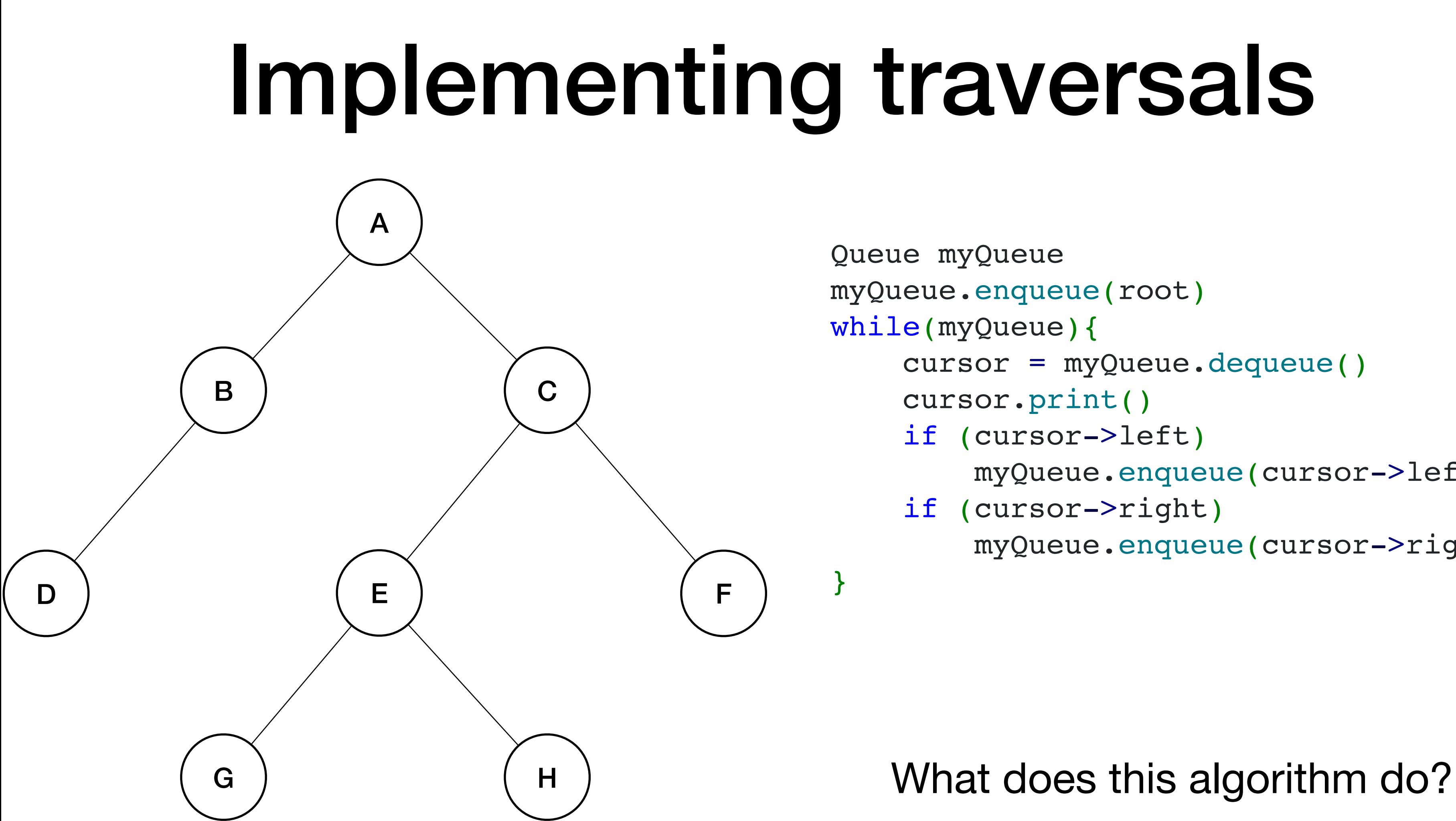

- myQueue.enqueue(cursor->left) if (cursor->right) myQueue.enqueue(cursor->right)
- if (cursor->left)
- 
- cursor.print()
- cursor = myQueue.dequeue()
- myQueue.enqueue(root)
- 
- 
- 
- 
- 
- 
- 
- 
- 
- 

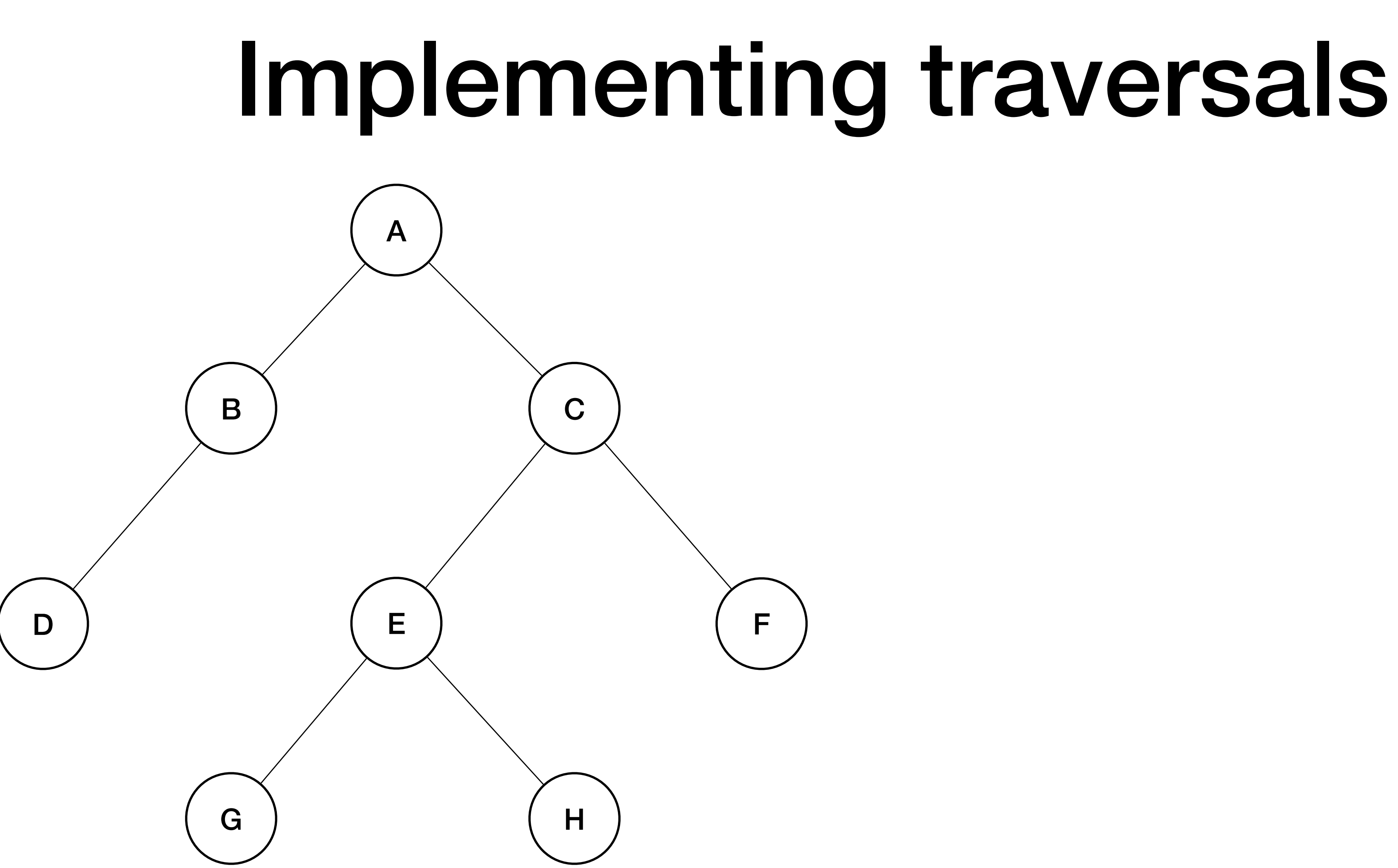

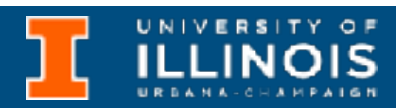

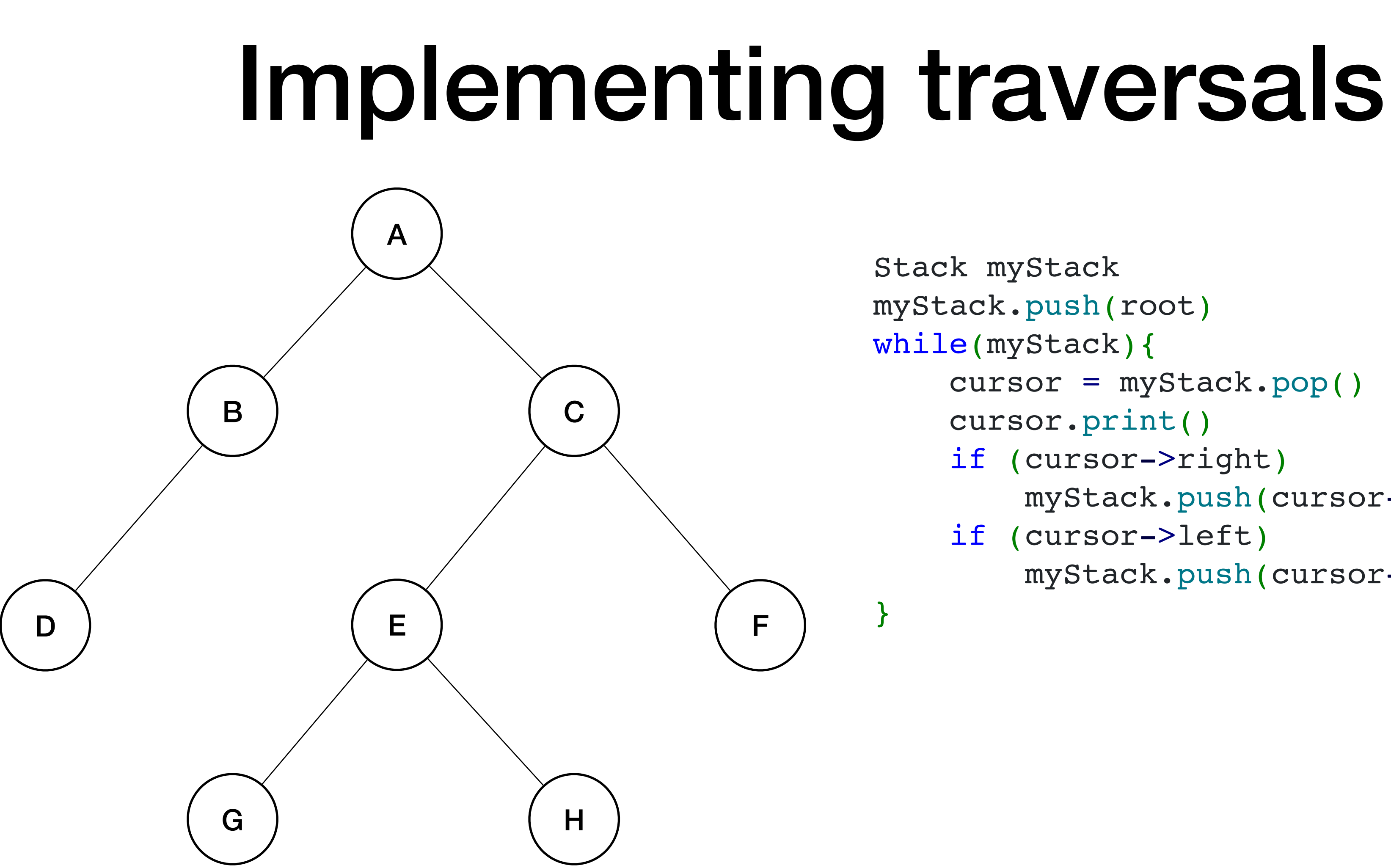

myStack.push(root) while(myStack){ cursor = myStack.pop() cursor.print() if (cursor->right) myStack.push(cursor->right) if (cursor->left)

myStack.push(cursor->left)

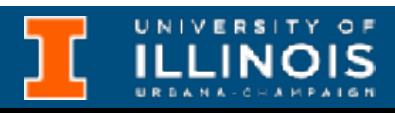

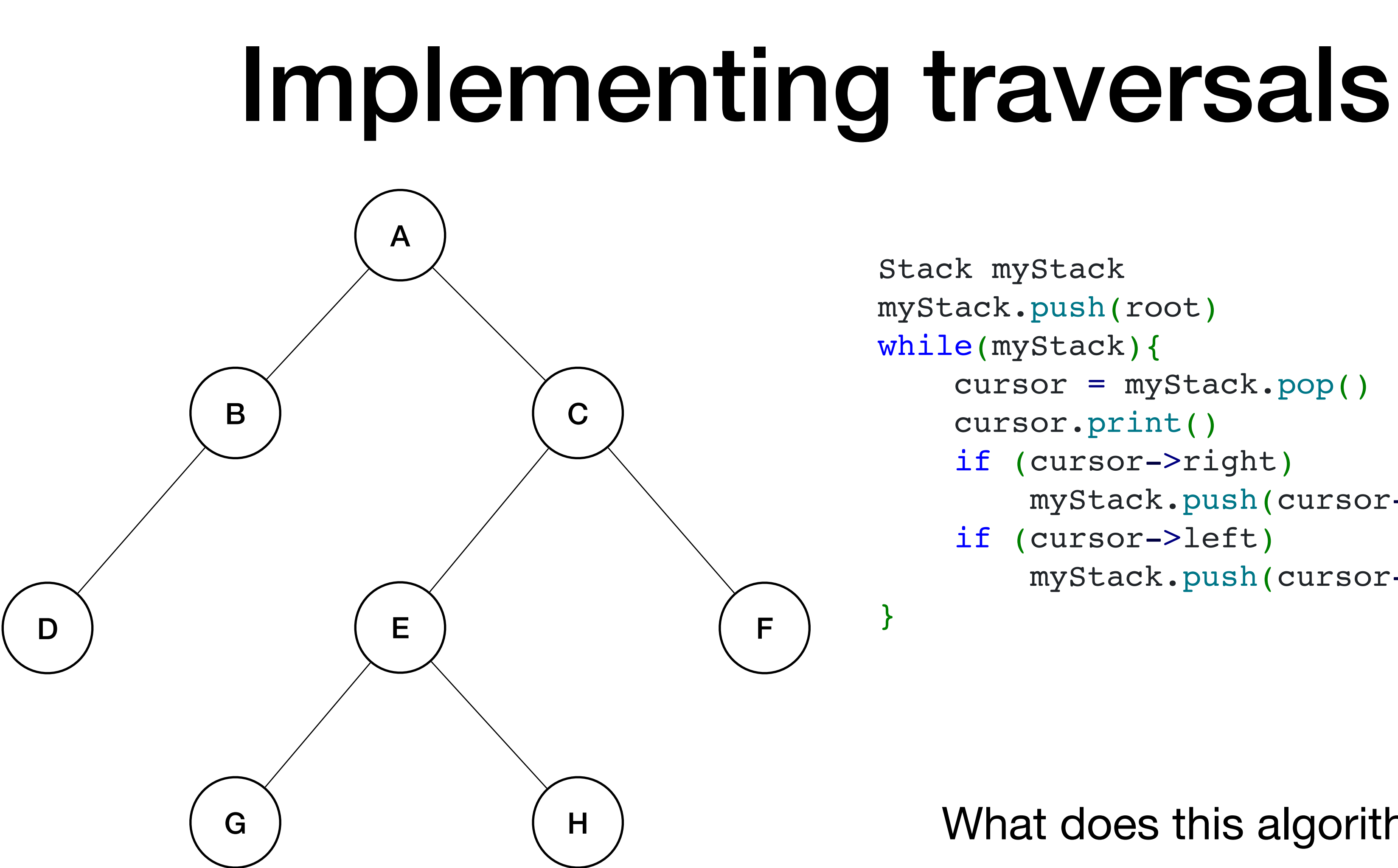

myStack.push(root) while(myStack){ cursor = myStack.pop() cursor.print() if (cursor->right) myStack.push(cursor->right) if (cursor->left) myStack.push(cursor->left)

### What does this algorithm do?

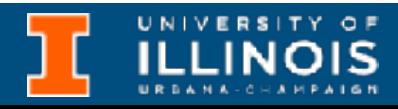

## Practice time

UNIVERSITY OF

```
typedef struct node{
     int data;
     struct node *left;
     struct node *right;
} node;
```
int main(){

```
node * root = (node * ) malloc(sizeof(node));
root->data = arr[0];
 root->left = NULL;
 root->right=NULL;
 node * cursor = root;
for (int j=0, i=1; i<11; i=i+2, j++){
  add left(&cursor, arr[i]);
  add right(&cursor, arr[i+1]);
   cursor = (j%2==0) ? cursor->right : cursor->left;
 }
print preorder(root);
```

```
print_inorder(root);
print_postorder(root);
delete tree(root);
```
}

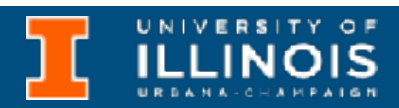

```
typedef struct node{
     int data;
     struct node *left;
     struct node *right;
} node;
```
• Write functions to:

int main(){

```
node * root = (node * ) malloc(sizeof(node));
root->data = arr[0];
 root->left = NULL;
 root->right=NULL;
 node * cursor = root;
for (int j=0, i=1; i<11; i=i+2, j++){
  add left(&cursor, arr[i]);
  add right(&cursor, arr[i+1]);
   cursor = (j%2==0) ? cursor->right : cursor->left;
 }
print preorder(root);
```

```
print_inorder(root);
print_postorder(root);
delete tree(root);
```
}

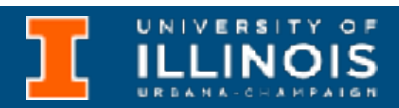

```
typedef struct node{
     int data;
     struct node *left;
     struct node *right;
} node;
```
- Write functions to:
	- Add to the left and right of a node.

int main(){

```
add left(&cursor, arr[i]);
  add right(&cursor, arr[i+1]);
  cursor = (j%2==0) ? cursor->right : cursor->left;
 }
```

```
node * root = (node * ) malloc(sizeof(node));
root->data = arr[0];
 root->left = NULL;
 root->right=NULL;
 node * cursor = root;
for (int j=0, i=1; i<11; i=i+2, j++){
print preorder(root);
print_inorder(root);
print_postorder(root);
delete tree(root);
```
}

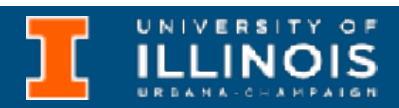

```
typedef struct node{
     int data;
     struct node *left;
     struct node *right;
} node;
```
- Write functions to:
	- Add to the left and right of a node.
	- Implement preorder, inorder, and postorder traversals.

int main(){

```
add left(&cursor, arr[i]);
  add right(&cursor, arr[i+1]);
  cursor = (j%2==0) ? cursor->right : cursor->left;
 }
```

```
node * root = (node * ) malloc(sizeof(node));
root->data = arr[0];
 root->left = NULL;
 root->right=NULL;
 node * cursor = root;
for (int j=0, i=1; i<11; i=i+2, j++){
print preorder(root);
print_inorder(root);
print_postorder(root);
delete tree(root);
```
}

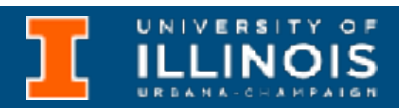

```
typedef struct node{
     int data;
     struct node *left;
     struct node *right;
} node;
```
- Write functions to:
	- Add to the left and right of a node.
	- Implement preorder, inorder, and postorder traversals.
	- Delete a tree.

int main(){

```
add left(&cursor, arr[i]);
  add right(&cursor, arr[i+1]);
  cursor = (j%2==0) ? cursor->right : cursor->left;
 }
```

```
node * root = (node * ) malloc(sizeof(node));
root->data = arr[0];
 root->left = NULL;
 root->right=NULL;
 node * cursor = root;
for (int j=0, i=1; i<11; i=i+2, j++){
print preorder(root);
print_inorder(root);
print_postorder(root);
delete tree(root);
```
}

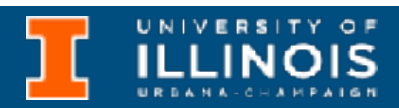

```
typedef struct node{
     int data;
     struct node *left;
     struct node *right;
} node;
```
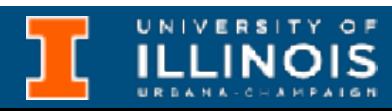

• Can we print a tree in a human readable way?

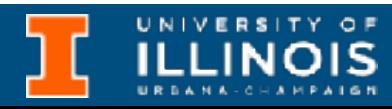

- Can we print a tree in a human readable way?
	- Focus on pre-order traversal

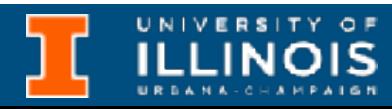

- Can we print a tree in a human readable way?
	- Focus on pre-order traversal
		- Print node, then go left, then go right

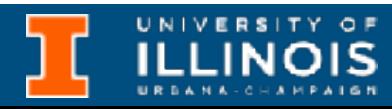

- Can we print a tree in a human readable way?
	- Focus on pre-order traversal
		- Print node, then go left, then go right
	- Use *depth* to print right amount of indentation

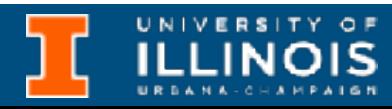

- Can we print a tree in a human readable way?
	- Focus on pre-order traversal
		- Print node, then go left, then go right
	- Use *depth* to print right amount of indentation

```
void treeprint(node *cursor, int depth){
   if (cursor == NULL)
     return;
  for (int i = 0; i < depth; i+1)
    printf(i == depth - 1 ? "|-" : " ""); printf("%d\n"
, cursor->data);
   treeprint(cursor->left, depth + 1);
   treeprint(cursor->right, depth + 1);
```
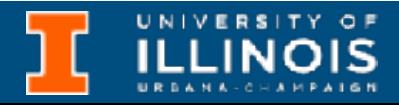

}

- Can we print a tree in a human readable way?
	- Focus on pre-order traversal
		- Print node, then go left, then go right
	- Use *depth* to print right amount of indentation

return;

```
void treeprint(node *cursor, int depth){
   if (cursor == NULL)
  for (int i = 0; i < depth; i+1)
    printf(i == depth - 1 ? "|-" : " ""); printf("%d\n"
, cursor->data);
   treeprint(cursor->left, depth + 1);
   treeprint(cursor->right, depth + 1);
```
}

### Let us check if we got previous slide right …

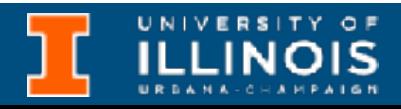

## Introduction to C++

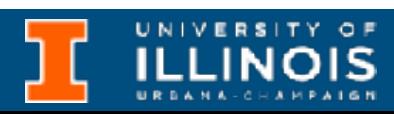

## Next time